### UNIVERSIDADE FEDERAL DE CAMPINA GRANDE CENTRO DE ENGENHARIA ELÉTRICA E INFORMÁTICA PROGRAMA DE PÓS-GRADUAÇÃO EM ENGENHARIA ELÉTRICA

Dissertação de Mestrado

# Correção da Tensão Secundária de Transformadores de Potencial Capacitivos em Tempo Real

Célio Anésio da Silva

Campina Grande – Paraíba – Brasil ©Célio Anésio da Silva, Março de 2010

## **Livros Grátis**

http://www.livrosgratis.com.br

Milhares de livros grátis para download.

Célio Anésio da Silva

## Correção da Tensão Secundária de Transformadores de Potencial Capacitivos em Tempo Real

*Dissertação apresentada à Coordenação do Programa de Pós-Graduação em Engenharia Elétrica da Universidade Federal de Campina Grande, em cumprimento às exigências para obtenção do Grau de Mestre em Ciências no Domínio da Engenharia Elétrica.* 

### Área de Concentração: Processamento da Energia

Damásio Fernandes Júnior, D.Sc.

Orientador

Washington Luiz Araújo Neves, Ph.D. Orientador

> Campina Grande – Paraíba – Brasil Março de 2010

Ficha a ser elaborada pela biblioteca central da UFCG

Carta de aprovação emitida pela copele

*Aos meus pais, Severino e Socorro, e ao meu irmão, Alex, que souberam respeitar minha escolha pela busca desse sonho, DEDICO.* 

*À Millena, que muito apoio me deu ao longo de toda minha vida acadêmica, OFEREÇO.* 

<sup>E</sup>ctio *Iné*sio da Pilva

## Agradecimentos

Agradeço a Deus acima de tudo e de todos por sempre estar presente, dando-me forças para vencer os desafios e abençoando-me em cada fase da vida.

A CAPES pelo aporte financeiro deste trabalho.

Aos professores Damásio Fernandes e Washington Neves pela amizade, pela orientação e pelos ensinamentos dignos de um verdadeiro facilitador.

Aos professores Edmar Candeia e Antônio Epaminondas pela presteza.

Aos meus amigos Eubis, Gustavo, Karcius, Flávio, Lucas e Tiago pelo companheirismo e contribuições no decorrer do mestrado.

Aos funcionários da COPELE, Suênia, Ângela e Pedro, e aos Funcionários do Laboratório de Alta Tensão Selma, Francisco, Eduardo, Adriano, Lourdes e Simone.

Aos meus amigos Nelson, Wilker, Michelle, Ferdinando, Ângelo, Alana, Francisco e Felipe pela colaboração e disposição de sempre ajudar.

Aos meus pais Severino e Socorro pelo inesgotável amor, carinho e dedicação prestados.

À minha namorada Ildênia que cedeu muito tempo para que eu pudesse realizar esse trabalho.

Aos meus amigos Cláudio, Vicenti, Valdir, Millena, Betinha, Lhíncio, Isabel, Pablo, Vanusca, Marília, Livia e Elizandra por todo incentivo e amizade.

Cétia , *Hné*sia da Silva

## Sumário

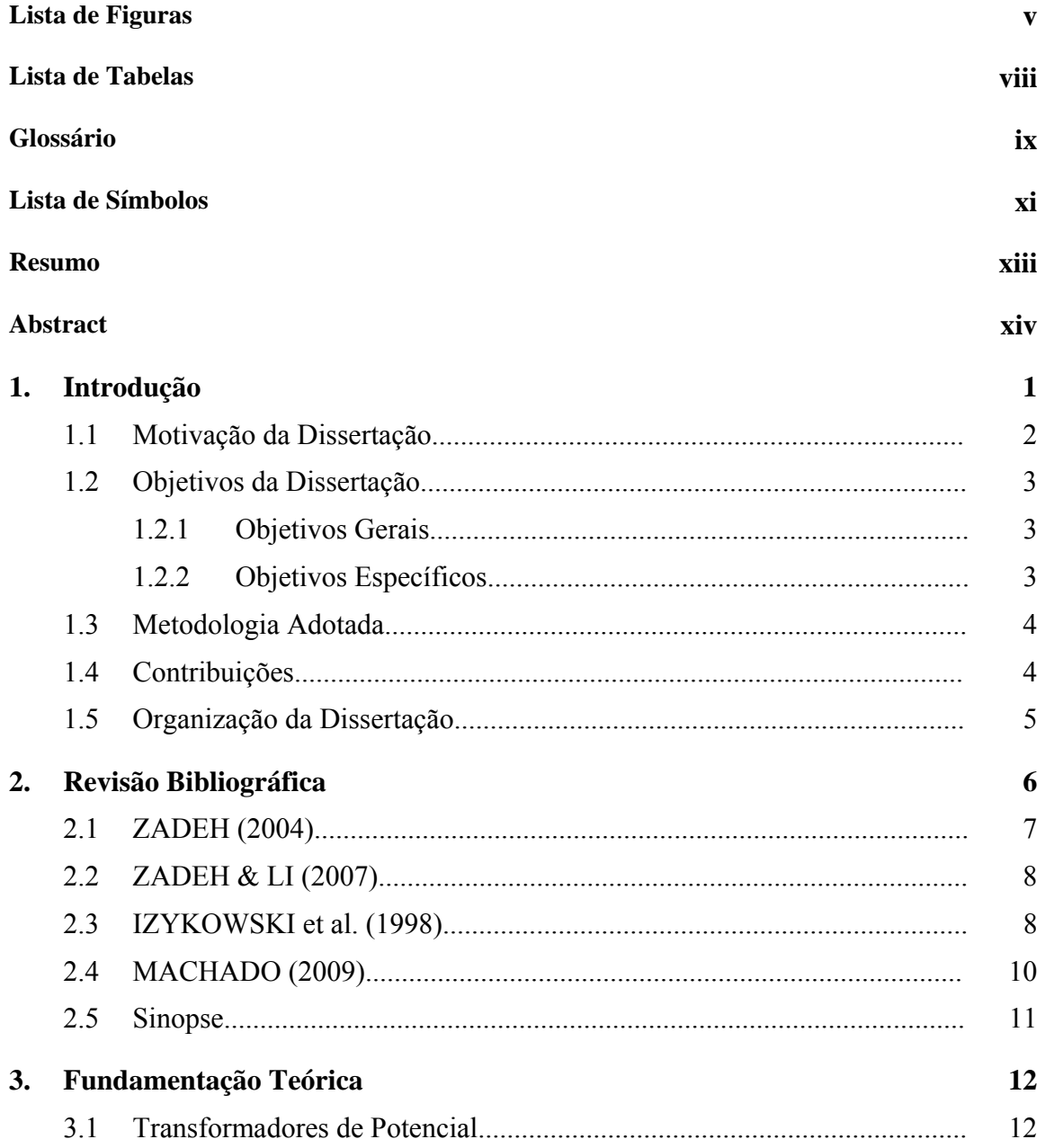

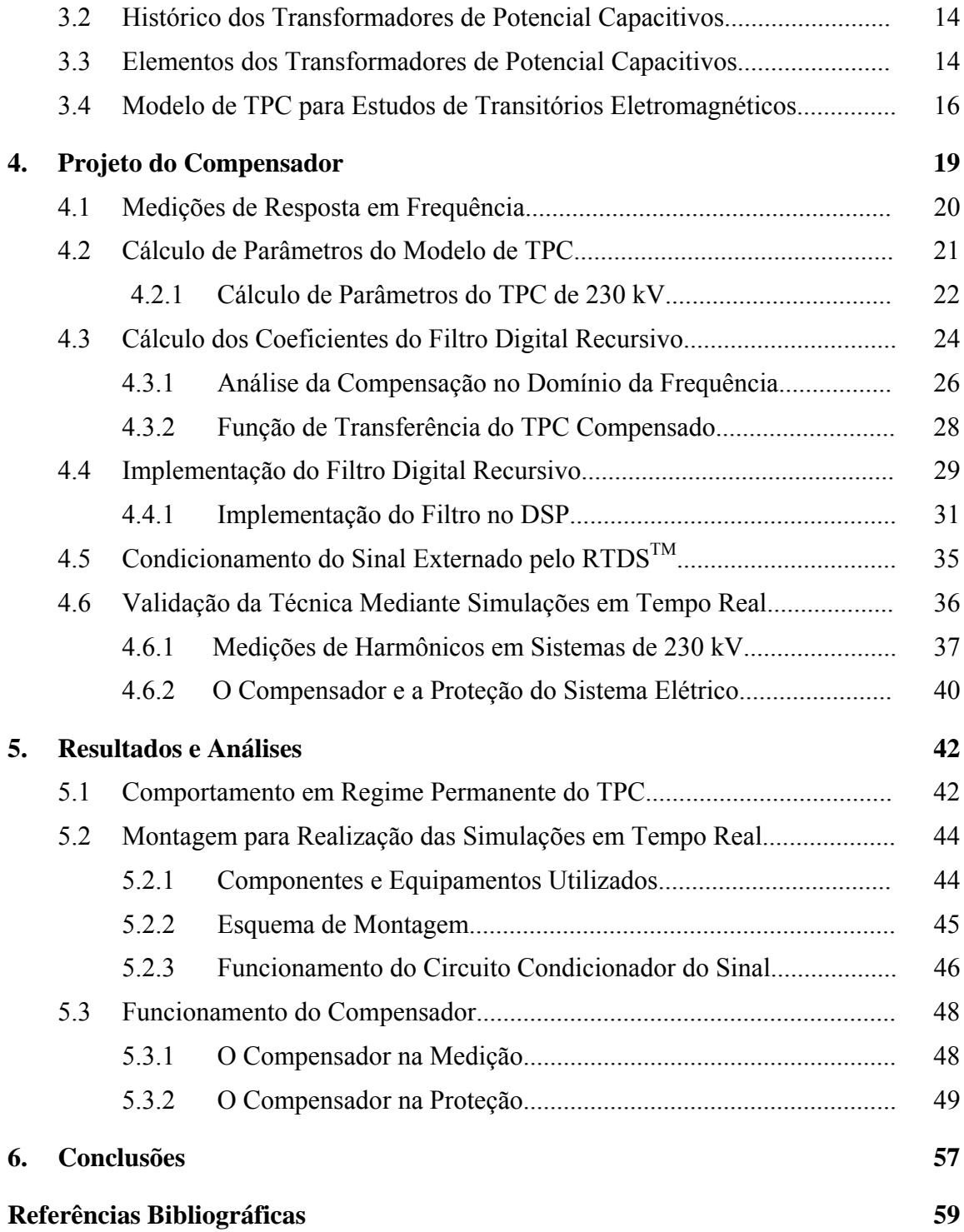

## Lista de Figuras

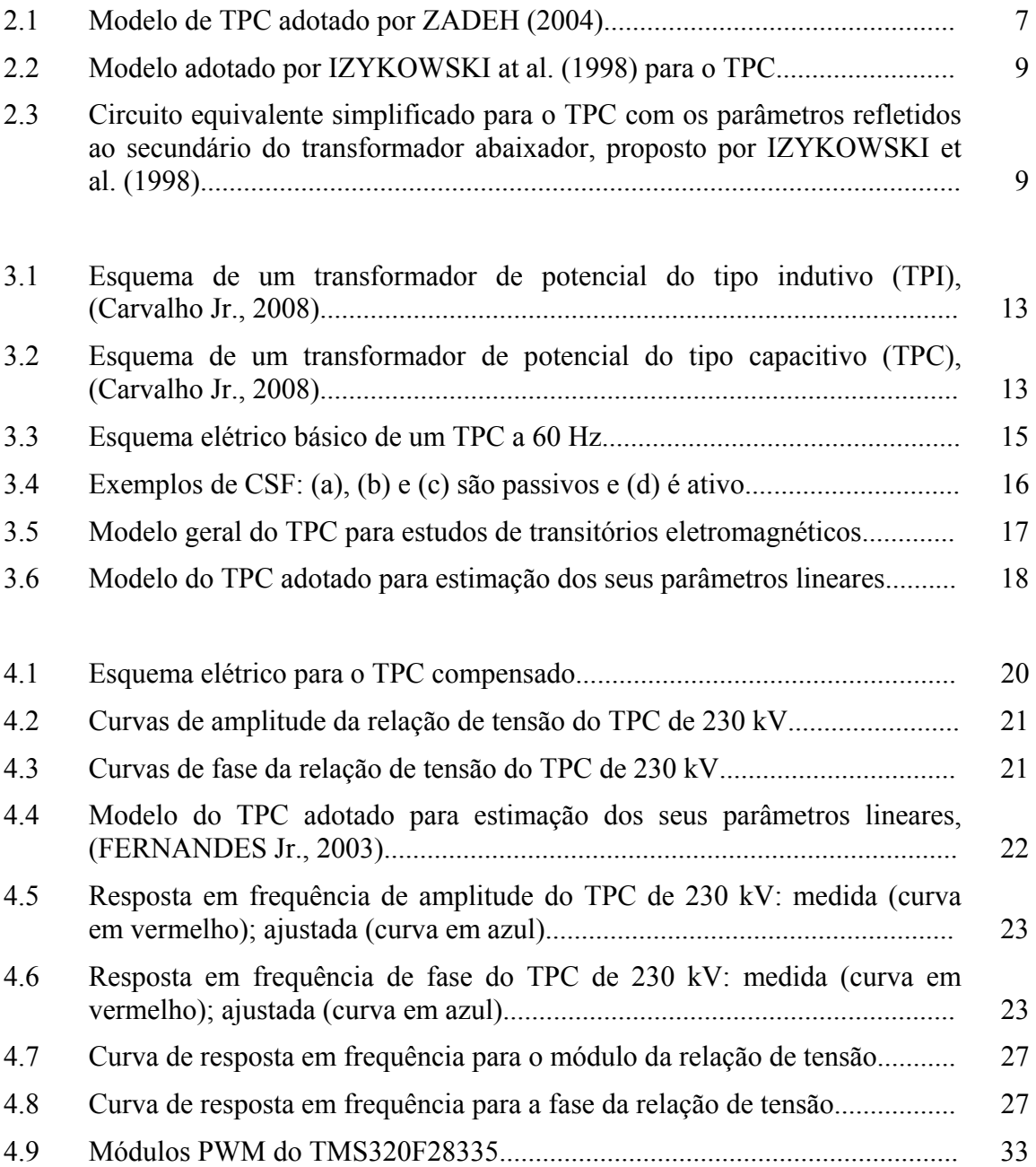

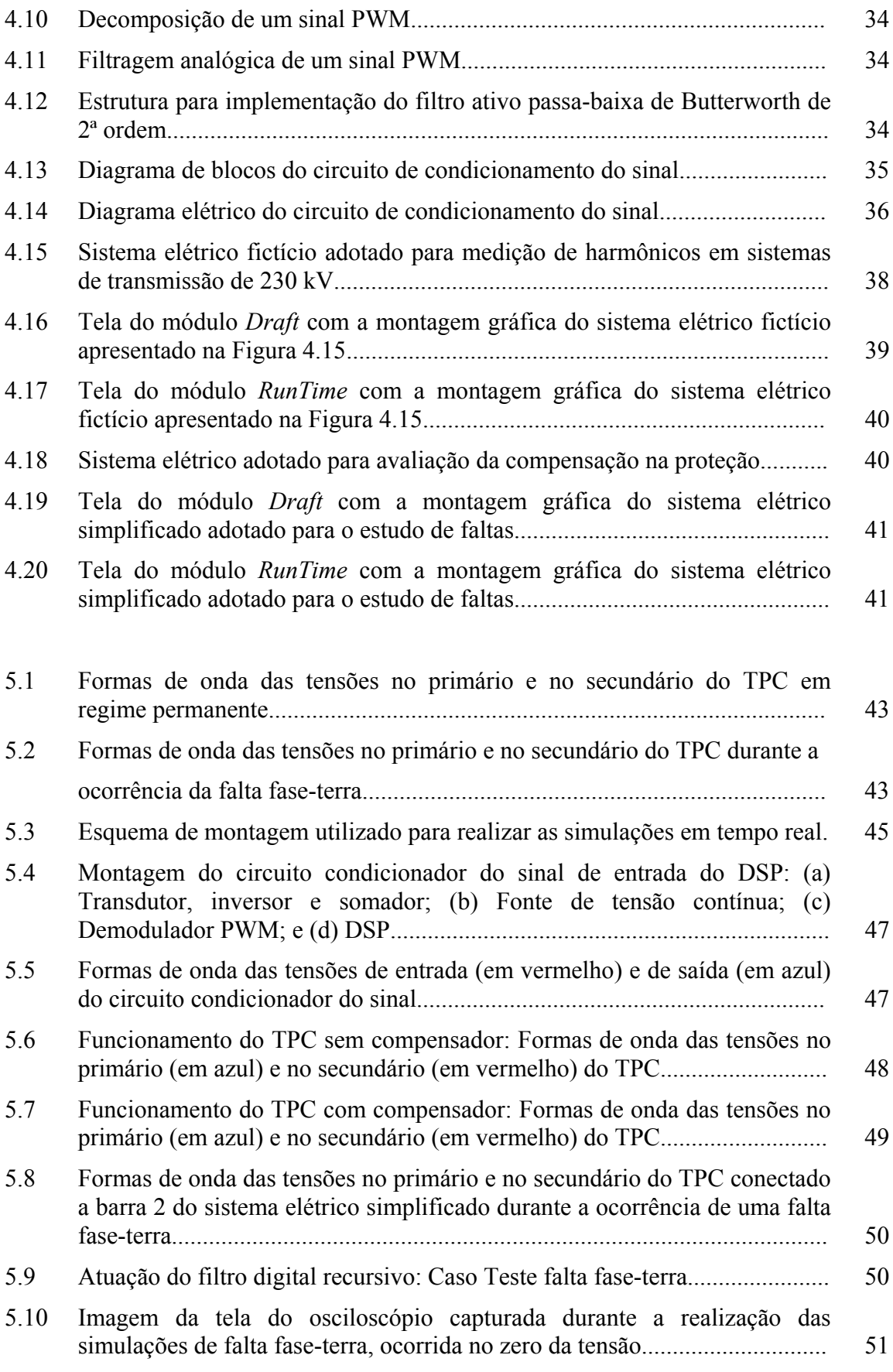

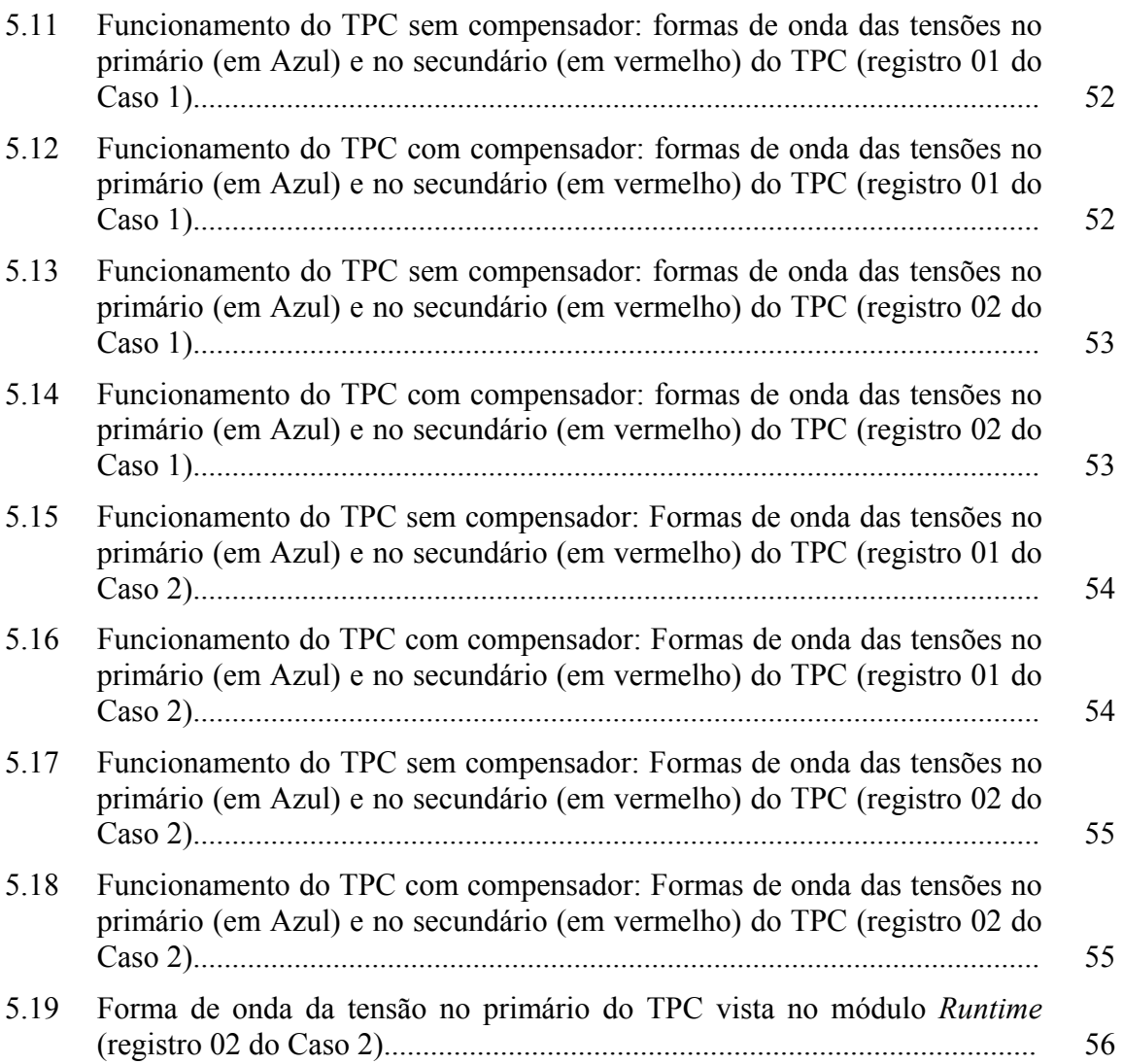

## Lista de Tabelas

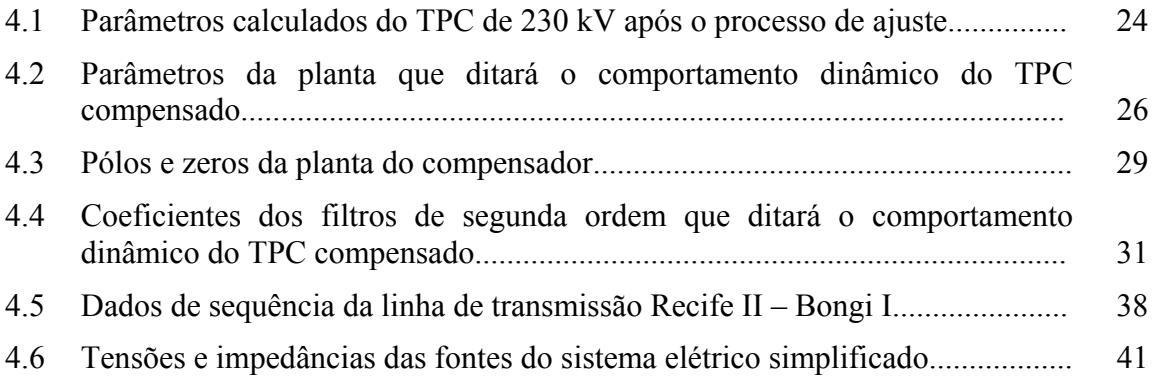

## Glossário

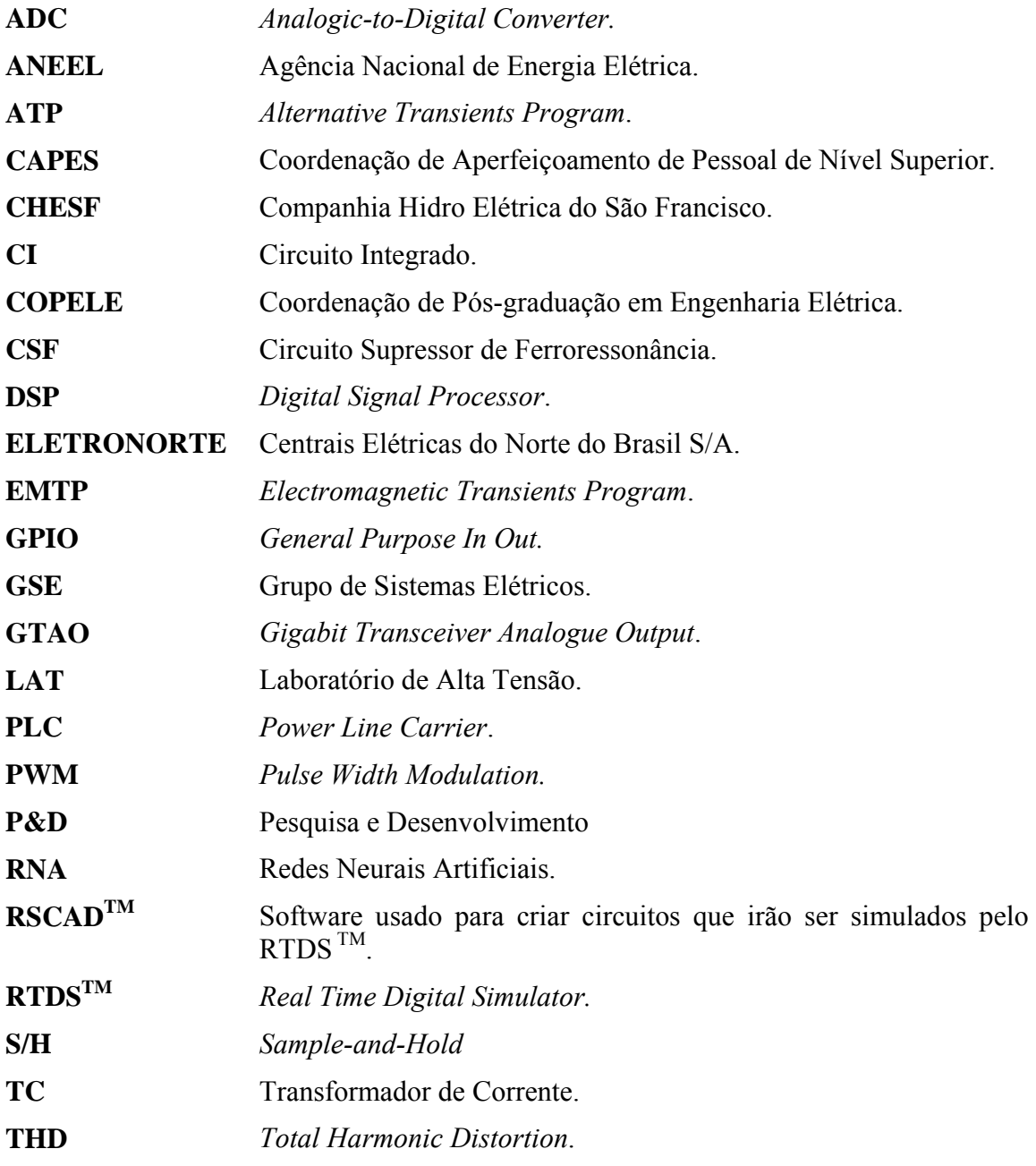

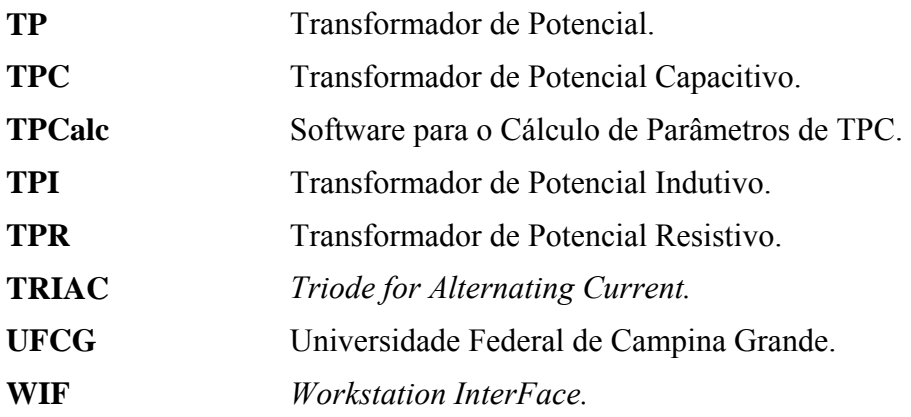

## Lista de Símbolos

#### **Parâmetros do Modelo Geral do TPC**

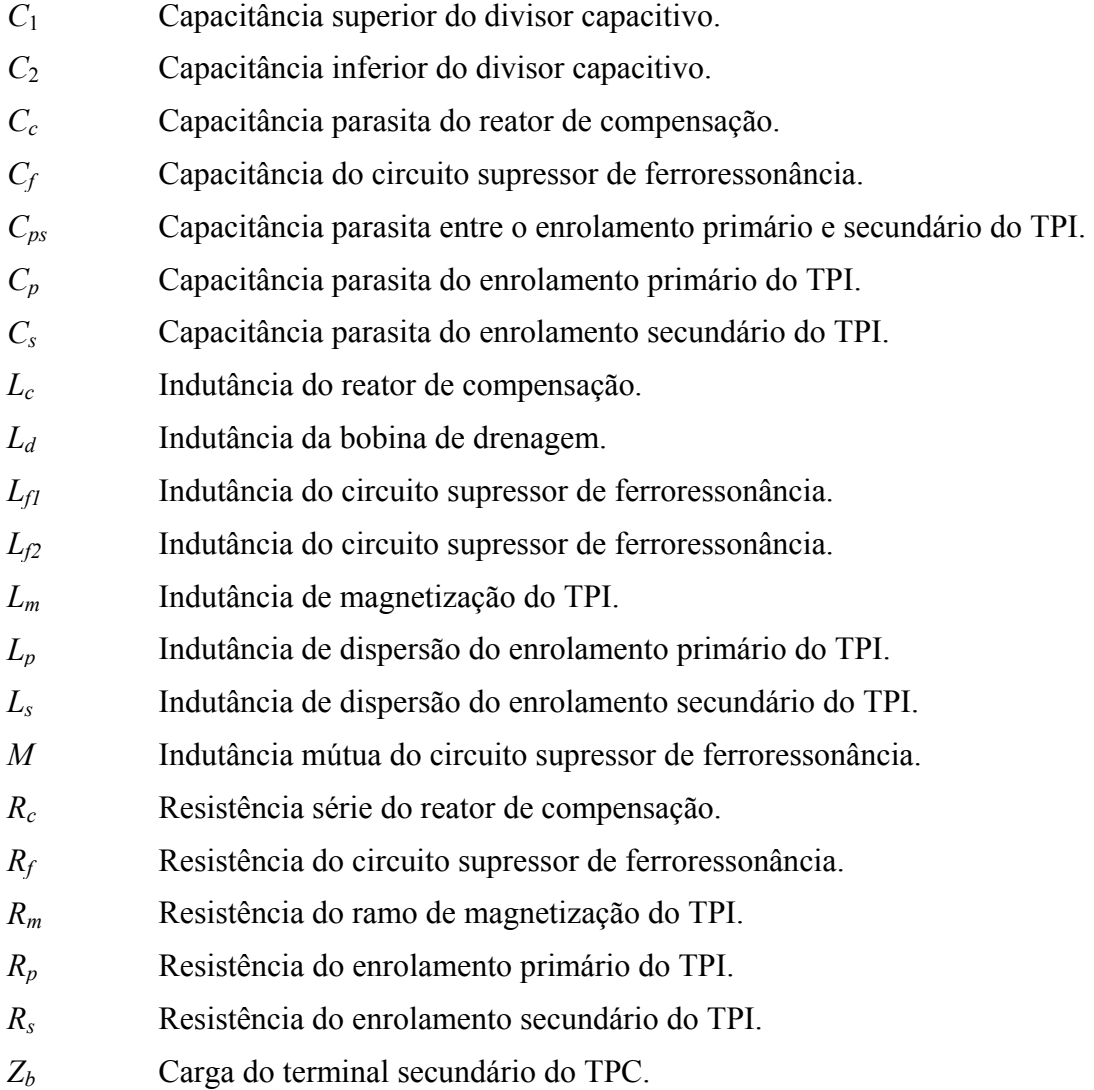

#### **Funções de Transferência**

 $\varphi^{-1}(s)$ *-1* (*s*) Função de transferência do TPC compensado na forma analógica.

- *Gn*(*s*) Função de transferência da seção de segunda ordem do filtro na forma analógica. *GCom* (*s*) Função de transferência do compensador na forma analógica.
- *GCom* (*z*) Função de transferência do compensador na forma digital.
- *GTPC* (*s*) Função de transferência do TPC na forma analógica.
- *GTPC* (*z*) Função de transferência do TPC na forma digital.

#### **Coeficientes das Funções de Transferências**

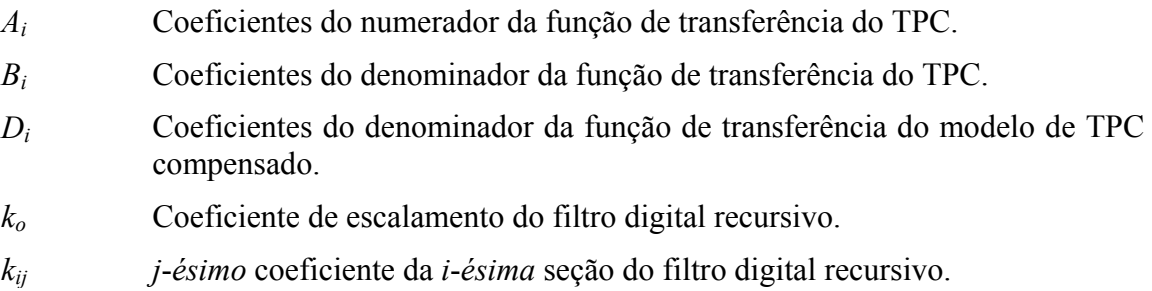

#### **Sinais de Tensão**

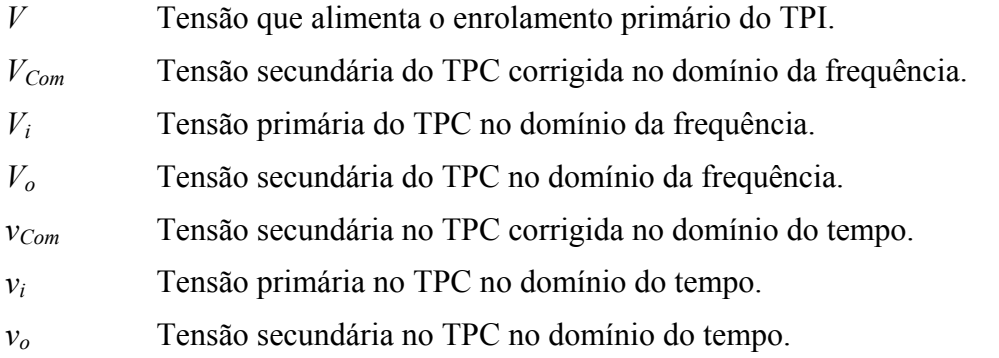

#### **Vetores e Matrizes**

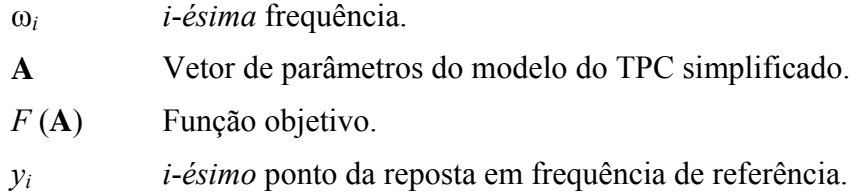

## Resumo

Neste trabalho de dissertação é apresentado um dispositivo capaz de realizar a correção da tensão secundária de transformadores de potencial capacitivos (TPC). O dispositivo é basicamente um filtro digital recursivo cujos parâmetros são obtidos da resposta em frequência do TPC admitindo uma topologia predefinida. A avaliação do dispositivo é feita por meio de simulações digitais conectando-o ao RTDSTM (*Real Time Digital Simulator*). Apresentam-se as análises da compensação dinâmica de um TPC de 230 kV emprestado pela Companhia Hidro Elétrica do São Francisco (CHESF). Para avaliar a estratégia de compensação dois estudos de caso foram analisados: medições de distorção harmônica em sistemas de 230 kV e estudos de faltas no sistema. As simulações digitais realizadas em tempo real comprovam que a compensação dinâmica da tensão secundária de TPC pode ser utilizada para aumentar o desempenho e a confiabilidade dos sistemas de medição, proteção e controle.

**Palavras-Chave**: Transformador de potencial capacitivo; simulações em tempo real; processamento digital de sinais; transitórios eletromagnéticos.

## Abstract

In this dissertation work a device capable of performing the correction of the secondary voltage of a Coupling Capacitor Voltage Transformer (CCVT) is present. The device is basically a recursive digital filter whose parameters are obtained from the CCVT frenquency response assuming a predefined topology. The evaluation of the device is performed through digital simulations with the  $RTDS<sup>TM</sup>$  (Real Time Digital Simulator) connected to it. The analysis of dynamic compensation for a 230 kV CCVT borrowed from Companhia Hidro Elétrica do São Francisco (CHESF) is presented. To evaluate the compensation strategy two case studies were analyzed: measurement of harmonic distortion in 230 kV systems and fault studies. Computer simulations carried out in real time prove that the dynamic compensation of the secondary voltage of the CCVT may enhance the performance and reliability of the measuring, protection and control systems.

**Keywords:** Coupling capacitor voltage transformer; real-time simulations; digital signal processing, electromagnetic transients.

## Capítulo 1

### Introdução

Os transformadores para instrumentos são equipamentos projetados e construídos para alimentar instrumentos de medição, proteção e controle. Existem dois tipos de transformadores para instrumentos: os transformadores de corrente (TC) e os transformadores de potencial (TP). Neste trabalho de dissertação a atenção será voltada para um tipo de TP específico, o transformador de potencial capacitivo (TPC).

Os TP são equipamentos que permitem aos instrumentos de medição e proteção funcionarem adequadamente, sem que seja necessário possuir tensão de isolamento igual a da rede à qual estão ligados (MAMEDE FILHO, 1994). Para tensões nominais acima de 600 V as medições são realizadas de forma indireta, através dos TP. Basicamente os TP têm duas funções: primeiro a de isolar o circuito de baixa tensão do circuito de alta tensão, e segundo a de reproduzir os efeitos transitórios e de regime permanente aplicados ao circuito de alta tensão o mais fielmente possível no circuito de baixa tensão.

 Existem basicamente quatro tipos de transformadores de potencial: os transformadores de potencial do tipo indutivo (TPI), os transformadores de potencial do tipo capacitivo (TPC), os transformadores de potencial do tipo resistivos (TPR) e os transformadores de potencial do tipo misto. Dentre os vários tipos de TP, o TPC merece atenção especial por apresentar maior complexidade em seu circuito equivalente, devido à presença de capacitores de alta tensão, elementos não lineares, dispositivos de proteção e capacitâncias parasitas dos enrolamentos do seu TPI.

#### **1.1 Motivação da Dissertação**

Os TPC deveriam reproduzir fielmente a tensão primária em seu secundário. Porém na prática, os TPC não reproduzem de forma fidedigna a tensão do primário nos terminais secundários quando há ocorrência de manobras no sistema ou mesmo quando os sinais aplicados ao primário possuem frequência diferente da nominal. Desta forma, esses equipamentos podem proporcionar operações mal sucedidas por parte dos equipamentos de proteção.

O bom funcionamento do sistema de proteção é condicionado à atuação precisa dos relés, que por sua vez, estão submetidos a erros de medição inerentes aos transformadores para instrumentos, TC, TP e TPC.

Em regime transitório, os TPC geram certos problemas para os relés de distância. Estudos mostram que quando a tensão no barramento de um TPC sofre variação devido a uma falta no sistema de energia elétrica, a tensão secundária do TPC não representa instantaneamente uma réplica da tensão primária. Isso acontece porque a energia armazenada nos elementos, como capacitores e indutores, não mudam instantaneamente. Esta energia armazenada causa transitórios na tensão secundária do TPC que depende, dentre outros fatores, do ponto de inicialização da falta

O TPC gera transitórios severos que possuem amplitude e duração significantes que afetam o desempenho dos relés de proteção (KASZTENNY et al., 2000). A busca por metodologias que permitam mitigar tais fenômenos sobre relés de proteção é alvo de pesquisas na comunidade científica.

Nessas condições, a resposta transitória do TPC inclui componentes de frequência não presentes no sinal de entrada e que, por consequência, pode levar o sistema de proteção a operar de forma inadequada (PAJUELO, 2006). Um dos objetivos da correção da tensão secundária do TPC é amenizar esse tipo de distúrbio. Portanto, existe a necessidade de que o TPC opere de forma aproximada a um divisor de tensão ideal.

Como motivação suplementar, esse trabalho de dissertação está relacionado com trabalhos do Grupo de Sistemas Elétricos (GSE) da Universidade Federal de Campina

2

Grande (UFCG) inseridos na linha de pesquisa denominada Transitórios Eletromagnéticos em Sistemas de Potência, a exemplo de um projeto de Pesquisa e Desenvolvimento (P&D) recentemente submetido à ANEEL (Agência Nacional de Energia Elétrica), cujos recursos serão aportados pela ELETRONORTE (Centrais Elétricas do Norte do Brasil S/A).

#### **1.2 Objetivos da Dissertação**

Os objetivos dessa dissertação podem ser subdivididos em objetivos gerais e objetivos específicos.

#### **1.2.1 Objetivos Gerais**

Esse trabalho de dissertação tem como objetivos gerais a missão de projetar e implementar em hardware um dispositivo para realizar a correção da tensão secundária de um modelo preciso de TPC, de forma que a tensão secundária corrigida se aproxime de uma réplica autêntica do sinal ao qual seu primário esteja submetido.

#### **1.2.2 Objetivos Específicos**

Como objetivos específicos deste trabalho têm-se:

- ¾ Avaliar o estado da arte referente à compensação dinâmica da reposta transitória de transformadores de potencial capacitivos;
- ¾ Desenvolver um protótipo capaz de realizar a correção da tensão secundária do TPC em tempo real, tomando-se como base os parâmetros *R*, *L* e *C* do modelo de TPC calculados pelo software TPCalc (Software para o Cálculo dos Parâmetros de TPC) (NEVES et al., 2007);
- ¾ Avaliar o efeito da compensação do TPC nos domínios da frequência e do tempo;
- ¾ Avaliar o desempenho do método através de simulações em tempo real para diferentes condições de operação de um sistema elétrico:
	- $\checkmark$  Medições de distorções harmônicas;
	- $\checkmark$  Análise de falta iniciada no zero da tensão;
	- $\checkmark$  Análise de falta iniciada no pico da tensão.

#### **1.3 Metodologia Adotada**

O protótipo para efetuar o processamento e controle do sinal da tensão secundária baseia-se numa rotina de programação dividida em etapas, tais como, simulações ou medições de resposta em frequência, cálculo dos parâmetros do TPC, cálculo dos coeficientes do filtro digital, condicionamento dos sinais e amostragem da tensão secundária.

Técnicas de programação em Linguagem C e MATLAB® foram utilizadas para programar o DSP (*Digital Signal Processor*) que realiza a correção da tensão secundária. O dispositivo utilizado para confecção da unidade de processamento e controle foi o DSP TMS320F28335, fabricado pela *Texas Instruments®*.

Para validação da metodologia proposta para correção da tensão secundária do TPC foram utilizados dados de um TPC e de uma linha de transmissão de 230 kV da CHESF (Companhia Hidro Elétrica do São Francisco) identificada por Recife II – Bongi I.

As simulações em tempo real foram realizadas no  $RTDS^{TM}$ , conectado ao DSP e a um circuito projetado e construído para realizar o condicionamento do sinal externado pelo RTDS<sup>TM</sup>.

#### **1.4 Contribuições**

As contribuições diretas desse trabalho estão relacionadas com:

- 1. Desenvolvimento de um filtro digital recursivo, aqui denominado de compensador, para correção da tensão secundária do TPC em tempo real;
- 2. Construção de um dispositivo físico capaz de realizar a correção da tensão secundária do TPC implementado em um simulador em tempo real.

De uma forma geral, a contribuição deste trabalho está na diminuição dos erros das medições para fins de faturamento e proteção, dando condições aos TPC para reproduzir os efeitos transitórios e de regime permanente aplicados ao circuito de alta tensão o mais fielmente possível no circuito de baixa tensão. Desta forma, os distúrbios da tensão secundária serão mitigados aumentando assim o desempenho e a confiabilidade dos sistemas de proteção e controle.

#### **1.5 Organização da Dissertação**

Para alcançar os objetivos propostos, além deste capítulo introdutório, esta dissertação está organizada de acordo com a seguinte estrutura:

No capítulo 2, é apresentada uma revisão bibliográfica das publicações mais significativas referentes à compensação dinâmica de TPC.

A fundamentação teórica do tema a ser desenvolvido é apresentada no capítulo 3. Os conceitos fundamentais sobre os transformadores de potencial, especificamente sobre os do tipo capacitivos, são apresentados. O capítulo ainda contempla o resumo histórico, a funcionalidade de cada um dos elementos que constituem o modelo de TPC adotado e a modelagem do TPC para estudos de transitórios eletromagnéticos.

Aspectos relativos ao método proposto são apontados no capítulo 4. Um modelo de TPC compensado, o cálculo dos seus parâmetros, análises no domínio do tempo e da frequência bem como a estratégia de compensação desenvolvida são apresentados de forma detalhada neste capítulo. Ainda no mesmo capítulo são apresentados os sistemas fictícios adotados para validação da metodologia proposta e algumas características da ferramenta utilizada como simulador de sistemas em tempo real.

Em seguida, são apresentados no capítulo 5 os resultados obtidos com o emprego da metodologia de compensação proposta, assim como suas respectivas análises. Neste são apresentados dados que comprovam a eficiência do compensador tanto para medição como para a proteção dos sistemas elétricos de potência.

No capítulo 6, apresentam-se as conclusões, e por fim, são citadas algumas propostas para trabalhos futuros.

5

## Capítulo 2

### Revisão Bibliográfica

Os sistemas de transmissão de energia com tensões acima de 138 kV fazem uso de transformadores de potencial capacitivos para monitorar os níveis das tensões dos sistemas de energia elétrica (D'AJUZ et al., 1985; ARRILLAGA & WATSON, 2003). Devido aos elevados níveis das tensões, esses sistemas requerem atuações rápidas e seguras do sistema de proteção. Assim, estudos relacionados aos meios de reduzir o tempo de atuação e aumentar a confiabilidade da proteção são de extrema importância para o setor elétrico.

Alguns pesquisadores vêm propondo métodos para obtenção de uma cópia fiel da tensão primária no secundário dos TPC. Dentre as metodologias adotadas, observam-se o uso de métodos que dependem do estado inicial da tensão secundária e da tensão primária do TPC, conhecidos como métodos determinísticos, e métodos que utilizam Redes Neurais Artificiais (RNA) para a tarefa de reconhecimento de formas de onda padrão.

Neste capítulo é apresentada uma revisão bibliográfica sobre modelos de TPC e estudos destinados a correção da tensão secundária desses equipamentos. As principais contribuições e limitações dos trabalhos encontrados na literatura são destacadas, delineando-se o estado da arte.

#### **2.1 ZADEH (2004)**

ZADEH (2004) faz uso do conceito de RNA para realizar a compensação da tensão secundária de um TPC de 400 kV frente a curto-circuitos em linhas de transmissão. Como na maioria das técnicas de inteligência artificial, é necessária uma base de dados para realizar o treinamento da RNA, a seleção do domínio do problema-solução, a escolha de um algoritmo de treinamento da rede, entre outros parâmetros estruturais. Para obter a base de dados para treinamento da RNA, foram utilizados o modelo de TPC mostrado na Figura 2.1 e diferentes combinações de faltas a fim de generalizar as diversas condições de operação do sistema. A RNA foi treinada para obter a função de transferência inversa do TPC quando o mesmo estiver diante de curto-circuitos no sistema.

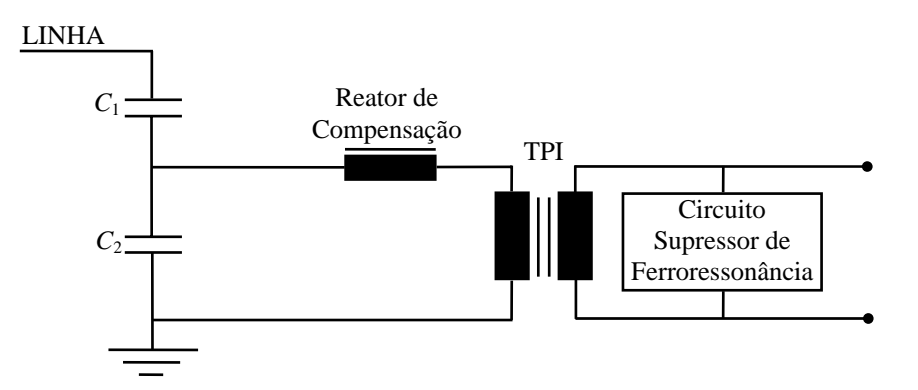

**Figura 2.1 – Modelo de TPC adotado por ZADEH (2004).** 

A validação da metodologia adotada por ZADEH (2004) deu-se a partir de simulações digitais realizadas em um programa do tipo EMTP (*Electromagnetic Transients Program*). A partir dos estudos de caso apresentados, uma réplica da tensão primária foi obtida na saída da RNA, tendo como dados de entrada a tensão secundária distorcida pelo transitório do TPC.

Em resumo, no trabalho de ZADEH (2004) é apresentada uma técnica de compensação dinâmica da tensão secundária do TPC a partir do conceito de RNA. Contudo, o mesmo limita-se a estudos no domínio do tempo e não apresenta uma forma efetiva de se reproduzir a tensão primária quando há outros tipos de distúrbios diferentes de curto-circuitos.

#### **2.2 ZADEH & LI (2007)**

O trabalho de ZADEH & LI (2007) surgiu motivado pelas limitações dos trabalhos que fazem uso da função de transferência do TPC para compensar sua tensão secundária. Tais métodos frequentemente envolvem considerações que nem sempre são válidas a exemplo da mudança da função de transferência a partir da variação da natureza da carga instalada no terminal secundário.

ZADEH & LI (2007) avaliam o impacto da natureza ativa ou passiva do circuito supressor de ferroressonância na operação da proteção de distância e realizam a compensação da tensão secundária a partir da metodologia proposta por ZADEH (2004).

A contribuição do trabalho de ZADEH & LI (2007) é a eficiência da compensação dinâmica da tensão transitória do TPC durante o processo de medição da impedância de sequência positiva, do trecho da linha entre o local da falta e o local de instalação do relé, obtida em função dos valores da tensão e da corrente do sistema. Segundo os autores, a técnica de compensação proposta pode ser implementada em hardware possuindo um processador digital de sinais para aplicações em tempo real.

#### **2.3 IZYKOWSKI et al. (1998)**

No trabalho de IZYKOWSKI et al. (1998) é proposto um algoritmo para compensação dinâmica da tensão secundária do TPC. O algoritmo para compensação é baseado na função de transferência inversa de um modelo de TPC simplificado. Para isso, os autores apresentam um modelo geral de TPC que contempla a coluna capacitiva (*C*1 e  $C_2$ ), o reator de compensação ( $L_c$  e  $R_c$ ), o transformador de potencial indutivo ( $L_{T1}$ ,  $R_{T1}$ , *C*T1, *L*m, *R*Fe, *L*T2 e *R*T2), o circuito supressor de ferroressonância (*L*1, *R*1 e *R*2) e a carga secundária (*R*o e *L*o). Na Figura 2.2 é apresentado o modelo de TPC proposto por IZYKOWSKI et al. (1998).

A partir do modelo adotado, foram realizadas simplificações no modelo do TPC a fim de facilitar o projeto do algoritmo de compensação. No circuito equivalente simplificado considera-se apenas o circuito equivalente Thévenin do divisor capacitivo, o reator de compensação e o circuito supressor de ferroressonância, todos referenciados ao secundário do TPI. Segundo os autores, os erros causados pelas simplificações do modelo adotado para o TPC são insignificantes.

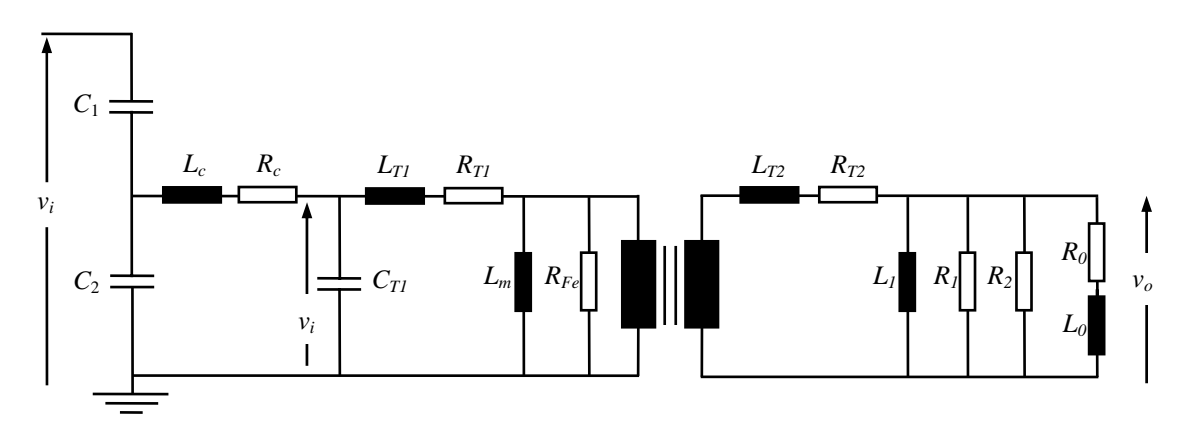

**Figura 2.2 – Modelo adotado por IZYKOWSKI et al. (1998) para o TPC.** 

A partir do modelo simplificado apresentado na Figura 2.3, foi obtida a função de transferência do TPC no domínio de Laplace, isto é, a relação entre a tensão secundária e a tensão primária, *GTPC* (*s*). Com intuito de reproduzir a tensão primária nos terminais secundários do TPC foi aplicado um compensador com função de transferência  $G_{COM}(s)$  na saída do TPC, tal que satisfaça a equação

$$
G_{TPC}(s)G_{COM}(s) = 1.
$$
\n
$$
(2.1)
$$

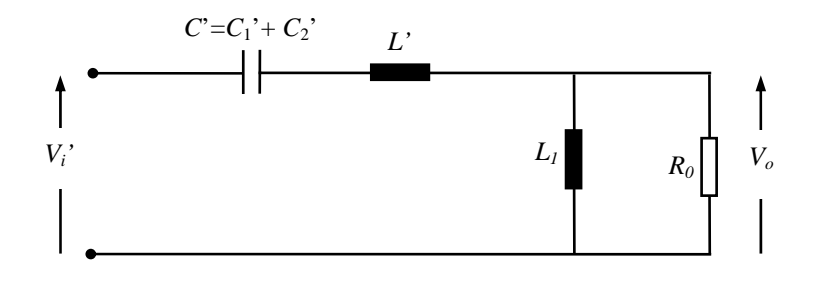

**Figura 2.3 – Circuito equivalente simplificado para o TPC com os parâmetros refletidos ao secundário do transformador abaixador, proposto por IZYKOWSKI et al. (1998).**

Em consequência da compensação a função de transferência que associa a tensão primária e a tensão secundária compensada é dada por

$$
G_{TPC}(s)G_{COM}(s) = \frac{s^2}{D_3s^3 + D_2s^2 + D_1s + D_0}.
$$
\n(2.2)

Os autores sugerem que os coeficientes *D3*, *D2*, *D1* e *D0* sejam computados a partir da síntese de um TPC ideal o qual apresenta um comportamento dinâmico aceitável. Para tanto, foi utilizada a regra de integração trapezoidal para realizar a discretização da função de transferência do compensador. Por meio das equações de diferença associadas ao

sistema discretizado, tem-se um compensador digital na forma de um filtro recursivo expresso por

$$
v_{COM}(n) = \sum_{i=0}^{i=4} \frac{N_i}{M_0} v_o(n-i) - \sum_{i=0}^{i=4} \frac{M_i}{M_0} v_{COM}(n-i).
$$
 (2.3)

Sendo *n* é a amostra no tempo presente,  $N_i$ ,  $M_i$ ,  $i = 0, 1, 2, 3$  e 4 são parâmetros obtidos em função dos coeficientes da função de transferência do compensador, *vo* é a tensão secundária não compensada, suprida por um conversor Analógico/Digital, e  $v_{COM}$  é a tensão secundária obtida a partir do filtro recursivo.

Na análise no domínio do tempo, os autores utilizam o ATP (*Alternative Transients Program*) para avaliar o desempenho do método proposto a partir da aplicação de uma falta no sistema de transmissão. No primeiro caso, é aplicada uma falta no zero da tensão e no segundo caso, uma falta no pico da tensão.

No primeiro caso, a tensão compensada se estabiliza mais rapidamente, já no segundo o efeito da compensação é pouco visível. No referido trabalho, verificam-se algumas limitações, tais como, a utilização de um modelo simplificado de TPC para o projeto do compensador, a falta de uma metodologia para determinar os parâmetros do equipamento e a restrição do estudo para frequências menores que 1 kHz.

#### **2.4 MACHADO (2009)**

Em MACHADO (2009) é apresentada uma metodologia para correção da tensão secundária do TPC. Além disso, é apresentada uma metodologia para obtenção dos parâmetros do modelo, válido para uma faixa de frequência até 10 kHz.

A metodologia proposta utiliza o modelo de TPC proposto por KEZUNOVIC et al. (1992), a função de transferência do modelo desenvolvida por FERNANDES Jr. (2003) e uma metodologia para obtenção dos parâmetros proposta por NEVES et al. (2007).

A contribuição do trabalho se dá pela técnica generalizada para a correção da tensão secundária do TPC a fim de obter uma réplica da tensão primária no secundário. Essa técnica é fundamentada na filtragem digital da tensão secundária, adotando a inversa da função de transferência do TPC como função base para o projeto de um filtro digital

recursivo. Além disso, segundo MACHADO (2009) a técnica é passível de ser implementada em um processador digital de sinais.

A validação da metodologia proposta se dá por meio de simulações digitais do modelo em um programa de cálculo de transitórios eletromagnéticos, onde são apresentadas as correções da tensão secundária de dois TPC, um de 138 kV e outro de 230 kV.

#### **2.5 Sinopse**

De acordo com os trabalhos mencionados, observa-se que os estudos são concentrados na melhoria da resposta transitória do TPC frente a um curto-circuito no sistema, não havendo uma metodologia simultânea para suprimir outros tipos de distúrbios apresentados pela tensão secundária.

Do exposto na revisão bibliográfica, contatou-se que há estudos que contemplam apenas alguns elementos do TPC, outros fazem uso de um modelo mais completo. Contudo, a maioria dos trabalhos analisados supõe que todos os parâmetros do modelo de TPC são conhecidos. Isso é uma limitação de alguns dos trabalhos, uma vez que há certa complexidade na obtenção dos parâmetros do modelo, principalmente em frequências acima de 1 kHz.

De acordo com a literatura, ainda não existe nenhum dispositivo físico capaz de realizar a correção da tensão secundária do TPC em tempo real. Desta forma, esta dissertação propõe a construção de um protótipo capaz de realizar a correção da tensão secundária do TPC para aplicações em tempo real.

11

## Capítulo 3

### Fundamentação Teórica

Este capítulo destina-se a apresentação de conceitos fundamentais sobre os transformadores de potencial, especificamente sobre os do tipo capacitivos, contemplando o resumo histórico, a funcionalidade de cada um dos elementos que o constituem e a sua modelagem para estudos de transitórios eletromagnéticos.

#### **3.1 Transformadores de Potencial**

Existem quatro tipos de transformadores de potencial: os transformadores de potencial do tipo indutivo (TPI); os transformadores de potencial do tipo capacitivo (TPC); os transformadores de potencial do tipo resistivos (TPR); e os transformadores de potencial do tipo misto.

Os TPR e transformadores de potencial do tipo mistos têm aplicações restritas em laboratórios para medição de impulsos ou tensão contínua. Já os TPI têm sua utilização quando as tensões são compreendidas entre 600 V e 69 kV. Para tensões compreendidas entre 69 kV e 138 kV, não existe preferência na utilização, porém em sistemas onde se utiliza PLC (*Power Line Carrier*) a utilização dos TPC torna-se necessária. Para tensões superiores a 138 kV os TPC são dominantes por apresentarem custo de produção inferior aos TPI.

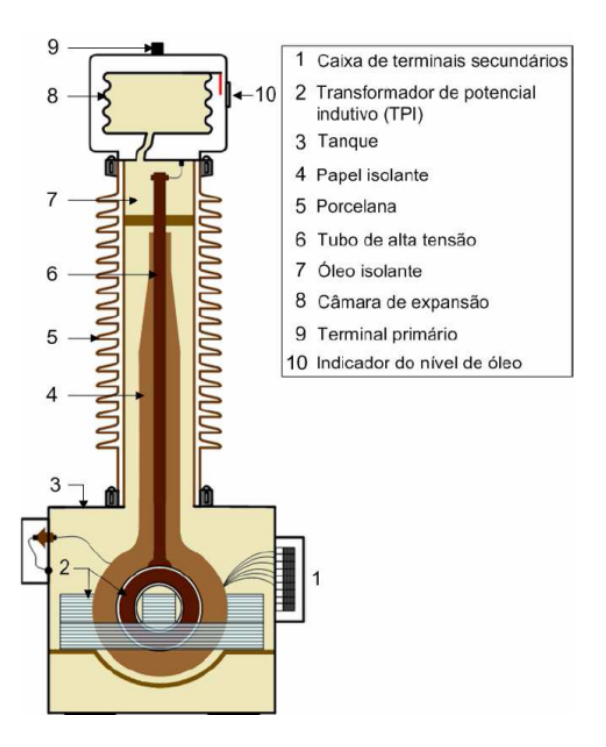

 Nas Figuras 3.1 e 3.2 mostra-se esquematicamente como são constituídos os TPI e TPC, respectivamente.

**Figura 3.1 – Esquema de um transformador de potencial do tipo indutivo (TPI) (Carvalho Jr., 2008).** 

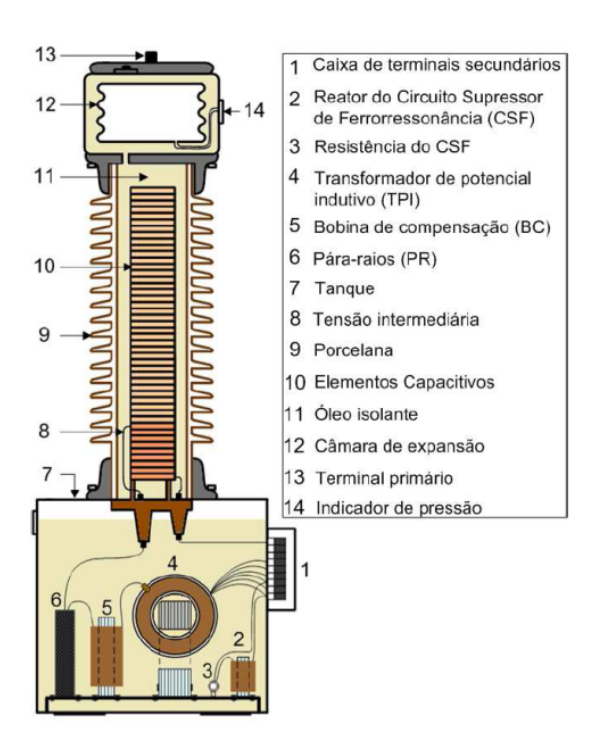

**Figura 3.2 - Esquema de um transformador de potencial do tipo capacitivo (TPC) (Carvalho Jr., 2008).** 

Atualmente os TPC são usados em sistemas de potência com bastante sucesso, como uma forma conveniente e econômica de transformar tensões de transmissão em tensões suportáveis pelos instrumentos de medição e proteção.

#### **3.2 Histórico dos Transformadores de Potencial Capacitivos**

Na década de 30, os equipamentos utilizados em sistemas de potência para alimentar instrumentos indicadores e dispositivos de proteção eram os divisores de potencial capacitivos. Entretanto, esses equipamentos apresentavam a inconveniência da limitação de potência para a carga a ser alimentada (SWEETANA & FLUGUM, 1966). Posteriormente, passou-se a utilizar os divisores capacitivos acoplados a um transformador com o propósito de aumentar a gama de cargas possíveis de serem alimentadas.

Embora a inclusão do transformador tenha permitido a elevação da tensão intermediária do divisor, existia restrição do equipamento para medição em virtude de o equipamento ainda não apresentar o ajuste necessário para reduzir significativamente o efeito da coluna capacitiva. Esse problema só foi resolvido com o advento da transmissão de grandes quantidades de energia elétrica em níveis de tensão superiores a 138 kV, estimulando os fabricantes a produzirem TPC para medição, o que foi conseguido a partir de mudanças internas ao equipamento, de forma a garantir que a tensão secundária fosse uma réplica fiel da tensão primária (SWEETANA & FLUGUM, 1966).

Essa alteração permitiu a utilização dos TPC ao invés dos transformadores de potencial (TP) em sistemas de potência que operam em níveis de tensão iguais ou superiores a 138 kV, pois a partir deste nível de tensão, a utilização dos TP torna-se pouco viável devido ao seu alto custo e suas grandes dimensões (SWEETANA & FLUGUM, 1966; D'AJUZ et al., 1985).

#### **3.3 Elementos dos Transformadores de Potencial Capacitivos**

O esquema elétrico básico de um TPC típico a 60 Hz é mostrado na Figura 3.3. De acordo com a figura, o primário é constituído por dois conjuntos  $C_1$  e  $C_2$  de elementos capacitivos ligados em série, havendo uma derivação intermediária *b* correspondente a uma tensão *V* que alimenta o enrolamento primário de um TPI, o qual fornecerá uma tensão secundária  $V_0$  aos instrumentos de medição e proteção ali inseridos.

Um reator de compensação (*L*c) é projetado e construído pelo fabricante para controlar a defasagem no divisor capacitivo. Esse reator ajustável é colocado em série com o primário do TPI, de modo que o conjunto tenha uma reatância ω*L*c que satisfaça a igualdade da equação (3.1).

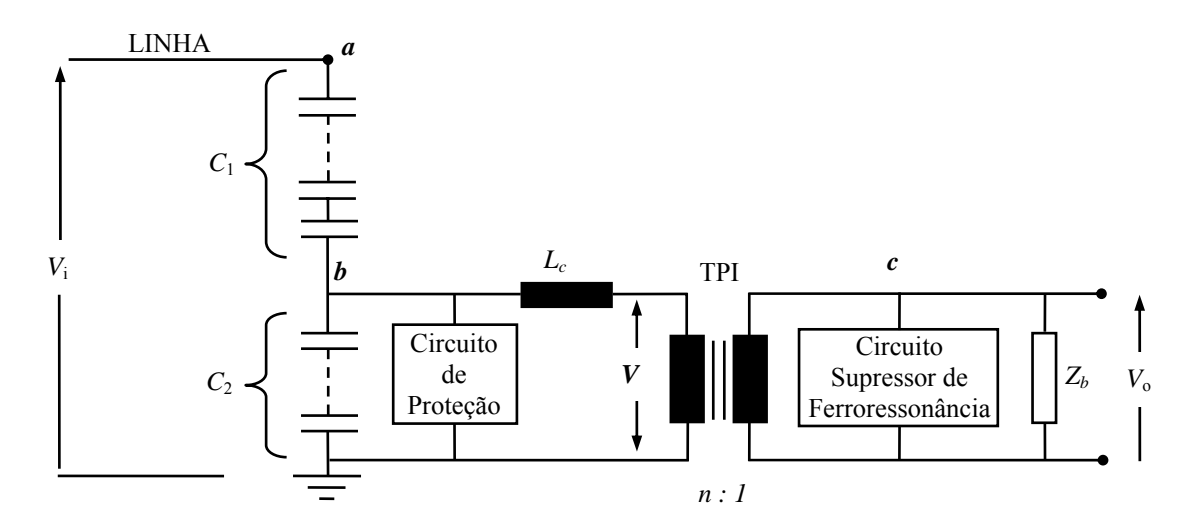

**Figura 3.3 - Esquema elétrico básico de um TPC a 60 Hz.** 

$$
\omega L_c = \frac{1}{\omega (C_1 + C_2)}.
$$
\n(3.1)

Sob certas condições, como por exemplo, em um religamento sem sucesso de uma linha de transmissão, ou logo após a eliminação de um curto-circuito no secundário de um TPC, poderão surgir sobretensões no capacitor *C*2, bem como oscilações de baixas frequências (1/3, 1/5, 1/7 da frequência fundamental) que podem ocasionar o fenômeno da ferroressonância. Esse fenômeno é, basicamente, a ressonância das capacitâncias do circuito com algum valor particular de indutância não-linear dos elementos que contêm núcleo ferromagnético.

O fenômeno da ferroressonância não pode ser tolerado em um TPC, uma vez que informações falsas poderiam ser transferidas aos instrumentos de medição, proteção ou controle, assim como sobretensões e sobrecorrentes destrutivas. Para amenizar esse tipo de problema, normalmente é colocado um circuito supressor de ferroressonância (CSF) em um dos enrolamentos do TPI, geralmente no enrolamento secundário.

Existem vários tipos de configurações para os CSF, as quais são classificadas em passivas ou ativas. Denomina-se CSF passivo quando este for formado de resistores,

capacitores ou indutores e, é dito CSF ativo, quando este possuir dispositivos semicondutores. Na Figura 3.4 são ilustrados exemplos de CSF ativos e passivos.

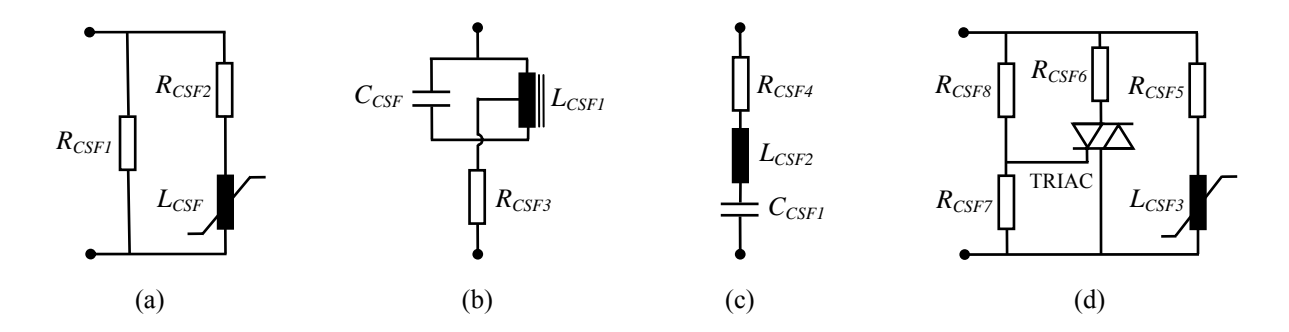

**Figura 3.4 - Exemplos de CSF: (a), (b) e (c) são passivos e (d) é ativo.** 

Na configuração apresentada na Figura 3.4(a), *LCSF* é a indutância de um reator saturável projetado para saturar antes do TPI. Quando ele satura o resistor  $R_{CSF2}$  atua no amortecimento das oscilações sub-harmônicas. Nas configurações mostradas nas Figuras 3.4(b) e 3.4(c) os capacitores *CCSF* e *CCSF1* e as indutâncias *LCSF1* e *LCSF2* são sintonizados à frequência fundamental com alto fator de qualidade *Qk* e os resistores *RCSF3* e *RCSF4* são dimensionados para amortecerem as oscilações em qualquer frequência, exceto a fundamental. Na Figura 3.4(d), os resistores  $R_{CSF7}$  e  $R_{CSF8}$  representam uma carga estabilizadora e, em condições de sobretensão, o TRIAC dispara, insere o resistor  $R_{\text{CSF6}}$ , e o reator do CSF atua de forma semelhante ao descrito na Figura 3.4(c).

O comportamento em regime permanente dos TPC é bastante conhecido e reportado na literatura. Entretanto, o comportamento desses equipamentos quando submetidos a surtos de tensão necessitam de maiores investigações.

#### **3.4 Modelo de TPC para Estudos de Transitórios Eletromagnéticos**

Um modelo de TPC aplicável para estudos de transitórios eletromagnéticos precisa levar em consideração as capacitâncias parasitas entre os enrolamentos e as capacitâncias parasitas entre cada enrolamento e a terra (KEZUNOVIC et al., 1992; KOJOVIC et al., 1994; FERNANDES Jr., 2003).

Um modelo geral de TPC operando em frequências entre 10 Hz e 10 kHz pode ser representado conforme a Figura 3.5. Ele consiste basicamente de seis elementos principais: coluna capacitiva (*C*1 e *C*2), reator de compensação (*Rc*, *Lc* e *Cc*), circuito de proteção

contra sobretensões, TPI (*Rp*, *Lp*, *Cp*, *Cps*, *Rs*, *Ls*, *Cs*, *Rm* e *Lm*), CSF (*Rf*, *Lf* e *Cf*) e bobina de drenagem (*Ld*) (KEZUNOVIC et al., 1992). Contudo, uma representação detalhada do TPC exige dados que não são facilmente fornecidos pelos fabricantes.

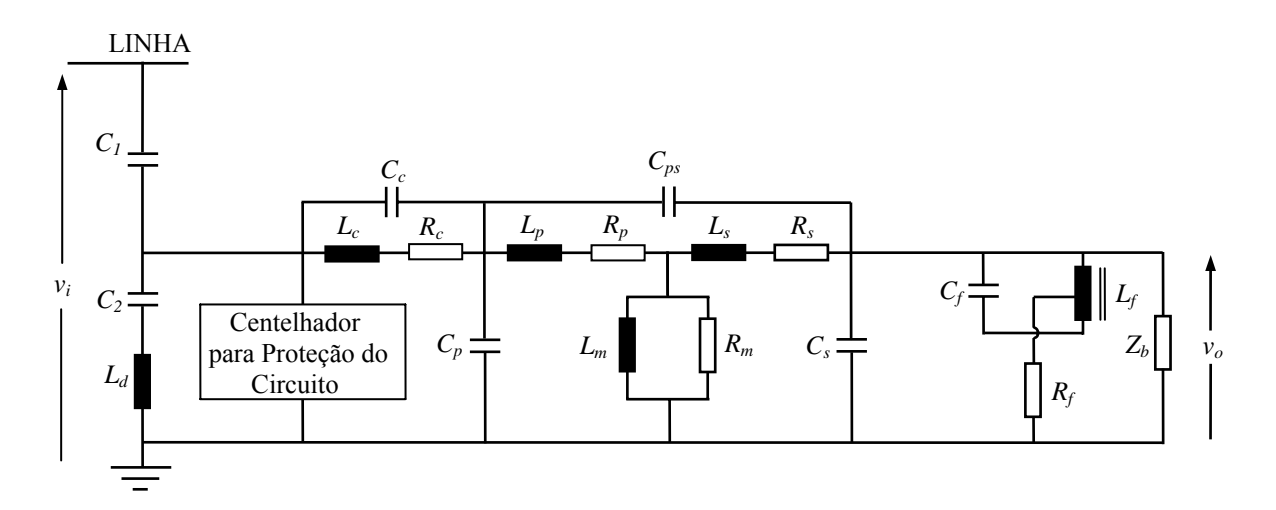

**Figura 3.5 - Modelo geral do TPC para estudos de transitórios eletromagnéticos.** 

Com o objetivo de reduzir a complexidade do modelo, KEZUNOVIC et al. (1992) e FERNANDES Jr. (1999) realizaram uma análise de sensibilidade num espectro de 10 Hz a 10 kHz para detectar quais parâmetros apresentam maior relevância na resposta em frequência do modelo de TPC. Após as análises de sensibilidade, concluiu-se que *L*d, *Cps*, *Rs*, *Ls* e *Cs* não provocam alterações significativas nas curvas de resposta em frequência do TPC, dando indicação de que podem ser suprimidos do modelo sem comprometer os resultados. Desta forma, o circuito equivalente do TPC passou a apresentar apenas os parâmetros mais relevantes acrescido dos elementos limitadores de tensão e dos elementos com núcleo ferromagnético, cuja topologia é mostrada na Figura 3.6. Tal topologia tem sido utilizada com sucesso em estudos de transitórios eletromagnéticos (FERNANDES Jr., 2003; NEVES et al., 2007).

Em regime permanente quando o TPC opera na frequência nominal a tensão no seu secundário é uma réplica da tensão ao qual seu primário está submetido. Todavia, variações abruptas na tensão primária do TPC podem induzir o sistema de proteção a atuar de forma indevida. Por exemplo, durante a ocorrência de uma falta são geradas formas de onda transitórias nos terminais secundários do TPC, devido ao armazenamento de energia nos elementos indutivos e capacitivos. Desta forma, tensões transitórias oriundas do TPC
podem afetar a velocidade de atuação dos relés, criando sérios riscos para a segurança do sistema de proteção.

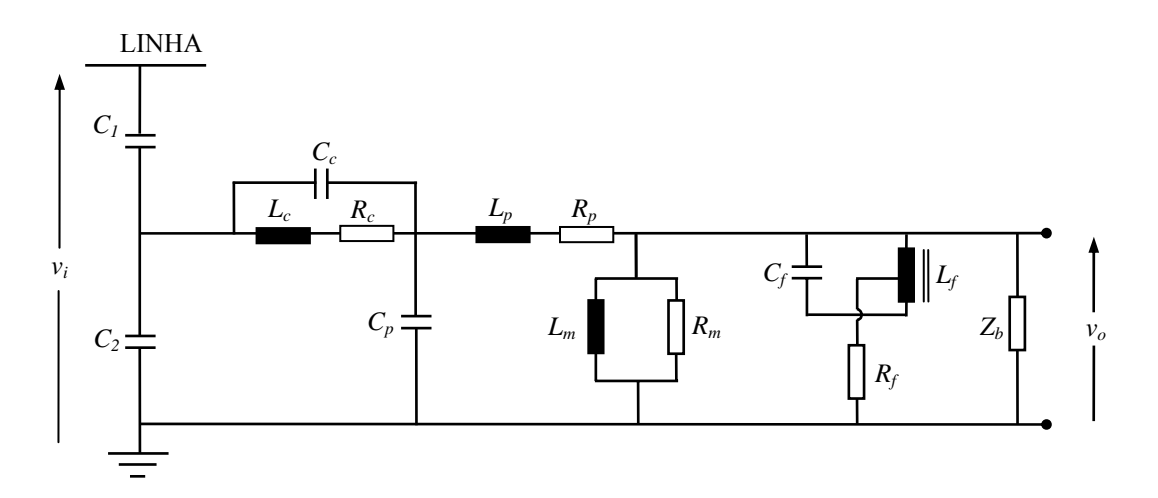

**Figura 3.6 - Modelo do TPC adotado para estimação dos seus parâmetros lineares.** 

# Capítulo 4

## Projeto do Compensador

De acordo com a literatura, as técnicas de compensação dinâmica de TPC programáveis em DSP são fundamentadas na modelagem da inversa da função de transferência do TPC. Contudo, os estudos realizados são limitados ao domínio de estudo (tempo ou frequência), ao uso de um modelo de TPC simplificado, a falta de metodologias para obtenção dos parâmetros do modelo, entre outros.

Neste trabalho de dissertação fez-se uso da função de transferência proposta por FERNANDES Jr. (2003) por contemplar um modelo mais preciso do TPC. A partir da relação de transformação do equipamento e de uma metodologia de obtenção dos parâmetros do modelo, é projetado o dispositivo que irá realizar a correção da tensão secundária do TPC (MACHADO, 2009), denominado compensador, investigando simultaneamente o efeito da compensação no domínio da frequência e do tempo. A técnica proposta é implementada em hardware e este por sua vez fará interação com um simulador em tempo real.

Na Figura 4.1, em que é apresentado o esquema elétrico para o TPC compensado o bloco do compensador é constituído pelo DSP mais um circuito condicionador do sinal.

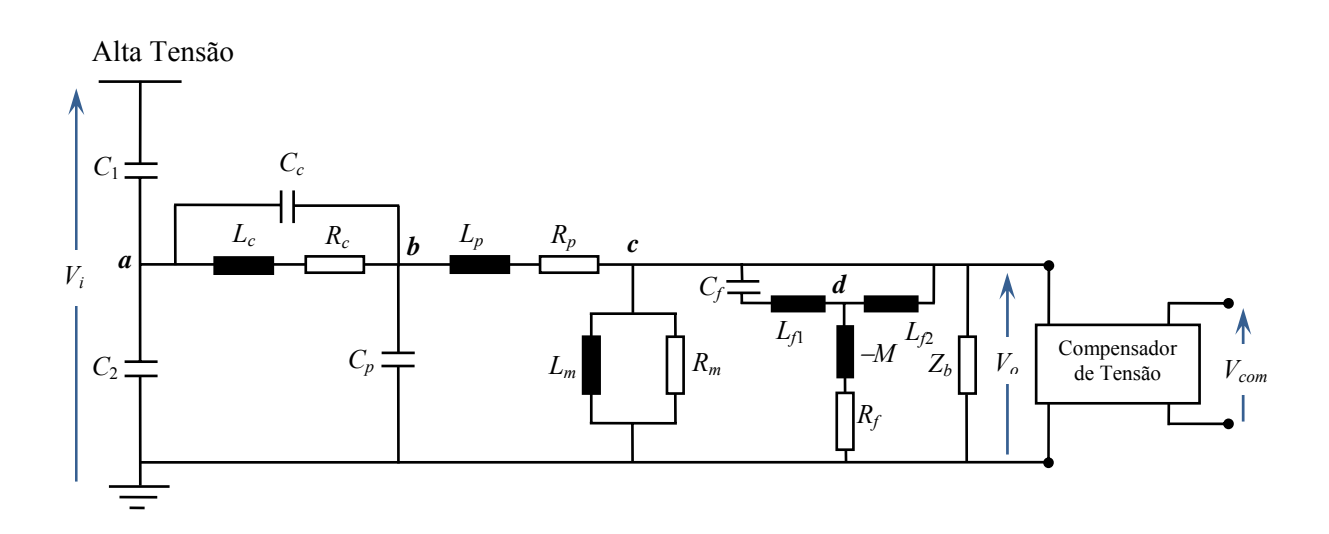

**Figura 4.1 – Esquema elétrico para o TPC compensado.** 

Este capítulo apresenta as seis etapas mais relevantes do projeto do compensador. São elas:

- 1. Medições de resposta em frequência;
- 2. Cálculo dos parâmetros do modelo de TPC;
- 3. Cálculo dos coeficientes do filtro digital recursivo;
- 4. Condicionamento do sinal externado pelo  $RTDS<sup>TM</sup>$ ;
- 5. Implementação do filtro digital recursivo;
- 6. Validação da técnica mediante simulações em tempo real.

## **4.1 Medições de Resposta em Frequência**

Os valores de resposta em frequência usados como dados de entrada na rotina de cálculo de parâmetros do TPC foram obtidos por FERNANDES Jr. (2003). O ensaio de resposta em frequência foi realizado com um TPC de 230 kV completo, desde a sua coluna capacitiva até os terminais secundários, contemplando uma faixa de frequência de 10 Hz a 10 kHz.

As curvas de resposta em frequência para o módulo e para a fase, do TPC de 230 kV ensaiado por FERNANDES Jr. (2003) são mostradas nas Figuras 4.2 e 4.3, respectivamente.

De acordo com as curvas apresentadas nas Figuras 4.2 e 4.3, observa-se que a tensão secundária do TPC é uma função tanto da tensão ao qual o seu primário está submetido como também da frequência desse sinal. Desta forma, o funcionamento do TPC como um divisor de tensão ideal é incerto, comprometendo assim o funcionamento do sistema de medição e proteção.

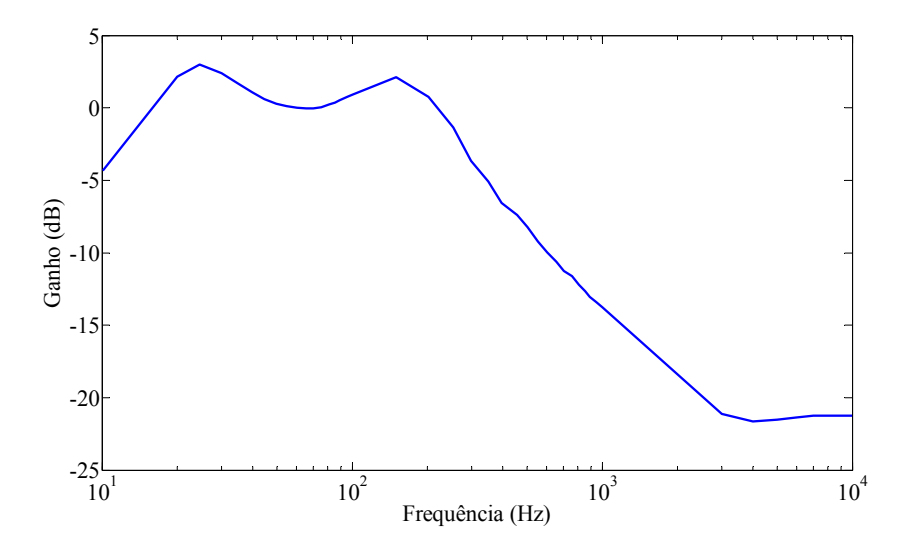

**Figura 4.2 – Curva de amplitude da relação de tensão do TPC de 230 kV.** 

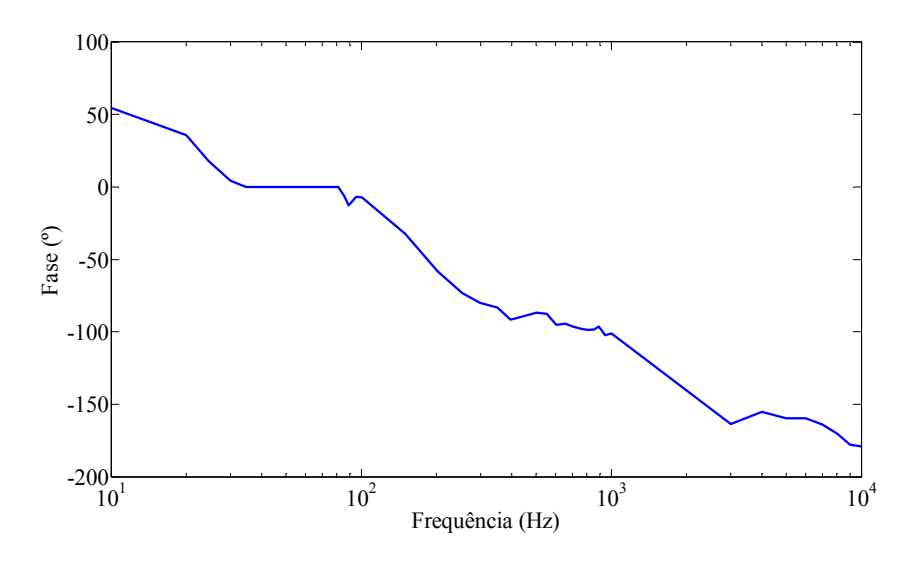

**Figura 4.3 – Curva de fase da relação de tensão do TPC de 230 kV.** 

## **4.2 Cálculo de Parâmetros do Modelo de TPC**

O modelo de TPC adotado para estimação dos seus parâmetros lineares é mostrado na Figura 4.4. Segundo FERNANDES Jr. (2003), este modelo contempla os parâmetros mais relevantes na representação do TPC. Ele consiste da coluna capacitiva (*C*<sup>1</sup> e *C*2), do reator de compensação (*Rc*, *Lc* e *Cc*), do TPI (*Rp*, *Lp*, *Cp*, *Rm* e *Lm*) e do circuito supressor de ferroressonância (*Rf*, *Lf1*, *Lf2*, *-M* e *Cf*).

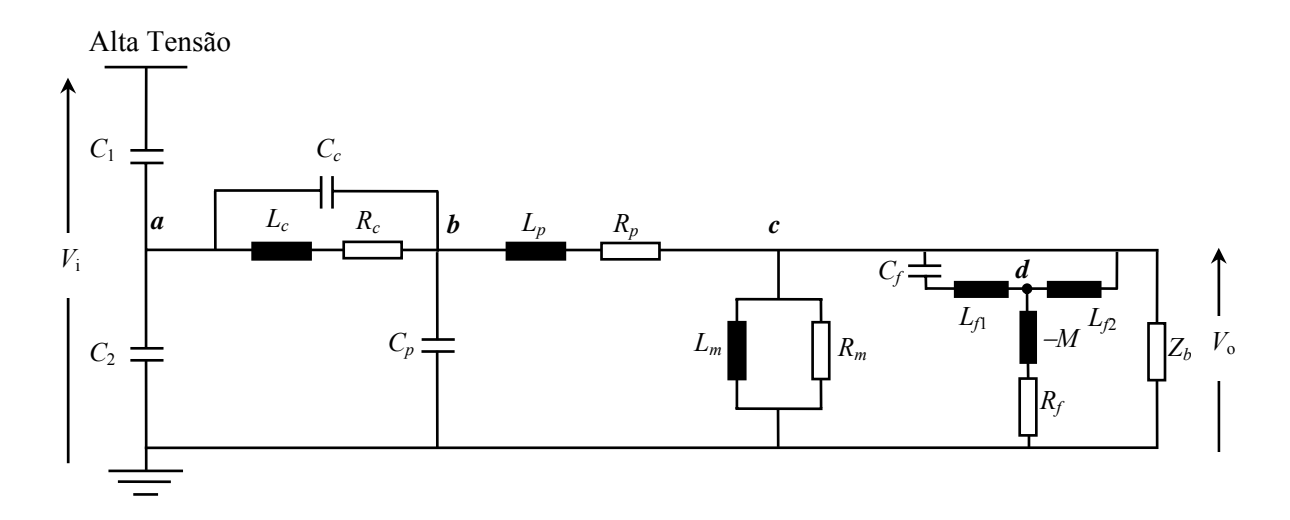

**Figura 4.4 - Modelo do TPC adotado para estimação dos seus parâmetros lineares, (FERNANDES Jr., 2003).** 

De posse de um modelo preciso e de um conjunto de dados que se adéquam a esse modelo fez-se uso do software TPCalc para calcular os parâmetros lineares do modelo de TPC. O TPCalc é um software desenvolvido pelo GSE da UFCG que utiliza o modelo de TPC apresentado na Figura 4.4 para computar os parâmetros *R*, *L* e *C* que devem reproduzir a resposta em frequência do equipamento. Para tal, o software faz uso de uma técnica de minimização de funções não lineares, uma vez que as funções de transferência do modelo, amplitude e fase da relação de tensão representada por *Vo/Vi*, dependem não linearmente dos parâmetros do equipamento.

#### **4.2.1 Cálculo de Parâmetros do TPC de 230 kV**

Tomando-se os pontos da medição de resposta em frequência como dados de entrada para o software TPCalc, bem como um conjunto de estimativas iniciais fisicamente realizáveis para os parâmetros do TPC, foi possível realizar o ajuste de curvas, conforme pode ser verificado nas Figuras 4.5 e 4.6 para o módulo e a fase do TPC, respectivamente. Os parâmetros calculados após o processo de ajuste são mostrados na Tabela 4.1.

Conforme é apresentado no roda-pé das janelas do programa, Figuras 4.5 e 4.6, o erro inicial para módulo e fase foram 134,493% e 33,668º, respectivamente. Após o processo de ajuste, observa-se que o erro computado com os parâmetros calculados foi 3,739% e 7,004º para módulo e fase, respectivamente.

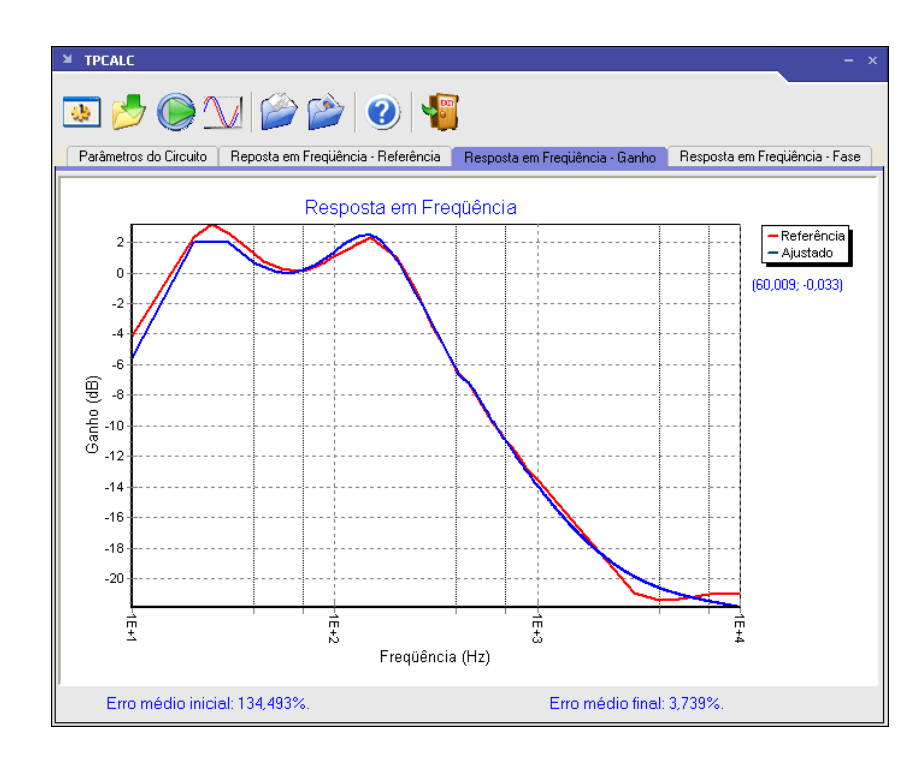

**Figura 4.5 - Resposta em frequência de amplitude do TPC de 230 kV: medida (curva em vermelho); ajustada (curva em azul).** 

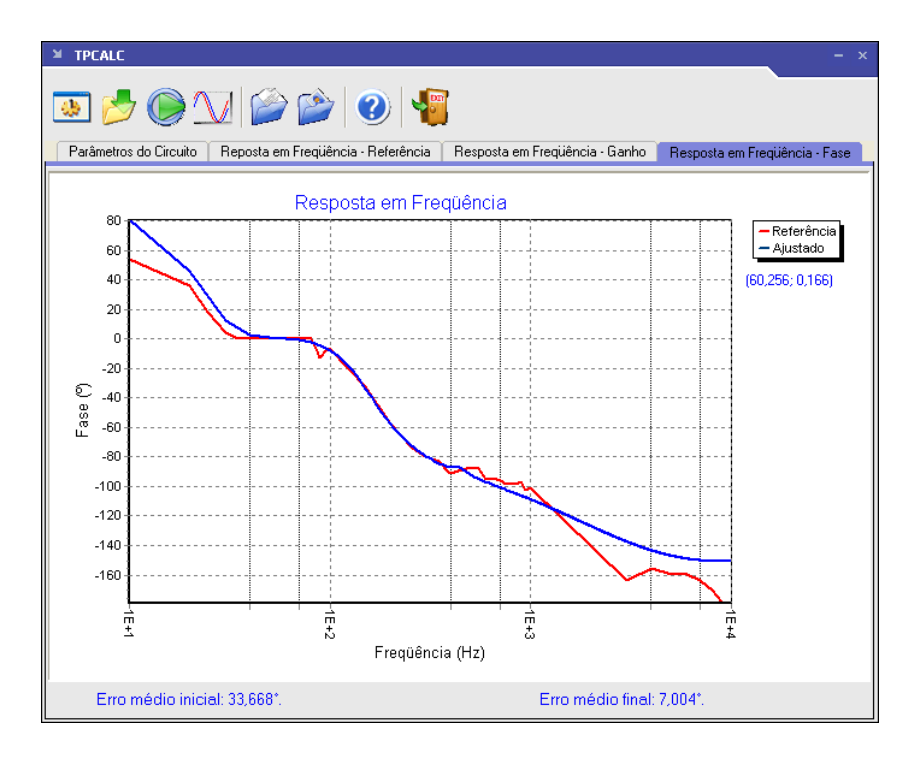

**Figura 4.6 - Resposta em frequência de fase do TPC de 230 kV: medida (curva em vermelho); ajustada (curva em azul).**

| $C_1 = 10,0 \text{ nF}$                                | $L_c = 1,610$ H  | $R_p = 625.7 \Omega$     | $L_m$ = 129,1 kH      | $L_{f2}$ = 32,78 mH   |
|--------------------------------------------------------|------------------|--------------------------|-----------------------|-----------------------|
| $C_2$ = 65,4 nF                                        | $C_c = 31,54$ nF | $L_p = 96,90$ H          | $L_{f1}$ = 4,58 mH    | $R_f = 4,33 \Omega$   |
| $R_c = 2.917 \text{ k}\Omega$ $C_p = 16.14 \text{ pF}$ |                  | $R_m$ = 579,3 M $\Omega$ | $C_f$ = 220,2 $\mu$ F | $M = 4,34 \text{ mH}$ |

**Tabela 4.1 - Parâmetros calculados do TPC de 230 kV após o processo de ajuste.** 

 O cálculo dos parâmetros do TPC compreende uma das mais importantes etapas do projeto do compensador, pois é a partir dos parâmetros do modelo que os coeficientes do filtro são dimensionados.

## **4.3 Cálculo dos Coeficientes do Filtro Digital Recursivo**

A técnica utilizada para correção da tensão secundária do TPC a ser implementada em DSP baseia-se na função de transferência do modelo do TPC. De acordo com o trabalho de FERNANDES Jr. (2003), a relação de transformação de tensão do modelo de TPC utilizado pode ser expressa da seguinte forma:

$$
G_{TPC}(s) = \frac{V_0(s)}{V_i(s)} = \frac{A_7 \cdot s^7 + A_6 \cdot s^6 + A_5 \cdot s^5 + A_4 \cdot s^4 + A_3 \cdot s^3 + A_2 \cdot s^2}{B_8 \cdot s^8 + B_7 \cdot s^7 + B_6 \cdot s^6 + B_5 \cdot s^5 + B_4 \cdot s^4 + B_3 \cdot s^3 + B_2 \cdot s^2 + B_1 \cdot s + B_0}.
$$
(4.1)

Os coeficientes *An, n* = 2, ..., 7 e *Bm, m* = 0, ..., 8 da equação acima são funções não lineares dos elementos *R*, *L* e *C* do modelo de TPC. Observe que a equação (4.1) é um caso especial da seguinte função racional com dois zeros na origem:

$$
H_{TPC}(s) = \frac{(s+z_1)(s+z_2)(s+z_3)(s+z_4)(s+z_5)(s+z_6)(s+z_7)}{(s+p_1)(s+p_2)(s+p_3)(s+p_4)(s+p_5)(s+p_6)(s+p_7)(s+p_8)}.
$$
(4.2)

Sendo *zn*, *n* = 1, ..., 7 e *pm*, *m* = 1, ..., 8 são os zeros e pólos da função racional aproximada, respectivamente. Aproximando a resposta em frequência por uma função racional na forma de pólos e zeros, é possível evitar problemas de instabilidade durante a implementação do filtro de ordem elevada. Além disso, o modelo de TPC e a carga instalada no seu terminal secundário são generalizados.

Para obter a compensação ideal, isto é, ganho unitário em todo o espectro de frequência de interesse e um mínimo de deslocamento de fase entre a tensão primária e

secundária, verifica-se que a planta do compensador e do modelo do TPC deve possuir no domínio de Laplace a relação definida por

$$
H_{TPC}(s)G_{Com}(s) = 1.
$$
\n
$$
(4.3)
$$

Desta forma, sugere-se que a função de transferência do compensador,  $G_{Com}(s)$ , seja obtida pela inversão direta da função de transferência do TPC, *HTPC* (*s*). Contudo, a inversão produziria um compensador instável, pois a função de transferência do compensador teria o grau do numerador maior que o grau do denominador, além disso, ela teria pólos duplos na origem. Como solução para evitar que o compensador assuma o comportamento instável, propõe-se alterar a equação (4.3) para

$$
H_{TPC}(s)G_{Com}(s)\varphi(s) = 1.
$$
\n
$$
(4.4)
$$

Sendo, *φ* (*s*) é uma função racional imprópria que ditará a dinâmica do TPC compensado. Assim, a planta do compensador assume a seguinte forma,

$$
G_{Com}(s) = [H_{TPC}(s)\varphi(s)]^{-1}.
$$
 (4.5)

Substituindo a equação (4.5) na (4.3) tem-se:

$$
H_{TPC}(s)H_{TPC}(s)^{-1}.\varphi(s)^{-1} = 1, \qquad (4.6)
$$

$$
\varphi(s)^{-1} = 1, \qquad (4.7)
$$

sendo,  $\varphi$  (s)<sup>-1</sup> é uma função racional própria que ditará a dinâmica do TPC compensado. Por consequência,  $\varphi$ (*s*)<sup>-1</sup> ditará a reposta em frequência e, seu correspondente no tempo, o comportamento dinâmico e de regime da relação de transformação do TPC compensado.

A fim de cancelar esses pólos indesejáveis,  $\varphi(s)^{-1}$  deve possuir pelo menos um zero duplo na origem. Essa característica de *φ* (*s*) -1 pode ser considerada sua primeira condição de contorno. Como segunda condição de contorno, observa-se que o compensador no domínio do tempo é livre de funções impulso ou suas derivadas somente se  $\varphi(s)^{-1}$  for uma função estritamente própria. Tomando-se como base essas duas condições de contorno de  $\varphi(s)^{-1}$ , a expressão mais simples que se pode obter para a função de transferência do TPC compensado é dada por

$$
\frac{V_o(s)}{V_i'(s)} = \frac{s^2}{D_3 \cdot s^3 + D_2 \cdot s^2 + D_1 \cdot s + D_0} \tag{4.8}
$$

Sendo, *D*3, *D*2, *D*1 e *D*0 funções dos parâmetros do modelo simplificado. Por se tratar de um circuito com comportamento dinâmico aceitável, será considerado que  $\varphi(s)^{-1} = \frac{V_o(s)}{V_o(s)}$  $V_i^{\prime}(s)$  $S^{1} = \frac{V_o(s)}{V}$ *i o*  $\varphi(s)^{-1} = \frac{V_o(s)}{V_s(s)}$ . Na subseção 4.3.1 é apresentada a análise do compensador no domínio da frequência.

Como  $\varphi(s)^{-1}$  é uma função não-linear dos elementos  $D_3$ ,  $D_2$ ,  $D_1$  e  $D_0$  é necessário fazer uso da técnica dos mínimos quadrados não-lineares para calcular os coeficientes *D*3,  $D_2, D_1$  e  $D_0$ .

Para computar os elementos *D*3, *D*2, *D*1 e *D*0 foi implementada uma rotina que utilizou o método de Levenberg-Marquardt para minimizar a função objetivo dada pela equação (4.9), sendo, ω*i* é o *i*-ésimo valor de frequência, *A* é o vetor de parâmetros, isto é,  $\overline{A} = [L_0 \ R_0 \ L_1 \ C^{\dagger}]^T$  a ser determinado,  $y_i$  é a resposta em frequência de referência e  $\varphi(\omega,;\overline{A})^{-1}$  é a função de transferência do modelo de TPC compensado.

$$
F(\overline{A}) = \sum_{i=1}^{n} \left( y_i - \varphi(\omega_i; \overline{A})^{-1} \right)^2.
$$
 (4.9)

Os parâmetros obtidos após o processo de ajuste são apresentados na Tabela 4.2.

|                      | $\bm{\nu}_2$ |      | $\bm{\nu}_0$ |
|----------------------|--------------|------|--------------|
| $4,85\times10^{-10}$ | 1,00         | 2,44 | 2,98         |

**Tabela 4.2 - Parâmetros da função de transferência que ditará o comportamento dinâmico do TPC compensado.** 

#### **4.3.1 Análise da Compensação no Domínio da Frequência**

A análise da compensação no domínio da frequência consiste de uma etapa importante no processo de compensação dinâmica, uma vez que a tensão secundária será utilizada durante o processo de estimação de fasores empregado pelos sistemas de proteção e controle. Nesta subseção, pretende-se avaliar a função de transferência do TPC compensado no espectro de frequência de interesse.

A partir das condições estabelecidas para a dinâmica do TPC obtém-se a equação (4.10), cujas respostas de módulo e fase são apresentadas nas Figuras 4.7 e 4.8, respectivamente.

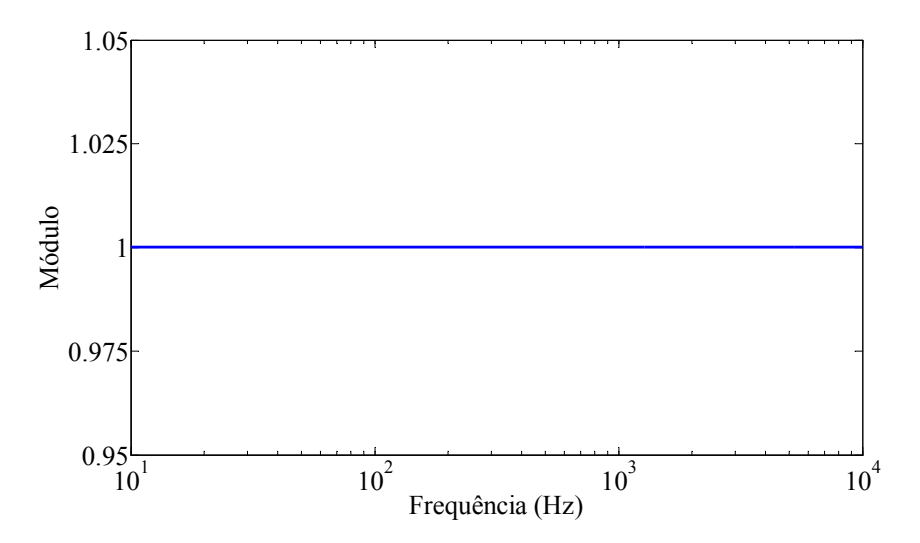

**Figura 4.7 – Curva de resposta em frequência para o módulo da relação de tensão do modelo simplificado do TPC.**

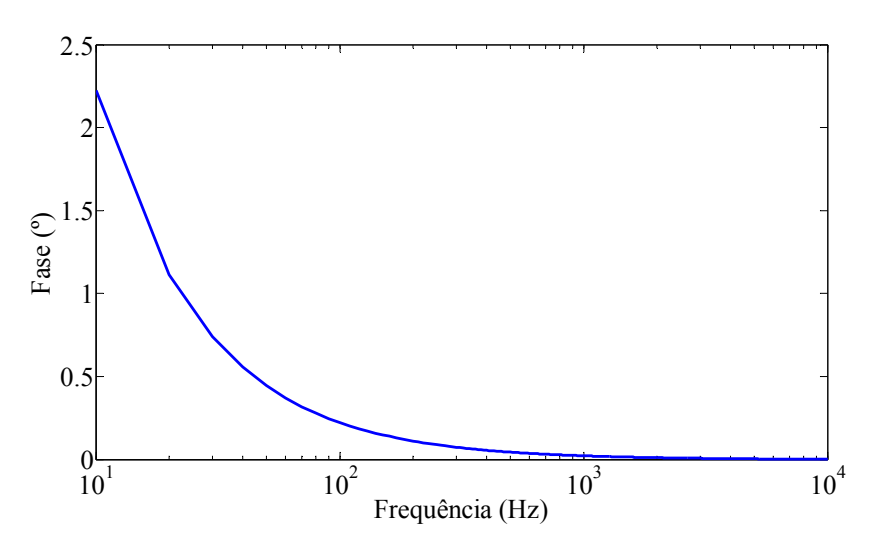

**Figura 4.8 – Curva de resposta em frequência para a fase da relação de tensão do modelo simplificado do TPC.** 

$$
\varphi\left(s\right)^{-1} = \frac{s^2}{4,85.10^{-10}.s^3 + 1,00.s^2 + 2,44.s + 2,98} \,. \tag{4.10}
$$

Observa-se que as características de ganho e fase de  $\varphi(s)^{-1}$  possuem comportamento aceitável, isto é, ganho unitário e deslocamento de fase mínimo no espectro de 10 Hz a 10 kHz. Desta forma, pode-se a afirmar que a dinâmica estabelecida pela equação (4.10) é tolerável para ditar o comportamento dinâmico para o TPC compensado.

#### **4.3.2 Função de Transferência do TPC Compensado**

Tendo  $\varphi(s)^{-1}$  comportamento dinâmico aceitável em toda faixa de frequência de interesse, pode-se assumir que a função de transferência do TPC compensado é definida pela equação abaixo, sendo, *zn, n* = 1, ..., 7 e *pm, m* = 1, ..., 8 são os zeros e pólos da função racional aproximada do TPC, respectivamente.

$$
G_{Com}(s) = \left[ \frac{(s+p_1)(s+p_2)(s+p_3)(s+p_4)(s+p_5)(s+p_6)(s+p_7)(s+p_8)}{(s+z_1)(s+z_2)(s+z_3)(s+z_4)(s+z_5)(s+z_6)(s+z_7)} \right] \varphi(s)^{-1}.
$$
 (4.11)

Expressando  $\varphi(s)^{-1}$  em termos de pólos e zeros obtém-se,

$$
\varphi(s)^{-1} = \frac{(s+z_1')(s+z_2')}{(s+p_1')(s+p_2')(s+p_3')}.
$$
\n(4.12)

Sendo, *z*1*'* e *z*2*',* e *p*1*', p*2*'* e *p*3*'* são os zeros e pólos, respectivamente, da função racional que ditará a dinâmica do TPC compensado.

Estrategicamente, a função  $\varphi(s)^{-1}$  foi projetada para ter zeros duplos na origem para cancelar os zeros duplos existentes na função de transferência do TPC, *HTPC* (*s*). Desta forma, a função de transferência do TPC compensado pode ser representada por,

$$
G_{Com}(s) = \frac{(s+z_1")!(s+z_2")!(s+z_3")!(s+z_4")!(s+z_5")!(s+z_6")!(s+z_7")!(s+z_8")}{(s+p_1")!(s+p_2")!(s+p_3")!(s+p_4")!(s+p_5")!(s+p_6")!(s+p_7")!(s+p_8")}. \tag{4.13}
$$

Sendo,  $z_n$ ",  $n = 1, ..., 7$  e  $p_m$ ",  $m = 1, ..., 8$  são os zeros e pólos da função racional aproximada do TPC, respectivamente.

Os pólos e zeros da função de transferência do compensador são apresentados na Tabela 4.3. De acordo com esta tabela pode-se concluir que o compensador tem comportamento estável, pois todos os seus pólos e zeros estão localizados no semi-plano esquerdo do plano *s*. De posse dos pólos e zeros da planta do compensador, o próximo passo foi implementar o compensador no domínio discreto.

| $\dot{i}$      | Pólos $(p_i)$                                     | <b>Zeros</b> $(z_i)$                               |
|----------------|---------------------------------------------------|----------------------------------------------------|
|                | $-1,0654706\times10^{6}$                          | $-9,0792584\times10^{-1}$                          |
| 2              | $-2,0622911\times10^{9}$                          | $-2,5778226\times10^{7}$                           |
| 3              | $-6,1174841\times10^{2}$                          | $-9,6076636\times10^{2} - j4,5401484\times10^{3}$  |
| $\overline{4}$ | $-1,9872212\times10^{2}$                          | $-9,6076636\times10^{2} + j 4,5401484\times10^{3}$ |
| 5              | $-9,6969696\times10^{2} - j4,5000688\times10^{3}$ | $-4,6467886\times10^{2} - j8,3552911\times10^{2}$  |
| 6              | $-9,6969696\times10^{2} + j4,5000688\times10^{3}$ | $-4,6467886\times10^{2} + j8,3552911\times10^{2}$  |
| 7              | $-1,2197169 - j1,2200400$                         | $-6,0476265\times10^{1} - j1,1903186\times10^{2}$  |
| 8              | $-1,2197169 + j1,2200400$                         | $-6,0476265\times10^{1} + j 1,1903186\times10^{2}$ |

**Tabela 4.3 – Pólos e zeros da planta do compensador.** 

## **4.4 Implementação do Filtro Digital Recursivo**

A fim de lidar com os problemas da implementação do filtro digital de ordem elevada, convém desenvolver a função de transferência do compensador, que é um filtro analógico de ordem elevada, através da conexão de sub-filtros com seções de segunda ordem (MACHADO, 2009). Contudo, um método simples de dispor as cascatas em seções de segunda ordem foi proposto por OPPENHEIM & SCHAFER (1989) e adaptado a seguir na forma de um algoritmo:

- 1. Decompõe a função de transferência do filtro analógico na forma de pólos e zeros;
- 2. Determina os pólos, ou pares de pólos próximos da origem;
- 3. Determina o zero, ou par de zeros, próximo do pólo, ou par de pólos, encontrado no passo 2;
- 4. Combina esses pólos e zeros em filtros de seções de segunda ordem;
- 5. Repete os passos 2-4 até que todos os pólos e zeros tenham sido combinados em seções de segunda ordem;
- 6. Por fim, a disposição final da ordem das cascatas deverá obedecer a ordem crescente ou decrescente da distância dos pólos a origem do plano *s* .

A conexão de subseções de segunda ordem na forma de cascata tem função de transferência dada em termos de fatores:

$$
G_{Com}(s) = G_1(s) . G_2(s) . G_3(s) . G_4(s)
$$
\n(4.14)

Que são expressas dos seguintes modos:

$$
G_1(s) = \frac{(s+z_1)(s+z_2)}{(s+p_1)(s+p_2)}.
$$
\n(4.15)

$$
G_2(s) = \frac{(s+z_3)(s+z_4)}{(s+p_3)(s+p_4)}.
$$
\n(4.16)

$$
G_3(s) = \frac{(s+z_5)(s+z_6)}{(s+p_5)(s+p_6)}.
$$
\n(4.17)

$$
G_4(s) = \frac{(s+z_7)(s+z_8)}{(s+p_7)(s+p_8)}.
$$
\n(4.18)

A Transformada de Laplace é muito útil na análise da estabilidade de sistemas contínuos. Para sistemas discretos, a transformada *z* tem um papel similar. Desta forma, a implementação da técnica de compensação no processador digital de sinais deu-se mediante a aplicar a transformação bilinear definida pela equação abaixo

$$
s = \frac{2}{T_d} \frac{\left(1 - z^{-1}\right)}{\left(1 + z^{-1}\right)}.\tag{4.19}
$$

em que *T<sub>d</sub>* = 50 µs é o tempo de amostragem utilizado. Desta forma, obtém-se a função de transferência do compensador no domínio discreto, dada pela expressão abaixo.

$$
G_{Com}(z) = \frac{V_{Com}(z)}{V_o(z)} = k_0 \prod_{i=1}^{4} \frac{k_{i1} + k_{i2} \cdot z^{-1} + k_{i3} \cdot z^{-2}}{1 + k_{i4} \cdot z^{-1} + k_{i5} \cdot z^{-2}}.
$$
(4.20)

Sendo,  $k_0$  e  $k_{ij}$ , com  $i = 1, ..., 4$  e  $j = 1, ..., 5$ , respectivamente, a constante de escalamento do filtro e os coeficientes das seções de segunda ordem do filtro digital recursivo. A constante de escalamento do filtro pode ser definida pela razão entre um valor da tensão secundária  $v<sub>o</sub>$  e a tensão secundária compensada  $v<sub>Com</sub>$  em um ponto de operação *n* definida pela equação (4.21) e os coeficientes das seções de segunda ordem são função do tempo de amostragem (*Td*) e dos pólos e zeros da planta do compensador.

$$
k_0 \equiv \frac{\nu_o(n)}{\nu_{Com}(n)}.\tag{4.21}
$$

Na Tabela 4.4 são indicados os valores dos coeficientes do filtro de segunda ordem para o TPC de 230 kV.

| Coeficientes | Seção              |                    |                    |                      |  |
|--------------|--------------------|--------------------|--------------------|----------------------|--|
|              |                    | $\overline{2}$     | 3                  | 4                    |  |
| $k_{il}$     | 1,002485316214533  | 0,996727940822542  | 0,999994081490818  | 0,000036751081151    |  |
| $k_{i2}$     | -1,999860402933850 | -1,979613790698346 | -1,867670548784928 | $-0,000038666114349$ |  |
| $k_{i3}$     | 0,997410344888049  | 0,983887491684935  | 0,914472287249408  | 0,000001916335903    |  |
| $k_{i4}$     | -1,999878028298184 | -1,979508509479303 | -1,867792922093640 | 0,006369385010387    |  |
| $k_{i5}$     | 0,999878035738248  | 0,98072071372652   | 0,914343995431514  | -0,993553281458211   |  |

**Tabela 4.4 – Coeficientes dos filtros de segunda ordem que ditará o comportamento dinâmico do TPC compensado.** 

#### **4.4.1 Implementação do Filtro no DSP**

O dispositivo utilizado para implementação do filtro digital recursivo foi o DSP TMS320F28335, fabricado pela *Texas Instruments®*. Dentre as principais características do dispositivo pode-se citar:

- Tecnologia CMOS de alta performance;
- Até 150 MHz  $(6.67 \text{ ns} \text{tempo de ciclo})$ ;
- CPU de 32 bits de alta performance;
- Memória interna;
- Memória *flash* interna de 512k *bytes*;
- Memória *SRAM* externa de 256k *bytes*;
- Módulo ADC de 12 bits, 16 canais;
- Tempo de conversão de 80 ns;
- Dois multiplexadores de 8 entradas;
- Dois blocos *Sample-and-hold*;
- Conversão simples ou simultânea;
- Referência interna ou externa;
- Até 88 GPIO (*General purpose IO*) multiplexadas, programáveis individualmente;
- Módulo PWM com até 18 saídas.

Para implementação em *hardware* do filtro digital recursivo, fez-se uso do Conversor Analógico-Digital (ADC) interno do DSP, cujo módulo possui um conversor de 12 bits. O bloco analógico deste conversor é composto por multiplexadores (MUX), circuitos *sample-and-hold* (S/H), conversores e reguladores de tensão. Além disso, o bloco digital inclui sequenciador de conversão, registradores de resultado (ADCRESULT), interface com os circuitos analógicos, interface com o barramento periférico, e interface com os outros módulos internos.

 O módulo ADC possui 16 canais, configuráveis como dois módulos independentes de 8 canais que podem ser usados em cascata para formar um módulo único de 16 canais. Embora haja múltiplas entradas e dois sequenciadores, apenas um conversor é responsável pelas conversões dos canais.

 Os dois módulos de 8 canais podem executar qualquer sequência desejada de conversão; cada módulo pode "escolher" qualquer uma das 8 respectivas entradas disponíveis ao multiplexador. Quando usados em cascata, o seqüenciador funciona como um único módulo de 16 canais. Em cada etapa da sequência, uma vez concluída a conversão, o resultado do canal selecionado é armazenado no respectivo registrador ADCRESULT. Embora haja 16 canais, nada impede que o sequenciador seja utilizado apenas para uma das entradas, tornando possível a obtenção de altas frequências de amostragem. As principais características do módulo são:

- ADC de 12 bits com duplo *sample-and-hold* (S/H);
- Modo de amostragem sequencial ou simultâneo;
- Entrada analógica:  $0a + 3V$ ;
- Tempo de conversão: 6,25 MSPS;
- 16 canais, entradas multiplexadas;
- O sequenciador pode trabalhar com duas sequências independentes de 8 estados, ou com uma única sequência de 16 estados (cascata);
- 16 ADCRESULT individualmente endereçáveis para armazenamento do resultado da conversão.

O TMS320F28335 contém até 6 módulos PWM (ePWM). Na Figura 4.9 é apresentado o diagrama de blocos dos múltiplos módulos PWM e suas interconexões. Os principais submódulos PWM são: módulo *time-base* e módulo *counter compare*. As saídas PWM do TMS320F28335 são ondas quadradas de *duty cycle* variável com amplitude de 3,3 V. Estes sinais podem ser decompostos em uma componente DC e uma onda quadrada de *duty cycle* idêntico, mas com valor médio nulo, conforme é mostrado na Figura 4.10.

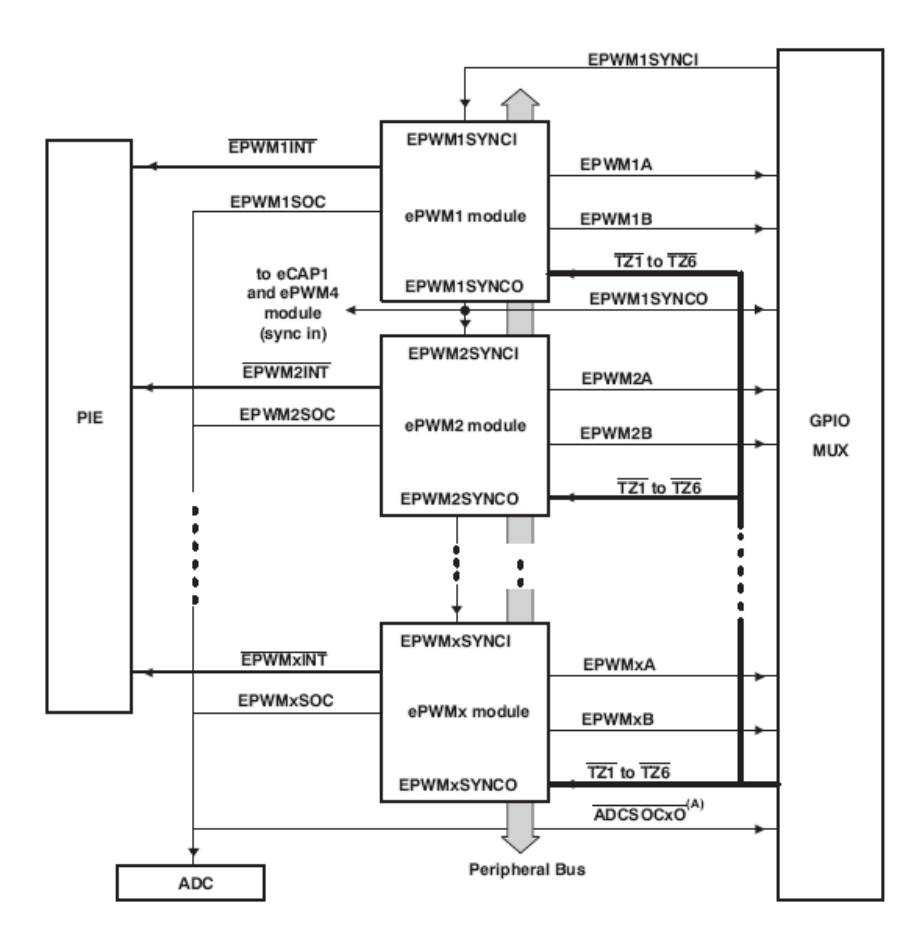

**Figura 4.9 – Módulos PWM do TMS320F28335.** 

A idéia de utilizar a saída PWM como um conversor digital-analógico é, através de um filtro analógico passa-baixa, filtrar a onda quadrada para remover as suas componentes de alta frequência, restando apenas, idealmente, a componente DC, conforme é ilustrado na Figura 4.11. A banda passante do filtro passa-baixa determinará a resposta em frequência do conversor digital-analógico.

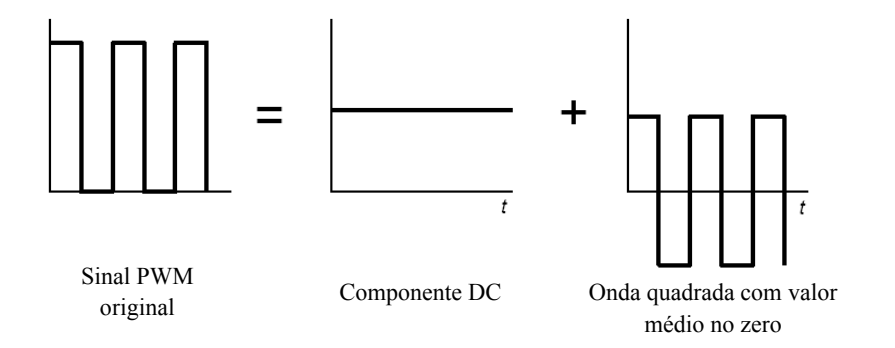

**Figura 4.10 – Decomposição de um sinal PWM.** 

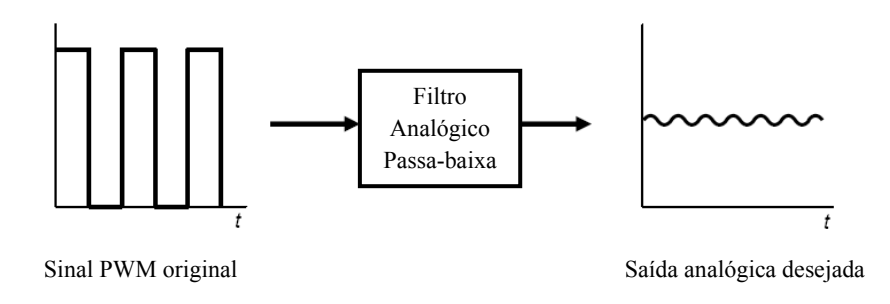

**Figura 4.11 – Filtragem analógica de um sinal PWM.** 

Para tanto, foi utilizado um filtro como demodulador PWM. O filtro ativo utilizado foi o de Butterworth de 2ª ordem cuja estrutura é mostrada na Figura 4.12. Sendo a frequência de corte igual a -3 dB, ou  $f_c = 5$  kHz.

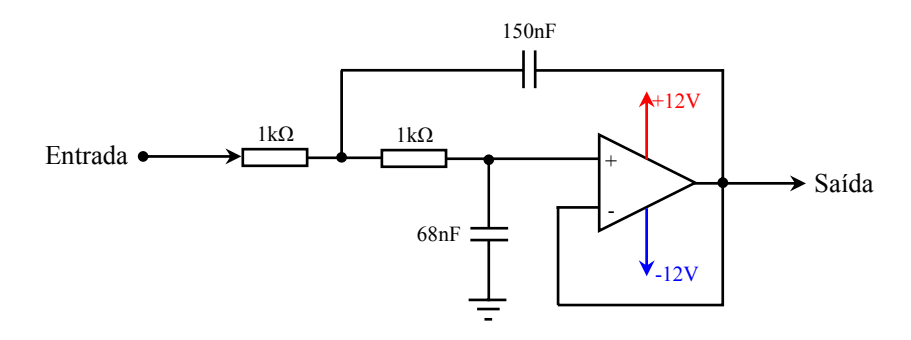

**Figura 4.12 – Estrutura para implementação do filtro ativo passa-baixa de Butterworth de 2ª ordem.** 

## **4.5 Condicionamento do Sinal Externado pelo RTDSTM**

No secundário dos TPC as tensões são normalmente padronizadas em 115 V ou  $115/\sqrt{3}$  V, no entanto, as entradas Analógica/Digital do DSP, dispositivo que irá realizar o processamento digital dos sinais, operam apenas com tensões entre 0 e +3 V. Desta forma, será necessário realizar o condicionamento do sinal de entrada do DSP. Pelo mesmo motivo, também existe a necessidade de se condicionar o sinal externado pelo cartão GTAO (*Gigabit Transceiver Analogue Output*) do RTDSTM, uma vez que o objetivo do cartão GTAO é possibilitar a realização de testes com dispositivos de controle e proteção, interfaces para entrada e saída de dados do sistema elétrico que foram desenvolvidas no  $RTDS<sup>TM</sup>$ . Este cartão é usado para gerar sinais analógicos com valores de pico entre  $\pm 10$  V através de 12 canais de saída de 16 bits.

O diagrama de blocos que representa o circuito condicionador do sinal com as respectivas formas de onda na saída de cada estágio é apresentado na Figura 4.13.

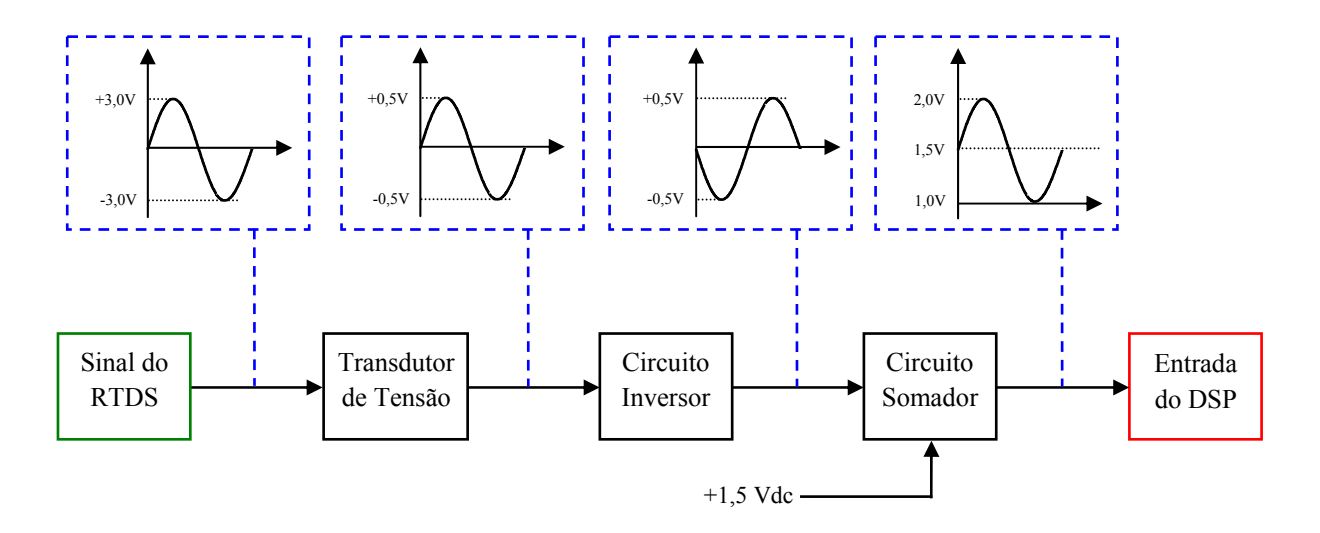

**Figura 4.13 – Diagrama de blocos do circuito de condicionamento do sinal.** 

O diagrama elétrico do circuito para o condicionamento do sinal externado pelo RTDS<sup>TM</sup> e seus respectivos estágios é mostrado na Figura 4.14. A descrição de cada um dos estágios é apresentada a seguir:

9 *1º estágio*: O circuito transdutor de tensão se destina a transformar a tensão de entrada em valores menores e isolar eletricamente o circuito primário do circuito secundário;

- 9 *2º estágio*: O circuito inversor do sinal tem por objetivo inverter o sinal que vem da saída do transdutor de tensão. Nesta aplicação o circuito inversor tem sua importância devido à inexistência de um circuito somador puro, uma vez que todo circuito somador é inversor;
- 9 *3º estágio*: O circuito somador-inversor tem por objetivo somar uma componente contínua de +1,5 V ao sinal de entrada e torná-lo positivo;
- 9 *4º estágio*: Filtro para eliminar o ruído oriundo da fonte de tensão contínua, responsável pelo ganho DC.

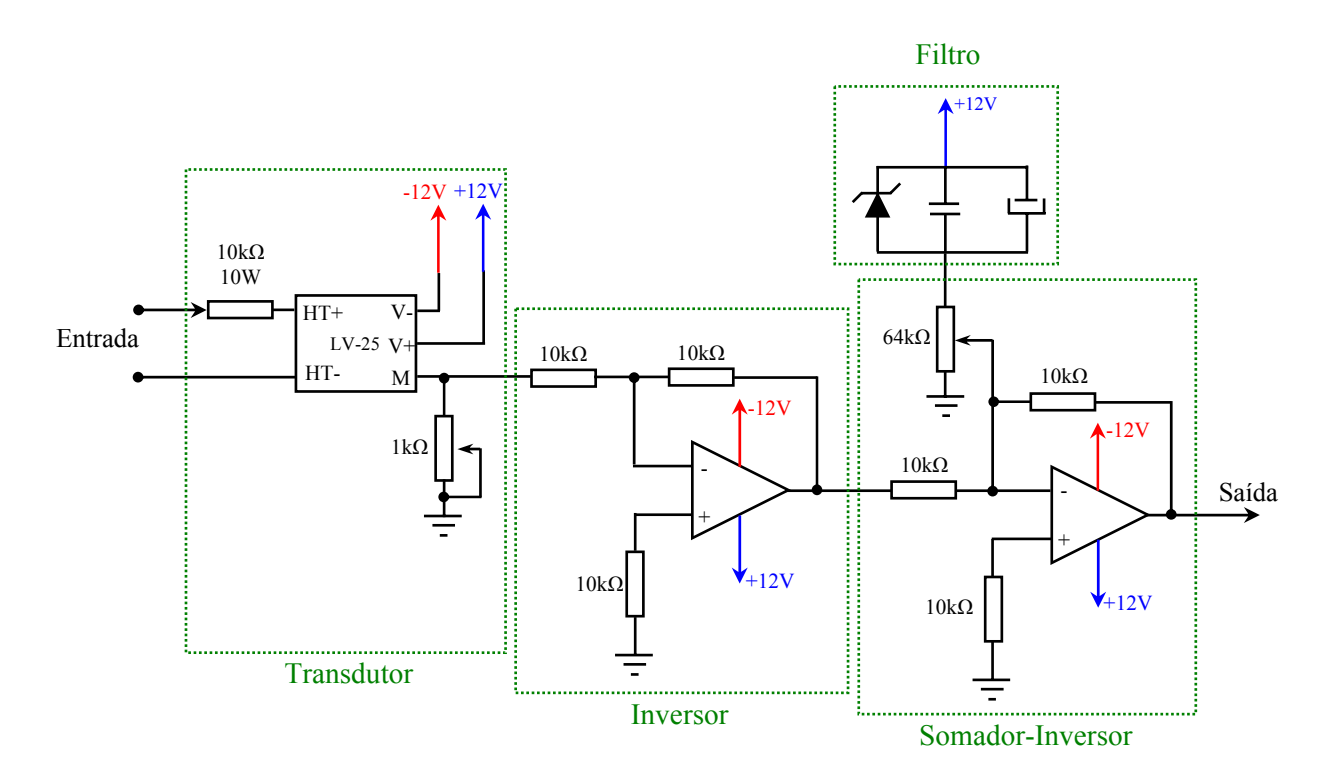

**Figura 4.14 – Diagrama elétrico do circuito de condicionamento do sinal.** 

## **4.6 Validação da Técnica Mediante Simulações em Tempo Real**

A validação da técnica apresentada para correção da tensão secundária do TPC será realizada mediante simulações em tempo real através do simulador  $RTDS<sup>TM</sup>$ . Para tanto, esse trabalho de dissertação tem o compromisso de apresentar os benefícios que o compensador trará tanto para o sistema de medição como para o sistema de proteção dos sistemas de potência.

#### **4.6.1 Medições de Harmônicos em Sistemas de 230 kV**

Grande parte dos problemas que surgem nos sistemas elétricos tem origem na excessiva distorção das correntes ou tensões junto ao consumidor final. A principal causa deste fenômeno deve-se à crescente utilização de equipamentos eletrônicos alimentados pela rede elétrica, tais como retificadores, inversores de frequência, controladores eletrônicos para uma enorme variedade de cargas industriais, etc.

Com o aumento do número de grandes consumidores conectados diretamente aos sistemas de transmissão tem crescido a necessidade de monitorar a distorção harmônica nesses sistemas. Portanto, a necessidade de medições precisas e confiáveis da distorção harmônica também motivou o desenvolvimento deste trabalho de dissertação.

Para medir com precisão a distorção harmônica nos sinais de tensão, um divisor capacitivo ou um divisor resistivo é normalmente recomendado (ARRILLAGA & WATSON, 2003). Contudo, esses instrumentos são caros e nem sempre são convenientes (XIAO et al., 2004). Com a finalidade de monitorar a THD (*Total Harmonic Distortion*) com uso da tensão secundária do TPC, TANASKOVIC et al. (2005) apresentam um modelo especial de TPC desenvolvido pela *Trench Company* que possui terminais específicos para essa finalidade. Para evitar o dispêndio financeiro na compra de um modelo específico de TPC, a técnica de compensação apresentada nesta dissertação pode ser utilizada como uma ferramenta que permite os TPC monitorarem adequadamente a qualidade da energia dos sistemas de transmissão.

A validação da técnica de correção da tensão secundária dos TPC deu-se mediante a implementação de um sistema elétrico fictício formado por três fontes de harmônicos e duas linhas de transmissão, conforme esquema apresentado na Figura 4.15.

As tensões na fase A das fontes equilibradas 1, 2 e 3 são definidas pelas equações (4.21), (4.22) e (4.23), respectivamente.

$$
v_{A(Fonte)} = \frac{230.\sqrt{2}}{\sqrt{3}} .sen(\omega t) + \frac{230.\sqrt{2}}{3.\sqrt{3}} .sen(3.\omega t) + \frac{230.\sqrt{2}}{5.\sqrt{3}} .sen(5.\omega t) + \\ + \frac{230.\sqrt{2}}{7.\sqrt{3}} .sen(7.\omega t) + \frac{230.\sqrt{2}}{9.\sqrt{3}} .sen(9.\omega t)
$$
 (4.21)

$$
v_{A(Fone2)} = \frac{230.\sqrt{2}}{\sqrt{3}} \cdot \text{sen}(\omega t - 5^{\circ}) + \frac{230.\sqrt{2}}{11.\sqrt{3}} \cdot \text{sen}(11.\omega t) + \frac{230.\sqrt{2}}{13.\sqrt{3}} \cdot \text{sen}(13.\omega t) + \\ + \frac{230.\sqrt{2}}{15.\sqrt{3}} \cdot \text{sen}(15.\omega t) + \frac{230.\sqrt{2}}{17.\sqrt{3}} \cdot \text{sen}(17.\omega t) \tag{4.22}
$$

$$
v_{A(Fonte3)} = \frac{230.\sqrt{2}}{\sqrt{3}} \cdot \text{sen}(\omega t - 10^{\circ}) + \frac{230.\sqrt{2}}{19.\sqrt{3}} \cdot \text{sen}(19.\omega t) + \frac{230.\sqrt{2}}{21.\sqrt{3}} \cdot \text{sen}(21.\omega t) + \\ + \frac{230.\sqrt{2}}{23.\sqrt{3}} \cdot \text{sen}(23.\omega t) + \frac{230.\sqrt{2}}{25.\sqrt{3}} \cdot \text{sen}(25.\omega t) \tag{4.23}
$$

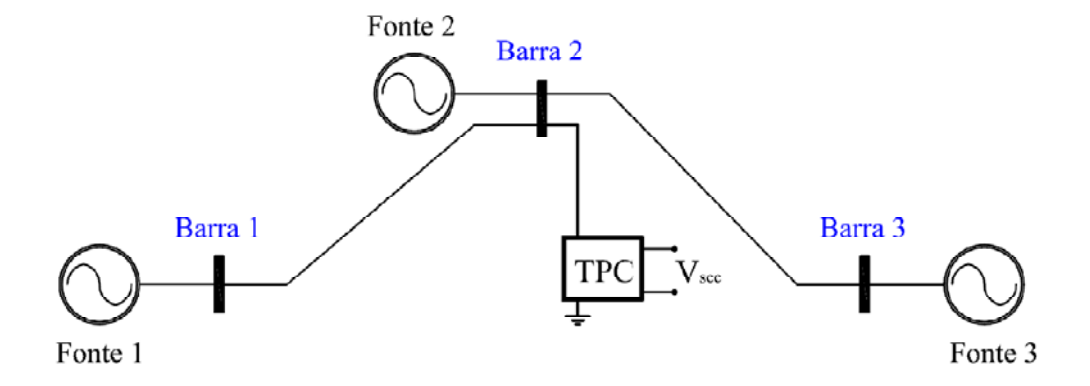

**Figura 4.15 – Sistema elétrico fictício adotado para medição de harmônicos em sistemas de transmissão de 230 kV.** 

Foram usados dados de uma linha de transmissão de 200 km de extensão, cujos valores de resistência, reatância e susceptância de sequência positiva e zero são correspondentes às de uma linha real do sistema elétrico da CHESF de 230 kV, denominada Recife II – Bongi I. Os dados da linha são apresentados na Tabela 4.5.

| Sequência | $R\left(\frac{\Omega}{km}\right)$ | $\omega$ . $L(\Omega/km)$ | $\omega$ . $C(\mu.S/km)$ |
|-----------|-----------------------------------|---------------------------|--------------------------|
| Zero      | 0,4309                            | 1,5659                    | 2,3301                   |
| Positiva  | 0,0888                            | 0,5249                    | 3,1210                   |

**Tabela 4.5 - Dados de sequência da linha de transmissão Recife II - Bongi I.** 

A construção gráfica da simulação do sistema fictício é realizada no módulo *Draft* do RSCADTM conectando-se os componentes fornecidos pelas bibliotecas do software. Os parâmetros relativos a cada componente podem ser editados por meio de menus. Na Figura 4.16, é apresentada a construção gráfica do sistema fictício usado para simulação de medições da distorção harmônica em um sistema de 230 kV.

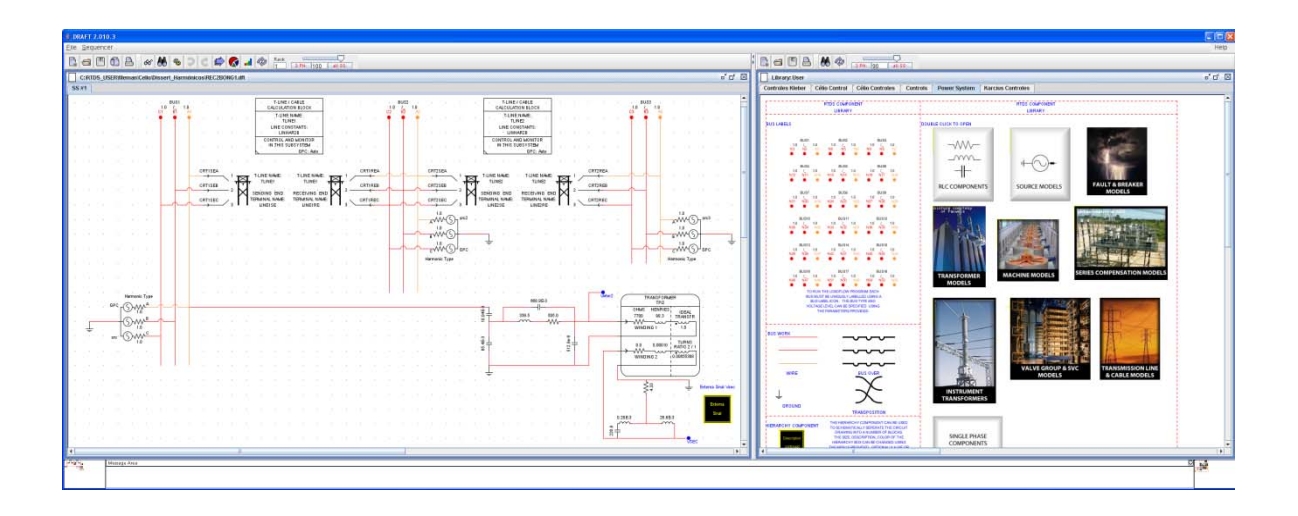

**Figura 4.16 – Tela do módulo** *Draft* **com a montagem gráfica do sistema elétrico fictício apresentado na Figura 4.15.** 

Com o sucesso da compilação, a simulação em tempo real pode ser iniciada fazendo uso do módulo *RunTime*, o qual opera em um computador comum, que se comunica com o cartão WIF (*Workstation InterFace*) enviando e recebendo dados via Ethernet. O cartão WIF é responsável por assegurar a simulação em tempo real, cujo passo de tempo é da ordem de 50 µs. A comunicação bidirecional permite que as simulações dos sistemas construídos no módulo *Draft* sejam executadas e que os resultados sejam transferidos para a tela do *RunTime*.

A tela do módulo *RunTime* construída para as simulações referentes às medições das distorções harmônicas em um sistema elétrico fictício de 230 kV é mostrada na Figura 4.17, que possibilita o monitoramento de forma contínua das grandezas do sistema, tais como tensão, corrente e potência, permitindo também observar o comportamento transitório sempre que houver alguma mudança na topologia do sistema elétrico simulado.

Por conveniência, os resultados das simulações do sistema elétrico fictício em foco serão apresentados no capítulo 5 deste trabalho. Na subseção que segue será mostrado o sistema fictício adotado para as simulações de falta.

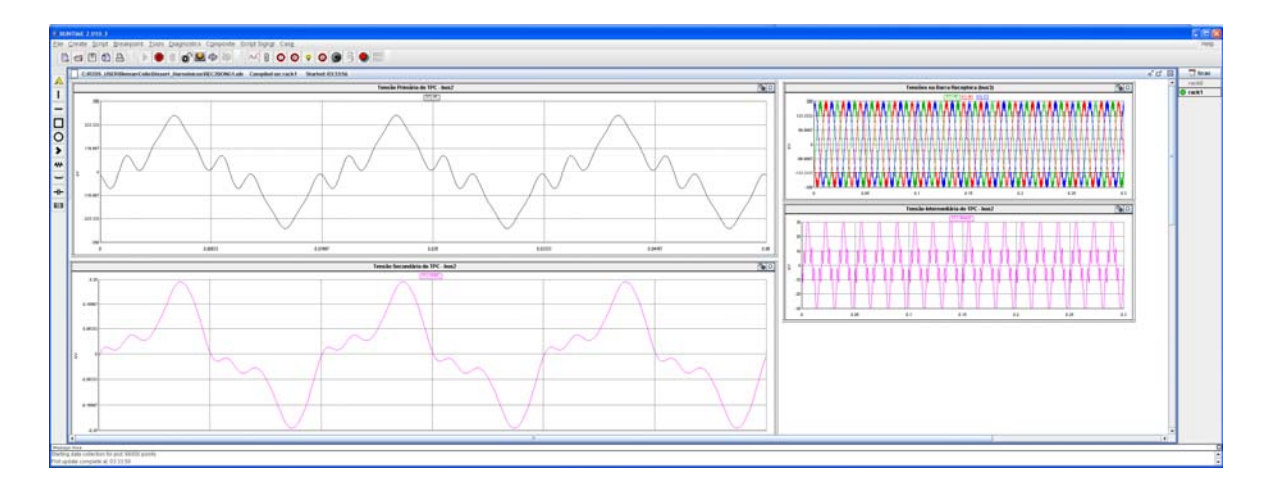

**Figura 4.17 – Tela do módulo** *RunTime* **com a montagem gráfica do sistema elétrico fictício apresentado na Figura 4.15.** 

#### **4.6.2 O Compensador e a Proteção do Sistema Elétrico**

Para avaliar os benefícios que o compensador trará para o sistema de proteção, implementou-se o modelo de um sistema elétrico simplificado com três barras, conforme esquema apresentado a seguir.

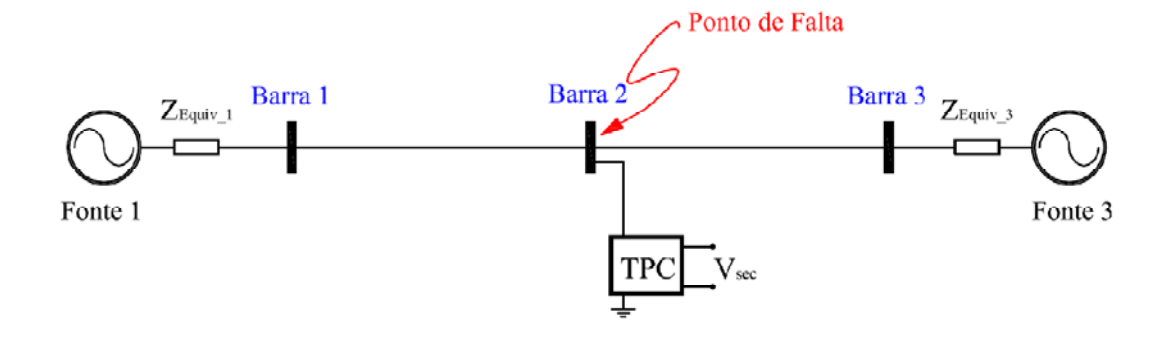

**Figura 4.18 – Sistema elétrico adotado para avaliação da compensação na proteção.** 

O sistema elétrico adotado consiste de três barras, duas fontes de tensão com suas respectivas impedâncias e uma linha de transmissão com 200 km de extensão, cujos valores de resistência, reatância e susceptância de sequência positiva e zero foram apresentados na Tabela 4.5. Os dados das fontes são apresentados na Tabela 4.6, em que a amplitude das tensões correspondem ao valor de pico fase-terra.

Na Figura 4.19 é apresentada a construção gráfica do sistema elétrico fictício usado para validação da metodologia diante de faltas.

| Fonte | Tensão $(kV)$       | $R_0(\Omega)$ | $X_0(\Omega)$ | $R_1(\Omega)$ | $X_1(\Omega)$ |
|-------|---------------------|---------------|---------------|---------------|---------------|
| A     | $187,8/0^{\circ}$   | 0,2856        | 5,5610        | 2,0205        | 7,2720        |
| B     | $187,8/-10^{\circ}$ | 0,8644        | 12,2484       | 12,8150       | 31,7268       |

**Tabela 4.6 – Tensões e impedâncias das fontes do sistema elétrico simplificado para estudo de faltas.** 

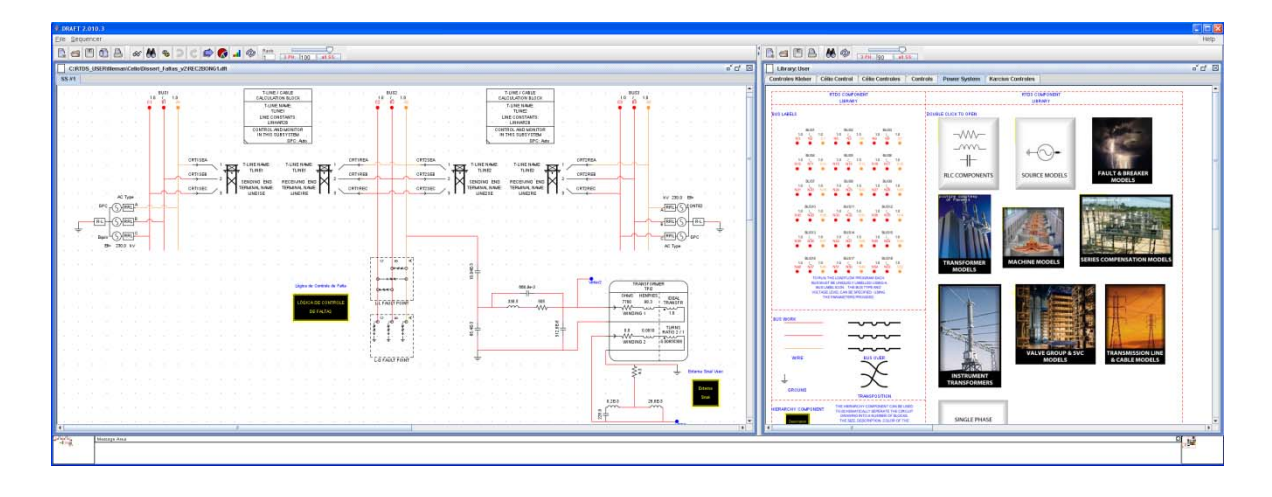

**Figura 4.19 – Tela do módulo** *Draft* **com a montagem gráfica do sistema elétrico simplificado adotado para o estudo de faltas.** 

A tela do módulo *RunTime* construída para simulação do sistema elétrico adotado é apresentada na Figura 4.20. Para o caso implementado foi desenvolvida uma lógica de controle de falta capaz de realizar em tempo real todos os tipos de faltas, fase-terra, entre fases ou entre as fases e a terra, além de controlar o ângulo de incidência da falta e a impedância da falta.

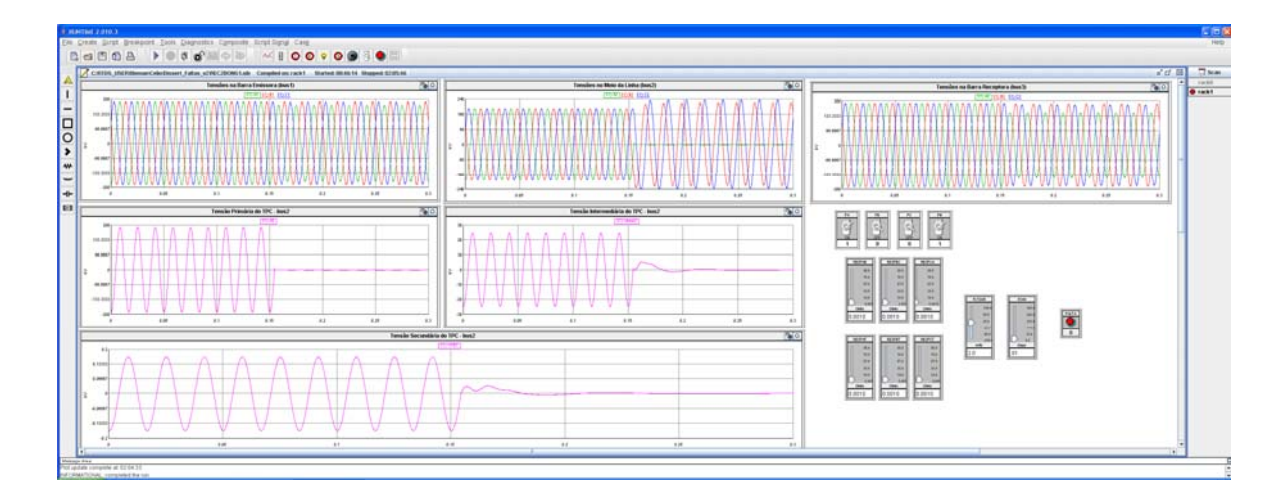

**Figura 4.20 – Tela do módulo** *RunTime* **com a montagem gráfica do sistema elétrico simplificado adotado para o estudo de faltas.**

# Capítulo 5

## Resultados e Análises

Este capítulo destina-se a apresentação dos resultados obtidos para validação da metodologia proposta para correção da tensão secundária do TPC. O uso do compensador visa beneficiar dois segmentos da engenharia elétrica de potência, o da medição e o da proteção.

A validação da metodologia se dará em duas etapas: na primeira delas o conjunto TPC mais compensador é usado para monitorar sinais de tensão com componentes harmônicas; e na segunda etapa, o comportamento do conjunto TPC mais compensador é avaliado diante da ocorrência de faltas no sistema.

Em todos os casos, os resultados obtidos com a presença do compensador serão comparados com a tensão de referência, isto é, com a tensão a qual o primário do TPC estará submetido.

## **5.1 Comportamento em Regime Permanente do TPC**

Em regime permanente quando o TPC está operando na frequência nominal, os seus terminais secundários reproduzem fielmente a tensão ao qual o seu primário está submetido. Na Figura 5.1 são apresentadas as formas de onda referentes às tensões primária e secundária do TPC, em p.u., quando o mesmo está operando em regime permanente. Nestas condições, pode-se afirmar que o TPC funciona como um divisor de tensão ideal (as curvas estão sobrepostas).

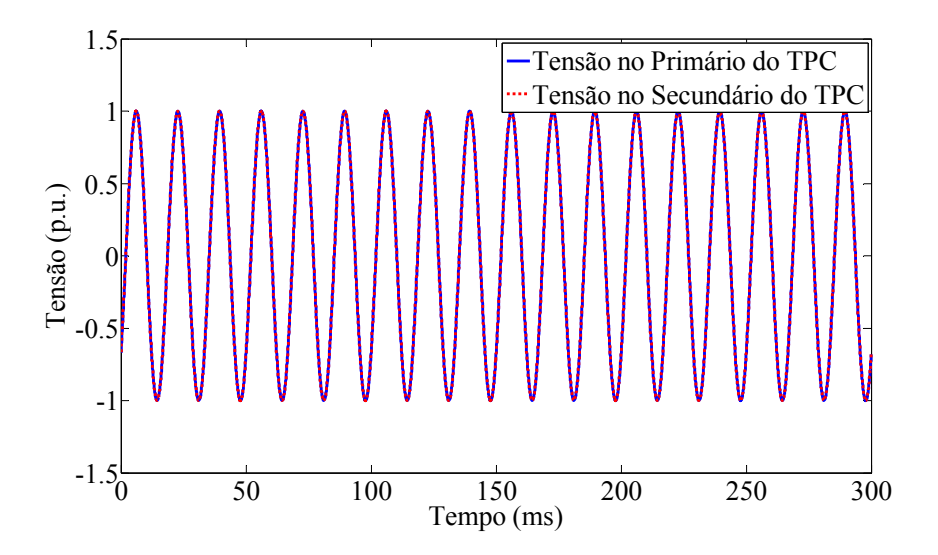

**Figura 5.1 – Formas de onda das tensões no primário e no secundário do TPC em regime permanente.** 

Todavia, durante a ocorrência de uma falta no sistema observa-se que a tensão externada no secundário do TPC não é uma réplica da tensão a qual o seu primário está conectado. Um exemplo típico para justificar tal afirmativa é mostrado na Figura 5.2 que apresentam um registro de uma falta fase-terra, ocorrida no zero da tensão.

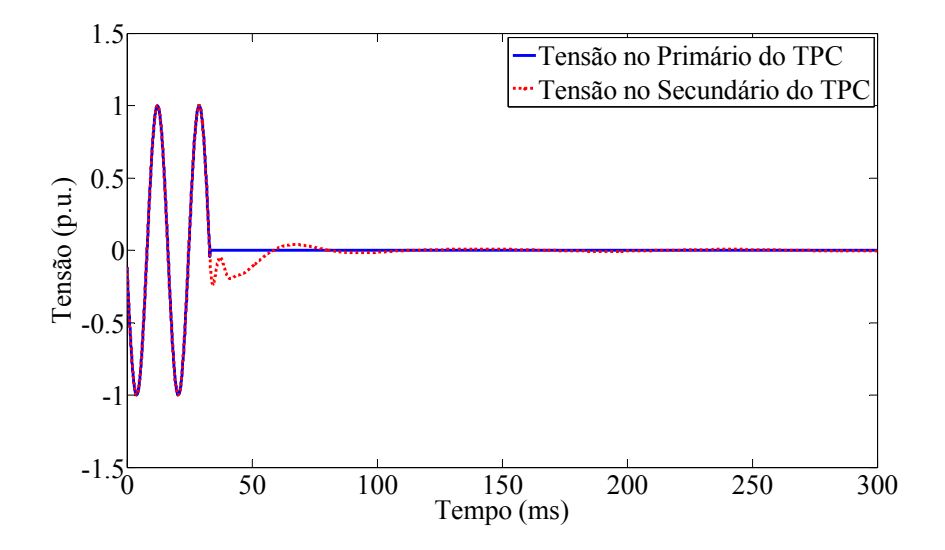

**Figura 5.2 – Formas de onda das tensões no primário e no secundário do TPC durante a ocorrência da falta fase-terra.** 

Observa-se que durante a ocorrência da falta, a medição realizada pelo TPC não condiz com o comportamento de um divisor de tensão ideal e tal situação pode levar o

sistema de proteção a atuar de forma indevida. Para suprir tal deficiência dos TPC, o compensador surge como uma alternativa bastante eficiente.

## **5.2 Montagem para a Realização das Simulações em Tempo Real**

Nesta seção são apresentados detalhes construtivos das montagens realizadas para a construção do compensador, bem como o esquema de montagem adotado para realizar as simulações dos sistemas apresentados em tempo real.

## **5.2.1 Componentes e Equipamentos Utilizados**

Para realização das simulações em tempo real entre o  $RTDS^{TM}$  e o DSP foram utilizados os seguintes componentes e equipamentos:

- 1 transformador 220 V/(+15 V, + 15 V e 500 mA);
- 2 capacitores de 25 V/200  $\mu$ F;
- 7 capacitores de 35 V/10  $\mu$ F;
- $\bullet$  4 diodos IN4007;
- $1 \text{ CI } 7812$ ;
- $1 \text{ CI } 7912$ ;
- 1 protoboard;
- 1 resistor de  $15 \text{ k}\Omega / 10 \text{ W}$ ;
- 1 transdutor de tensão LV25-P:
- 2 potenciômetro de 10 kΩ;
- 1 resistor de 1 k $\Omega$ ;
- 8 resistores de 10 k $\Omega$ ;
- 1 CI NE  $5532$ ;
- 2 capacitores de 10 nF;
- 1 capacitor de 82 nF;
- $\bullet$  1 diodo zener 3,3 V;
- 1 plug para tomada;
- $\bullet$  1 metro de cabo paralelo de 1,0 mm<sup>2</sup>;
- 7 terminais para conexão entre cabo e placa de circuito impresso;
- 1 LED (diodo emissor de luz);
- 1 multímetro;
- 1 gerador de sinais;
- $\bullet$  1 DSP;
- 1 plataforma para DSP;
- 1 osciloscópio com 4 canais;
- 1 simulador de sistemas em tempo real;
- 1 computador.

#### **5.2.2 Esquema de Montagem**

O esquema que ilustra a montagem para as simulações em tempo real é apresentado na Figura 5.3. Nesta figura destacam-se as conexões feitas entre o computador, o  $RTDS^{TM}$ , o osciloscópio, o DSP e o circuito condicionador do sinal.

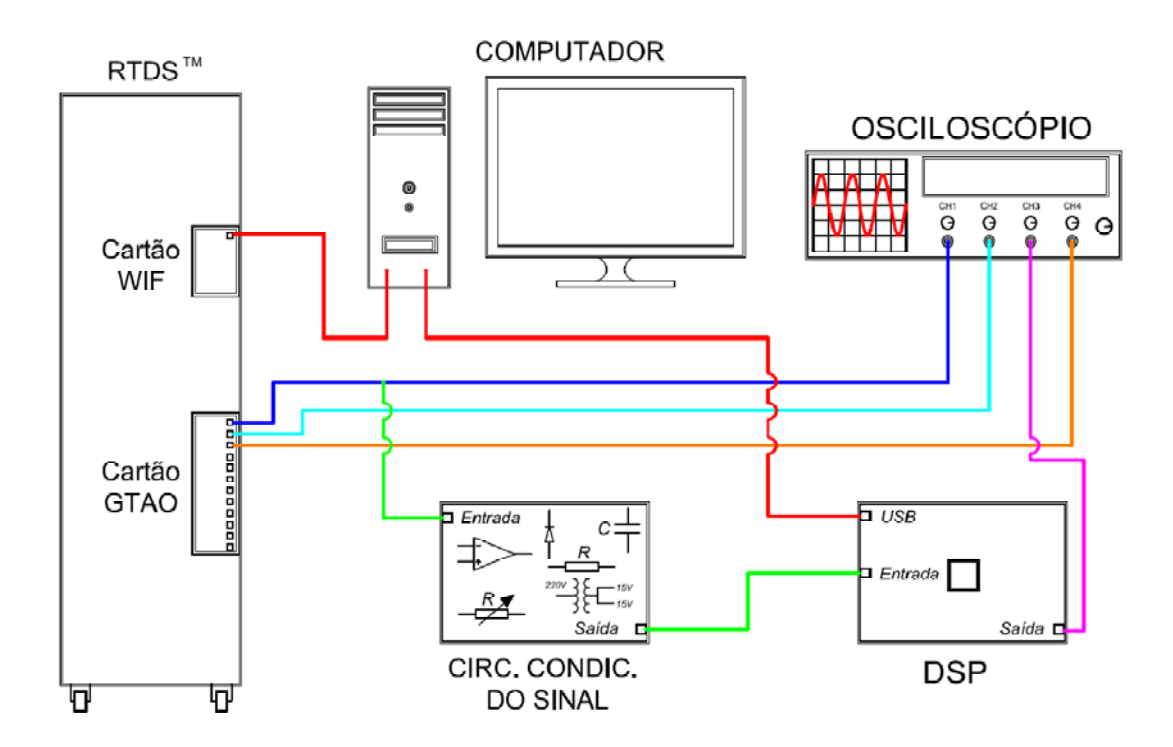

**Figura 5.3 – Esquema de montagem utilizado para realizar as simulações em tempo real.** 

Durante a realização das simulações foi necessário utilizar um osciloscópio com quatro canais em virtude do número de sinais a serem monitorados. Especificamente, o canal número 1 (CH1) foi utilizado para medir o sinal equivalente a tensão no secundário do TPC; o canal número 2 (CH2) para medir o sinal de referência para o gatilho do osciloscópio; o canal número 3 (CH3) para medir o sinal de tensão corrigido, isto é, a saída do compensador; e por fim o canal número 4 (CH4) foi utilizado para medir o sinal de tensão equivalente ao primário do TPC, sendo esse tomado como referência na avaliação do funcionamento do compensador.

#### **5.2.3 Funcionamento do Circuito Condicionador do Sinal**

Como a entrada A/D do DSP opera apenas com tensões entre 0 e +3 V, foi projetado e montado um circuito para condicionar o sinal externado pelo RTDSTM. Na Figura 5.4 são apresentadas fotos das montagens realizadas para o condicionamento do sinal de saída do RTDS<sup>TM</sup>. Na Figura 5.4(a) é apresentada a montagem equivalente ao diagrama elétrico apresentado anteriormente na Figura 4.16, onde são contempladas as montagens para o transdutor de tensão, para a inversão do sinal e para adicionar a componente contínua ao sinal de entrada do DSP. A fonte de tensão contínua necessária para alimentação é apresentada na Figura 5.4(b). O circuito responsável pela demodulação do sinal externado pelo DSP é mostrado na Figura 5.4(c) e na Figura 5.4(d) é mostrado o DSP utilizado nesse trabalho de dissertação.

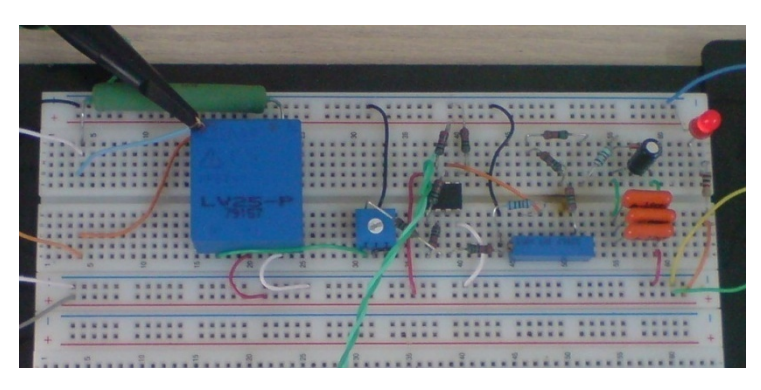

**(a)** 

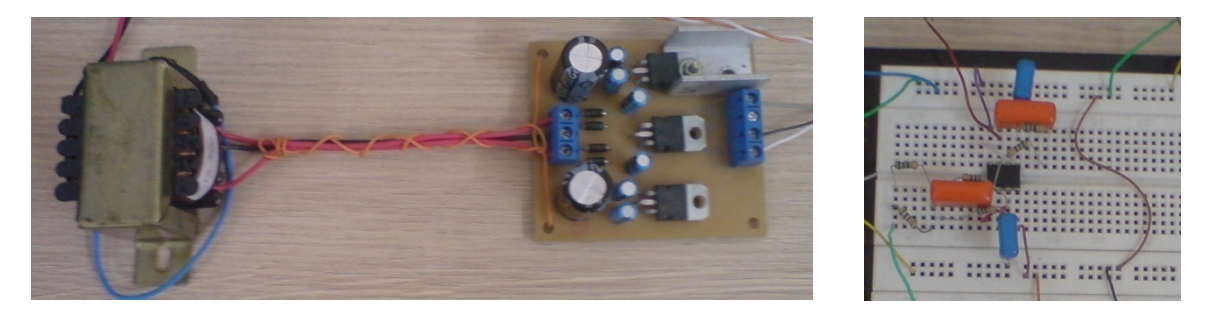

**(b) (c)** 

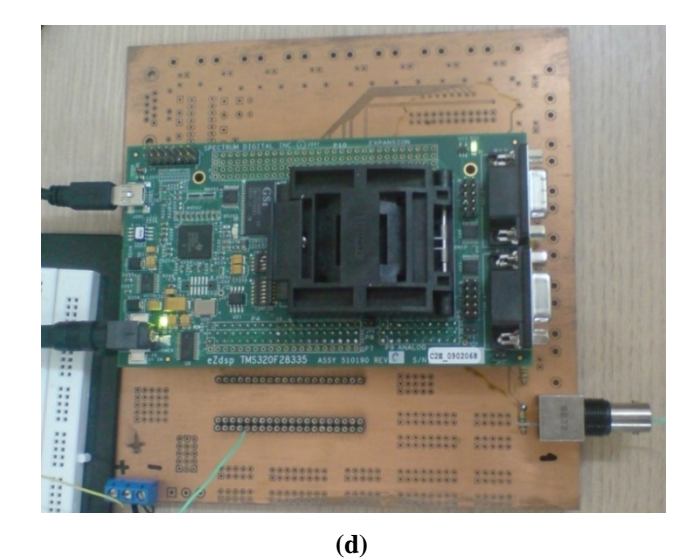

**Figura 5.4 – Montagem do circuito condicionador do sinal de entrada do DSP: (a) Transdutor, inversor e somador; (b) Fonte de tensão contínua; (c) Demodulador PWM; e (d) DSP.** 

Um registro referente ao funcionamento do circuito condicionador do sinal, obtido através de um osciloscópio, é apresentado na Figura 5.5, onde na entrada foi aplicado um sinal de 6 V de tensão pico-a-pico e na saída obteve-se um sinal de 1 V de tensão pico-apico, somado de uma componente contínua de +1,5 V.

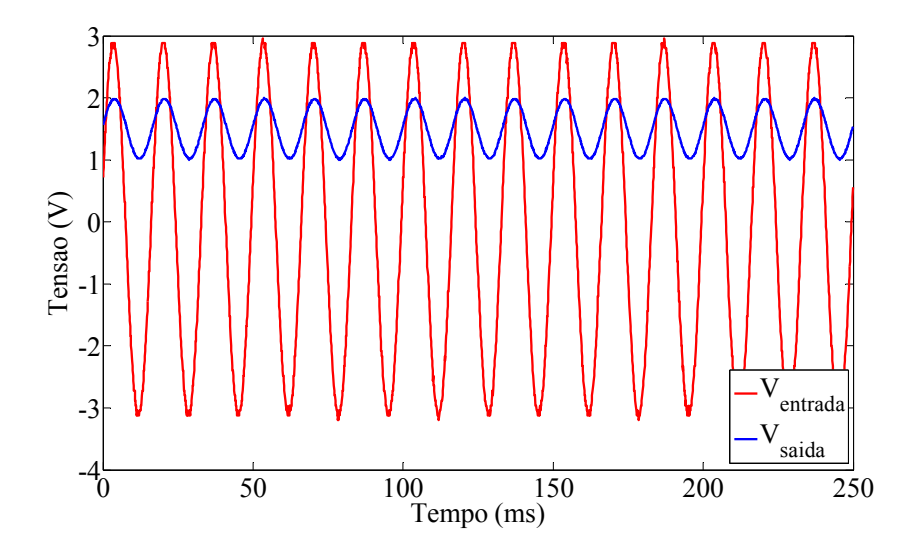

**Figura 5.5 – Formas de onda das tensões de entrada (em vermelho) e de saída (em azul) do circuito condicionador do sinal.** 

De acordo com os resultados apresentados na Figura 5.5, pode-se afirmar que o circuito condicionador do sinal está funcionando satisfatoriamente e seu projeto de concepção está apto a ser embarcado.

## **5.3 Funcionamento do Compensador**

#### **5.3.1 O Compensador na Medição**

Após a implementação do sistema elétrico fictício apresentado na subseção 4.6.1 para medição de distorções harmônicas, várias simulações foram realizadas. Na Figura 5.6 são sobrepostas as formas de onda da tensão no primário e no secundário do TPC, ambas expressas em p.u. nas bases de 187,8 kV e 115 V respectivamente. Os resultados apresentados na Figura 5.6 já eram esperados, pois a função de transferência do TPC isoladamente só possui ganho unitário e deslocamento de fase mínimo na frequência fundamental, isto é, em 60 Hz. Portanto, as medições de sinais com distorção harmônica normalmente apresentam erros de medição bem relevantes.

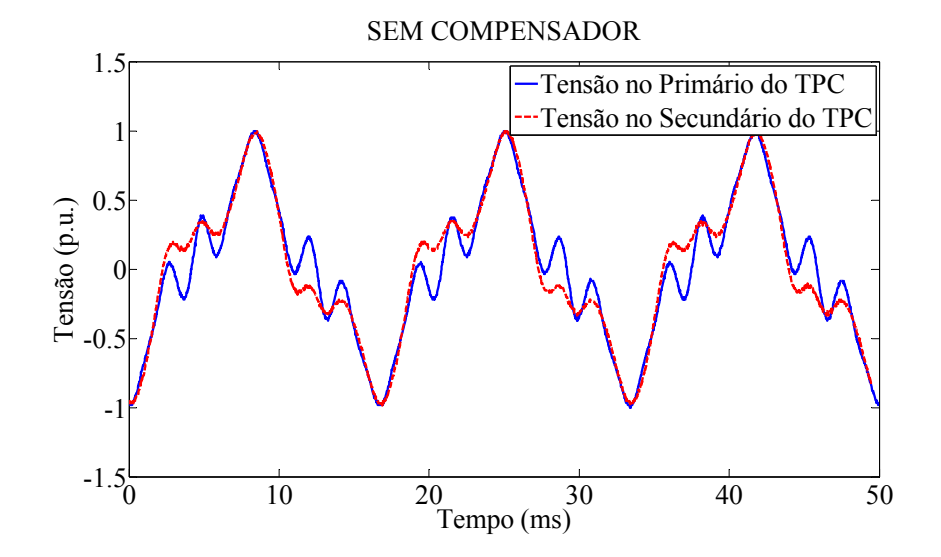

**Figura 5.6 – Funcionamento do TPC sem o compensador: formas de onda das tensões no primário (em azul) e no secundário (em vermelho) do TPC.** 

Diante de tal limitação para aplicação do TPC, o compensador proposto neste trabalho de dissertação surge como uma alternativa para possibilitar que os TPC sejam usados para realizar medições de sinais com conteúdo harmônico com maior exatidão. Na Figura 5.7 é mostrada a atuação do compensador para medição de distorções harmônicas em sistemas de potência.

Desta forma, validou-se a eficiência do dispositivo para correção da tensão secundária dos TPC para aplicação na medição de sistemas elétricos. Na subseção que segue a validação se dará para aplicações na proteção.

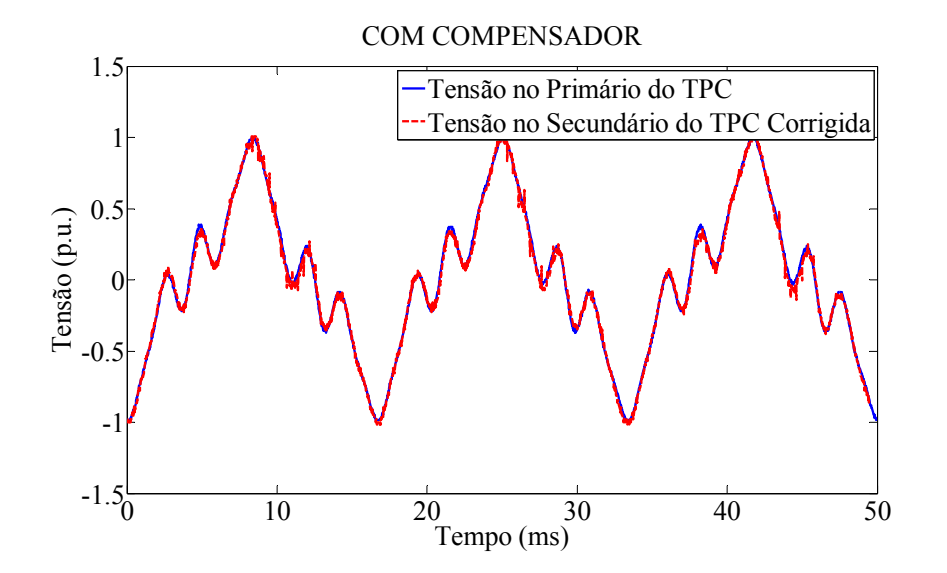

**Figura 5.7 – Funcionamento do TPC com o compensador: formas de onda das tensões no primário (em azul) e no secundário (em vermelho) do TPC.** 

#### **5.3.2 O Compensador na Proteção**

Para avaliar o comportamento do filtro digital recursivo diante de fenômenos transitórios inicialmente fez-se uso de dados de simulações realizadas no  $RTDS^{TM}$  e do software MATLAB®, antes de implementar o filtro diretamente no processador digital de sinais. Para tanto, um caso teste foi realizado:

• Caso Teste: falta fase-terra, na fase A.

Para o estudo do Caso Teste, é apresentado na Figura 5.8 o comportamento das tensões no primário e no secundário do TPC conectado ao sistema elétrico simplificado apresentado na subseção 4.6.2. O resultado apresentado na figura em foco foi obtido durante a ocorrência de uma falta fase-terra ocorrida no zero da tensão.

Observe-se que durante a ocorrência das faltas a tensão reproduzida no terminal secundário do TPC não é uma réplica fiel da tensão a qual o seu primário está submetido. Desta forma, pode-se dizer que as medições realizadas pelo TPC podem não serem confiáveis para ser adotada como referência para o sistema de proteção. Diante de tal limitação, o compensador surge com o compromisso de tornar as medições realizadas pelo TPC mais exatas e consequentemente aumentar a confiabilidade do sistema de proteção.

A atuação do compensador diante do Caso Teste é mostrada na Figura 5.9, comparando a tensão no secundário do TPC com o sinal da tensão secundária corrigida.

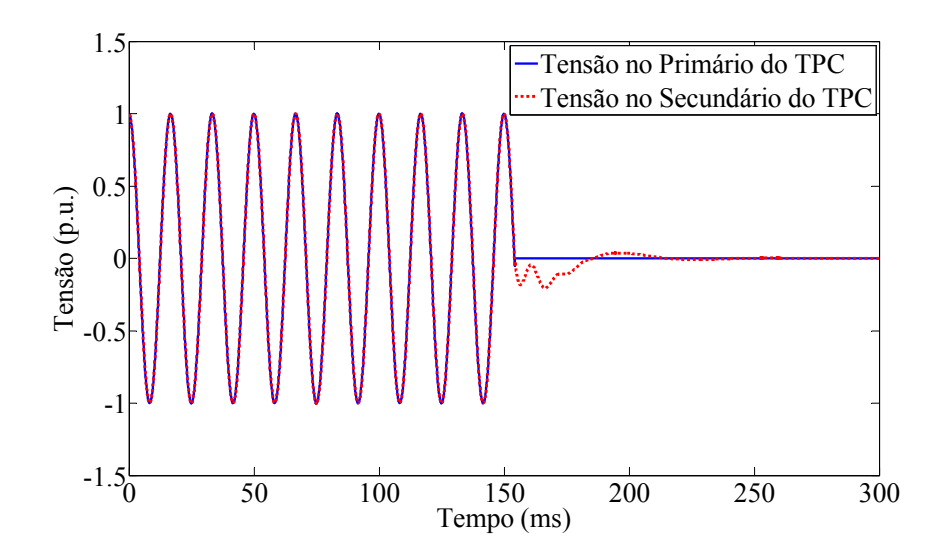

**Figura 5.8 – Formas de onda das tensões no primário e no secundário do TPC conectado a barra 2 do sistema elétrico simplificado durante a ocorrência de uma falta fase-terra.** 

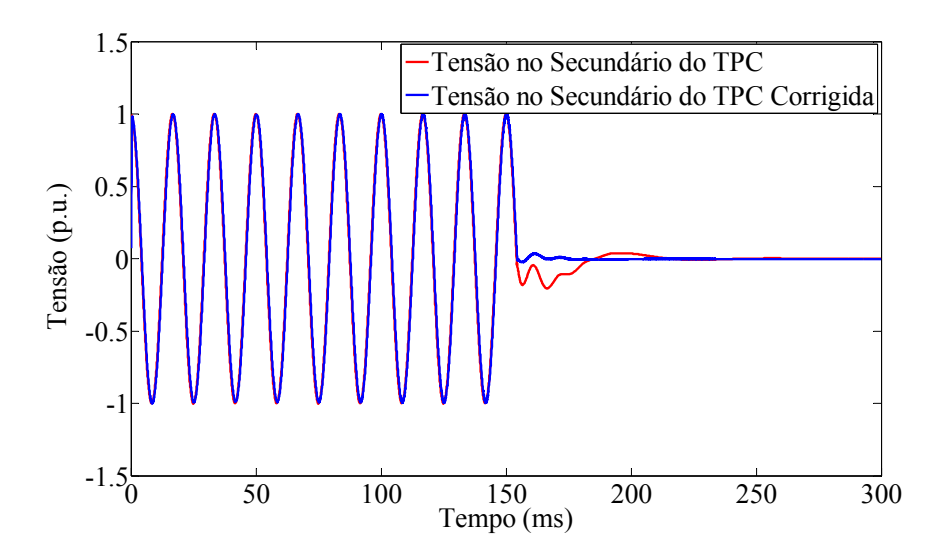

**Figura 5.9 – Atuação do filtro digital recursivo: Caso Teste falta fase-terra.** 

De acordo com o resultado apresentado na Figura 5.9, verifica-se que sem o compensador a oscilação transitória tem duração de aproximadamente 63 ms, e com o compensador a oscilação transitória é eliminada em menos de 12 ms. Portanto, a presença do compensador fez com que o tempo de duração da oscilação transitória fosse reduzido em 81%. Assim verificou-se que o filtro digital recursivo está funcionando satisfatoriamente e apto a ser implementado no DSP.

Neste ponto das discussões, é válido lembrar que os dados que constituem todas as formas de onda apresentadas até agora, com exceção das Figuras 5.5, 5.8 e 5.9, foram obtidos diretamente do *software* RSCADTM ou por meio do MATLAB®, por isso a influência de ruído do meio externo é insignificante.

Todos os resultados que serão apresentados doravante foram obtidos por medições através de um osciloscópio digital. Neste caso, a presença de ruído do meio externo é um fator tolerado em virtude de o compensador ainda estar em fase de protótipo. Além disso, outro fator que contribui para o aumento da sensibilidade do compensador ao ruído do meio externo é o fato de o sinal de tensão corrigido, isto é, saída do DSP ter amplitude pequena, da ordem de 150 mV de pico. Na Figura 5.10 é mostrada a imagem da tela do osciloscópio capturada durante a realização das simulações de falta fase-terra. A mesma indica a magnitude do fator de escala de cada canal do osciloscópio usado.

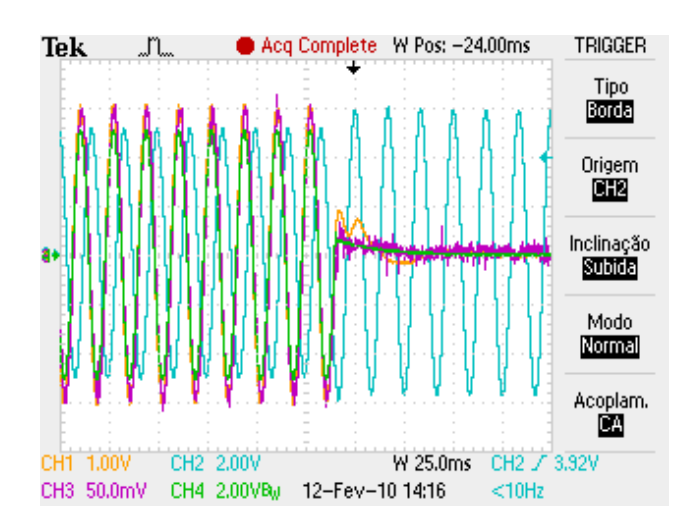

**Figura 5.10 – Imagem da tela do osciloscópio capturada durante a realização das simulações de falta fase-terra, ocorrida no zero da tensão.** 

Após ter implementado o filtro digital recursivo no processador digital de sinais simulações de falta foram realizadas. A eficiência do compensador para correção da tensão secundária do TPC diante da ocorrência de faltas se dará em dois casos:

- $\checkmark$  Caso 1: Falta fase-terra iniciada no zero da tensão;
- $\checkmark$  Caso 2: Falta fase-terra iniciada no pico da tensão;

Para o Caso 1 dois registros de falta são realizados. Nas Figuras 5.11 e 5.12 são apresentadas as tensões no primário e no secundário do TPC durante a ocorrência de uma falta fase-terra sem a compensação e nas Figuras 5.13 e 5.14 são apresentadas as tensões no primário e no secundário corrigido para os registros referentes às Figuras 5.11 e 5.12, respectivamente. Em ambos os registros a presença do compensador se mostrou como uma boa alternativa para aproximar a tensão secundária do TPC a uma réplica da sua tensão primária.

- SEM COMPENSADOR 1.5 Tensão no Primário do TPC Tensão no Secundário do TPC 1 0.5 Tensão (p.u.) Tensão (p.u.)  $\mathcal{C}$  $-0.5$ -1  $-1.5$   $\frac{1}{0}$   $\frac{1}{20}$   $\frac{1}{40}$   $\frac{1}{60}$   $\frac{1}{80}$   $\frac{1}{100}$ Tempo (ms)
- $\checkmark$  Registro 01 (Caso 1)

**Figura 5.11 – Funcionamento do TPC sem compensador: formas de onda das tensões no primário (em Azul) e no secundário (em vermelho) do TPC (registro 01 do Caso 1).** 

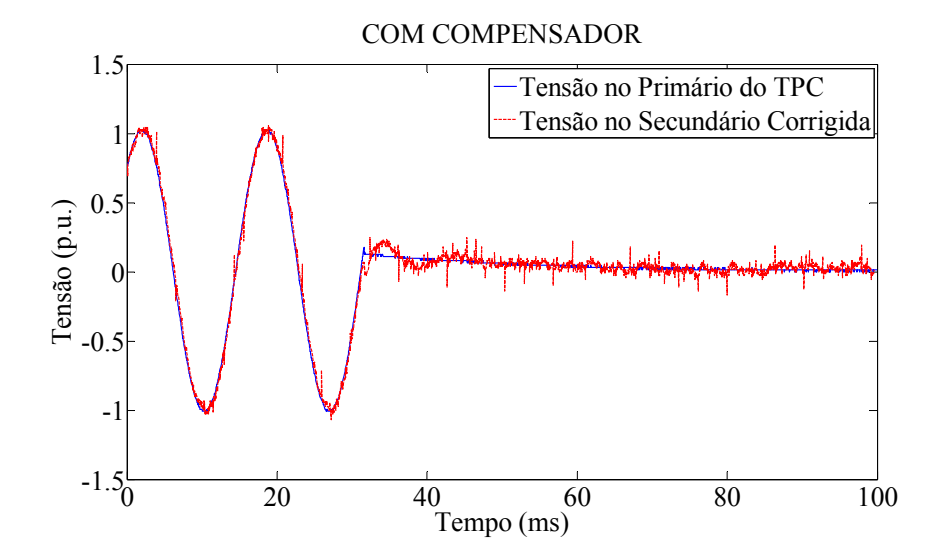

**Figura 5.12 – Funcionamento do TPC com compensador: formas de onda das tensões no primário (em Azul) e no secundário (em vermelho) do TPC (registro 01 do Caso 1).** 

 $\checkmark$  Registro 02 (Caso 1)

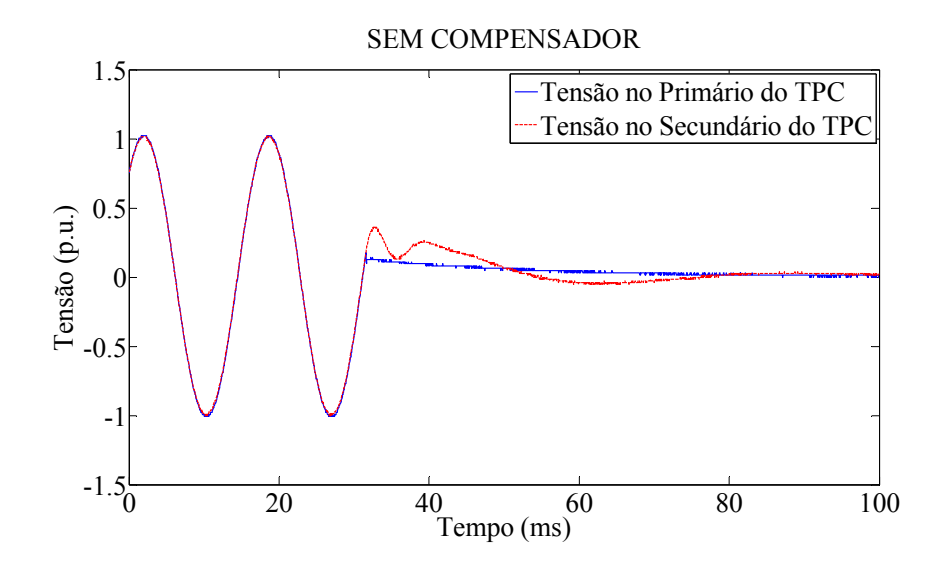

**Figura 5.13 – Funcionamento do TPC sem compensador: formas de onda das tensões no primário (em Azul) e no secundário (em vermelho) do TPC (registro 02 do Caso 1).** 

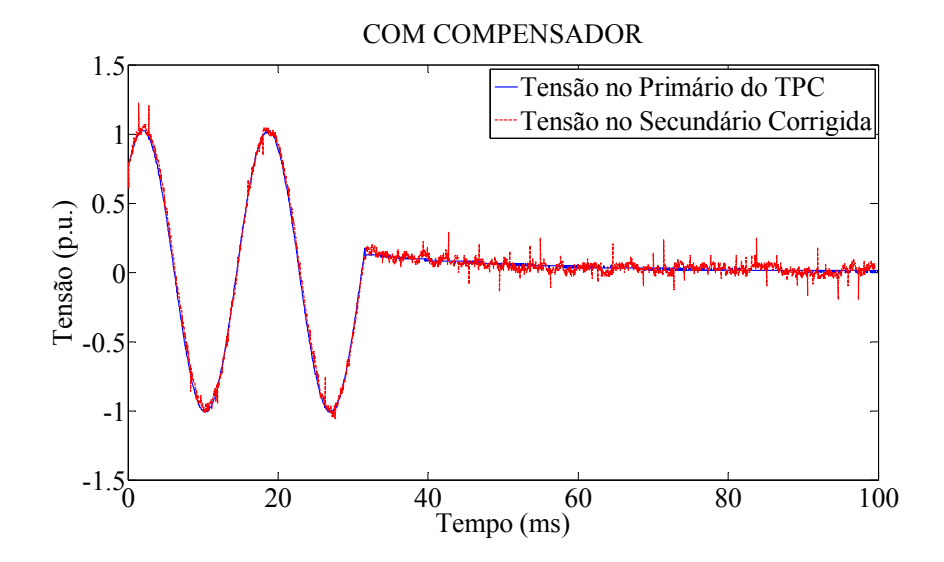

**Figura 5.14 – Funcionamento do TPC com compensador: formas de onda das tensões no primário (em Azul) e no secundário (em vermelho) do TPC (registro 02 do Caso 1).** 

 Por fim, nas Figuras 5.15, 5.16, 5.17 e 5.18 dois registros de falta mostram a atuação do compensador diante de uma falta fase-terra iniciada no pico da tensão. Do exposto nas figuras também se verifica que, com a presença do compensador, as medições realizadas pelo TPC durante a realização de uma falta fase-terra, iniciada no pico da tensão, têm menor erro de medição.
Em todas as figuras um fenômeno transitório é observado na tensão primária apenas na saída GTAO do simulador. Para isso ainda não se tem justificativa, pois a curva externada para o mesmo sinal no módulo *Runtime* não exibe tal comportamento, conforme é mostrado na Figura 5.19. Até o momento, acredita-se que tal fenômeno seja uma irregularidade do simulador em virtude do passo de cálculo não poder ser mudado.

 $\checkmark$  Registro 01 (Caso 2)

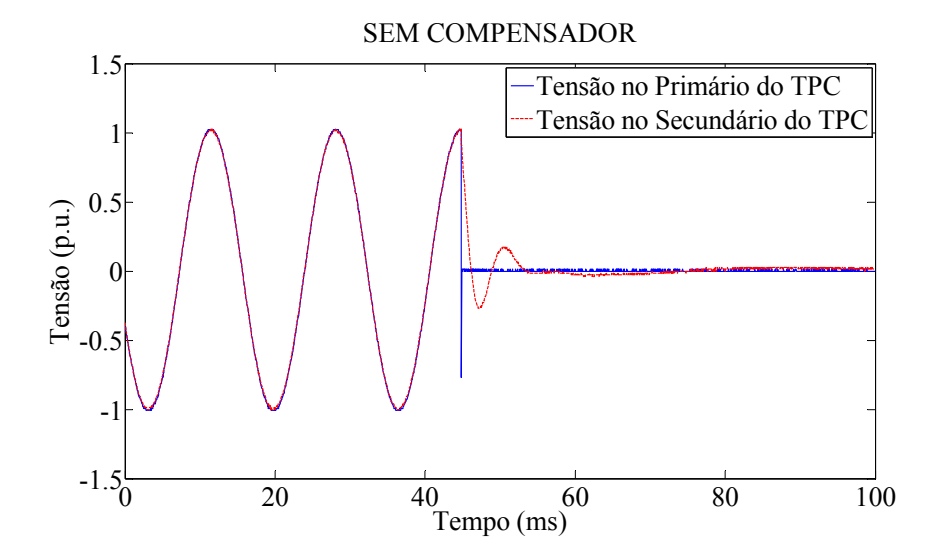

**Figura 5.15 - Funcionamento do TPC sem compensador: Formas de onda das tensões no primário (em Azul) e no secundário (em vermelho) do TPC (registro 01 do Caso 2).** 

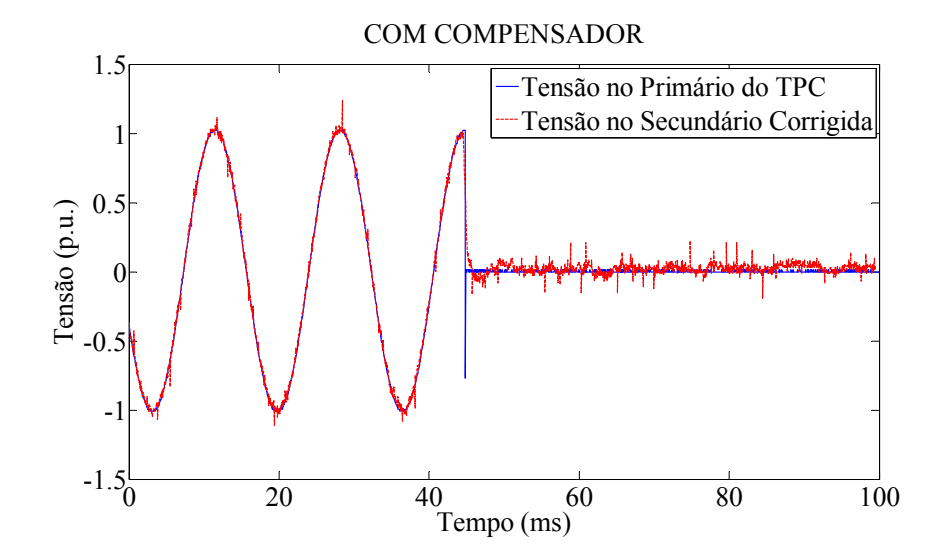

**Figura 5.16 - Funcionamento do TPC com compensador: Formas de onda das tensões no primário (em Azul) e no secundário (em vermelho) do TPC (registro 01 do Caso 2).**

#### $\checkmark$  Registro 02 (Caso 2)

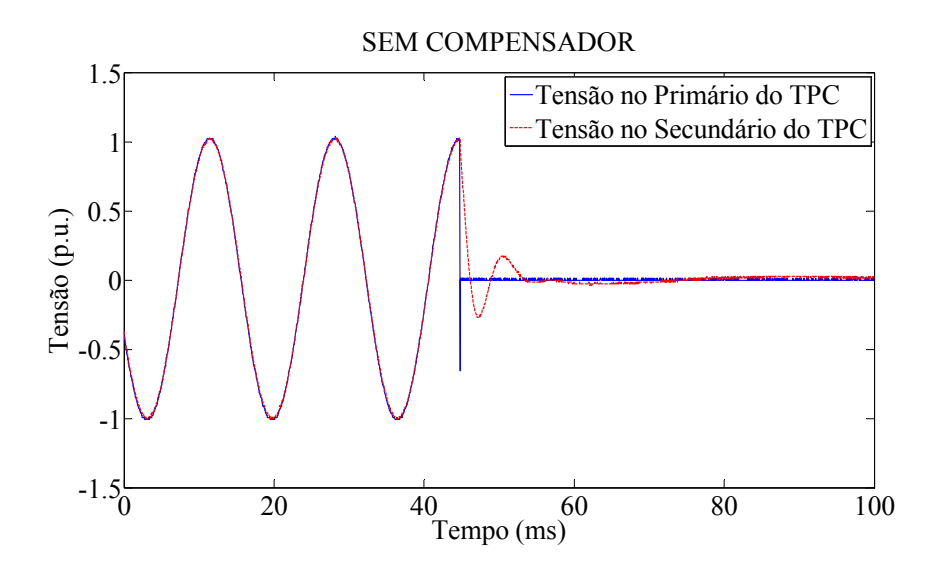

**Figura 5.17 - Funcionamento do TPC sem compensador: Formas de onda das tensões no primário (em Azul) e no secundário (em vermelho) do TPC (registro 02 do Caso 2).**

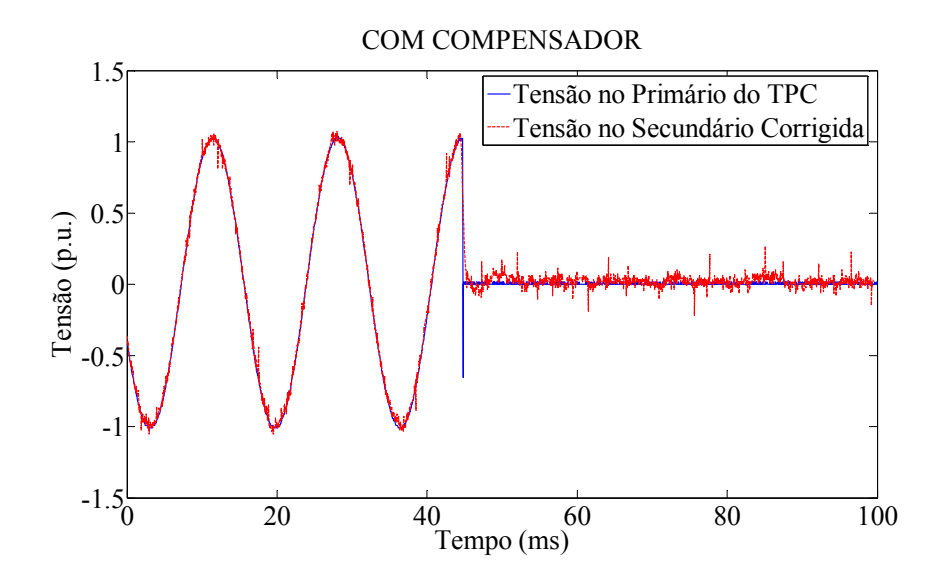

**Figura 5.18 - Funcionamento do TPC com compensador: Formas de onda das tensões no primário (em Azul) e no secundário (em vermelho) do TPC (registro 02 do Caso 2).**

 Durante a apresentação dos resultados referentes ao funcionamento do dispositivo compensador, observou-se a existência de uma componente de ruído do meio externo. A justificativa para tal fato se dá em virtude do dispositivo construído ainda estar em fase de protótipo, montado sobre um *protoboard*, desta forma ficando este muito sensível ao meio externo e as condições do aterramento das instalações. Embora exista esse nível de ruído no sinal de saída do compensador, pode-se afirmar que o funcionamento dos sistemas de proteção e medição não será comprometido, uma vez que os relés digitais usados para tais

aplicações possuem internamente um conjunto de filtros para eliminar diferentes níveis de ruído oriundos do meio externo.

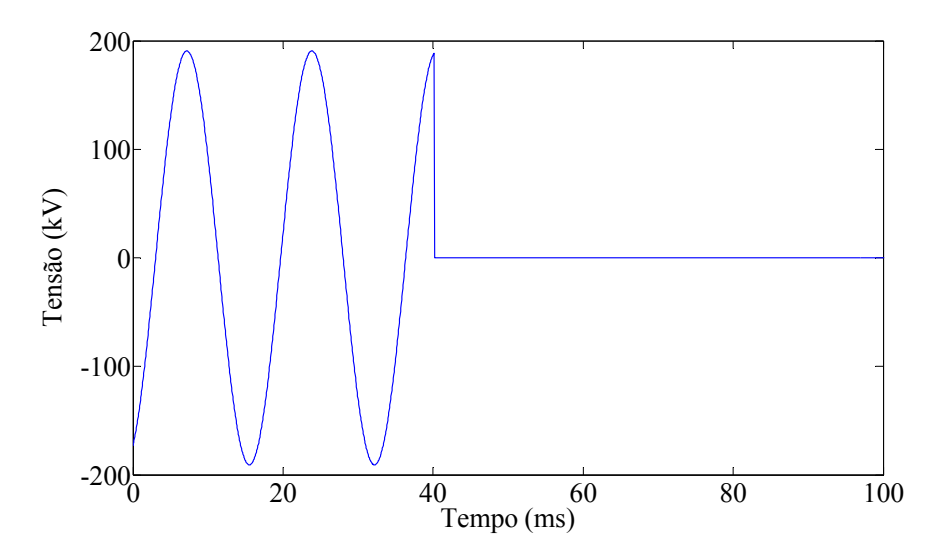

**Figura 5.19 – Forma de onda da tensão no primário do TPC vista no módulo** *Runtime* **(registro 02 do Caso 2).**

## Capítulo 6

### Conclusões

Foi construído o protótipo de um compensador capaz de realizar a correção da tensão secundária do TPC. O compensador foi projetado a partir dos parâmetros lineares do TPC e de um modelo analítico para o TPC compensado.

Para o cálculo dos parâmetros *R*, *L* e *C* do modelo do TPC foi utilizado um software desenvolvido pelo GSE da UFCG que utiliza dados de resposta em frequência e valores de estimativas iniciais para os parâmetros do modelo.

Analisando a compensação no domínio da frequência, observou-se que a relação de transformação de tensão do TPC compensado é pouco dependente da frequência do sinal aplicado. Dessa forma, uma réplica dos sinais de alta tensão pode ser devidamente obtida a partir do processo de filtragem digital da tensão medida nos terminais secundários do TPC.

Os estudos no domínio do tempo foram realizados a partir do monitoramento da taxa de distorção harmônica em sistemas de 230 kV e estudos de faltas. No primeiro caso, as componentes de frequência presentes no terminal de alta tensão foram devidamente obtidas a partir da compensação da tensão secundária. No que diz respeito ao estudo de faltas, as análises foram avaliadas durante o regime de falta e após sua extinção. No regime de falta, verificou-se que a compensação mitigou os transitórios proporcionados pelos elementos armazenadores de energia do TPC. Durante a ocorrência das faltas, constatou-se que o TPC sem compensação não representa com fidelidade os transitórios ocorridos no lado de alta tensão do sistema.

Os coeficientes do compensador foram calculados tomando-se como referência a resposta em frequência do TPC em análise. Mudanças na natureza da carga instalada nos terminais secundários do TPC influem na resposta em frequência do equipamento e por consequência, nos coeficientes do compensador. Todavia, a estratégia para correção da tensão secundária aqui apresentada permite incorporar as variações da carga aos coeficientes do compensador, o que supera uma inconveniência citada na literatura acerca dos métodos que utilizam a função de transferência como função base para o projeto do compensador.

É importante ressaltar que o dispositivo desenvolvido para realizar a correção da tensão secundária do TPC ainda se encontra na fase de protótipo, sendo ainda bastante sensível ao meio externo. Por isso, existe a necessidade de deixar o dispositivo mais robusto para futuramente ter seu uso em campo. Como sugestões para trabalhos futuros, as seguintes atividades podem ser desenvolvidas:

- 1. Projetar e construir uma placa de circuito impresso que realize a função do circuito condicionador de sinais: a construção da placa irá contribuir para reduzir o nível de ruído presente nos sinais;
- 2. Projetar um módulo para receber todos os dispositivos e equipamentos que constituem o compensador: o módulo terá basicamente duas funções, primeiro a de possibilitar a aplicação do dispositivo em diferentes ambientes sem que o seu funcionamento seja comprometido pelas condições climáticas, e segundo a de blindar o dispositivo contra ondas eletromagnéticas;
- 3. Realizar uma análise de sensibilidade para avaliar qual o impacto da variação dos elementos de um TPC sobre um compensador projetado a partir dos parâmetros de referência do equipamento;
- 4. Realizar um estudo que verifique a viabilidade de TPC com diferentes topologias poderem ter seu compensador projetado a partir da metodologia proposta nesta dissertação: o estudo levaria em consideração a unicidade da relação entre os domínios do tempo e da frequência, isto é, se dois modelos lineares possuem uma mesma resposta em frequência então eles devem possuir o mesmo comportamento dinâmico no tempo, independentemente de suas descrições físicas.

#### Referências Bibliográficas

- ARRILLAGA, J.; WATSON, N. *Power System Harmonics*. 2. ed. [S.l.]: John Wiley and Sons, 2003.
- CARVALHO Jr., A. V. *Interação Transitória entre Transformadores de Potencial Capacitivos e Linhas de Transmissão: Uma Contribuição para Minimizar Falhas*. Dissertação de Mestrado, Universidade Federal de Pernambuco, Recife, PE, agosto 2008.
- D'AJUZ, A.; RESENDE, F. M.; CARVALHO, F. M. S.; NUNES, I. G.; AMON FILHO, J.; DIAS, L. E. N.; PEREIRA, M. P.; KASTRUP FILHO, O. e MORAIS, S. A. *Equipamentos Elétricos; Especificação e Aplicação em Subestações de Alta Tensão.*  Rio de Janeiro, FURNAS 1985.
- FERNANDES Jr., D. *Estimação de Parâmetros para Transformadores de Potencial Capacitivo*. Dissertação de Mestrado, Universidade Federal da Paraíba, Campina Grande, PB, setembro 1999.
- FERNANDES Jr., D. *Modelo de Transformadores de Potencial Capacitivos para Estudos de Transitórios Eletromagnéticos*. Tese de Doutorado, Universidade Federal de Campina Grande, PB, dezembro 2003.
- IZYKOWSKI, J.; KASZTENNY, B.; ROSOLOWSKI, E.; SAHA, M. M.; HILLSTROM, B. "Dynamic Compensation of Capacitive Voltage Transformers". *IEEE Transactions on Power Delivery*, Vol. 13, No. 1, pp. 116–122, January 1998.
- KASZTENNY, B.; SHARPLES, D.; ASARO, V.; POZZUOLI, M. "Distance Relays and Capacitive Voltage Transformers-Balancing Speed and Transient Overreach". In: *Annual Conference for Protective Relay Enginners.* Ontario Canada: [s.n.], 2000. Vol. 53.
- KEZUNOVIC, M.; KOJOVIC, L.; SKENDZIC, V.; FROMEN, C. W.; SEVCIK, D. R.; NILSSON, S. L. "Digital Models of Coupling Voltage Transformers for Protective Relay Transient Studies". *IEEE Transactions on Power Delivery*, Vol. 7, No. 4, pp. 1927-1935, October 1992.
- KOJOVIC, Lj.; KEZUNOVIC, M.; SKENDZIC, V.; FROMEN, C. W.; and SEVCIK, D. R. "A New Method for the CCVT Performance Analysis Using Field Measurements, Signal Processing and EMTP Modeling". *IEEE Transactions on Power Delivery*, Vol. 9, No. 4, pp. 1907-1915, October 1994.
- MAMEDE FILHO, J. *Manual de Equipamentos Elétricos*. Rio de Janeiro: Livros Técnicos e Científicos Editora, 1994.
- MACHADO, E. P. *Uma Técnica para Compensação Dinâmica de Transformadores de Potencial Capacitivos*. Dissertação de Mestrado, Universidade Federal de Campina Grande, Campina Grande, PB, março de 2009.
- NEVES, W. L. A.; SOUZA, B. A.; FERNANDES Jr., D.; COSTA, E. G.; ALMEIDA, G. J. C.; LIRA, G. R. S.; SILVA, C. A.; MACHADO, E. P.; VASCONCELOS, J. C. R. S. A.; GODOY, M. V. *Relatório de Projeto de Pesquisa e Desenvolvimento - Representação de Transformadores de Potencial Capacitivos em Estudos de Transitórios Eletromagnéticos*, abril 2007.
- OPPENHEIM, A. V.; SCHAFER, R.W. *Discrete-Time Signal Processing*. [S.l.]: Prentice Hall, 1989.
- PAJUELO, E. *An Improved Least Square Voltage Phasor Estimation Technique to Minimize the Impact of CCVT Transients in Protective Relaying*. M.Sc. Thesis — University of Saskatchewan Saskatoon - Canada, August 2006.
- SWEETANA, A. and FLUGUM, R. W. "A New Metering Accuracy Capacitive Potential Device". *IEEE Transactions on Power Apparatus and Systems*, Vol. PAS-85, No. 5, pp. 499-510, May 1966.
- TANASKOVIC, M.; NABI, A.; MISUR, S.; DIAMANTI, P.; MCTAGGART, R. "Coupling Capacitor Voltage Transformers as Harmonics Distortion Monitoring Devices in Transmission Systems". *International Conference on Power Systems Transients (IPST'05)*, No. IPST05 - 031, Montreal – Canada, on June 19-23, 2005.
- TZIOUVARAS, D. A.; McLAREN, P.; ALEXANDER, G.; DAWSON, D.; EZSTERGALYOS, J.; FROMEN, C.; GLINKOWSKI, M.; HASENWINKLE, I.; KEZUNOVIC, M.; KOJOVIC, Lj.; KOTHEIMER, B.; KUFFEL, R.; NORDSTROM, J. and ZOCHOLL, S. "Mathematical Models for Current, Voltage and Coupling Capacitor Voltage Transformers". *IEEE Transactions on Power Delivery*, Vol. 15, No. 1, pp. 62- 72, January 2000.
- XIAO, Y.; FU, J.; HU, B.; LI, X.; DENG, C. "Problems of Voltage Transducer in Harmonic Measurement". *IEEE Transactions on Power Delivery*, Vol. 19, No. 3, pp. 1483–1487, July 2004.
- ZADEH, H. K. "Correction of Capacitive Voltage Transformer Distorted Secondary Voltages Using Artificial Neural Networks". In: *7th Seminar on Neural Network Applications in Eletrical Engineering*. Serbia and Montenegro: [s.n.], 2004.
- ZADEH, H. K.; LI, Z. "A Compensation Scheme for CVT Transient Effects Using Artificial Neural Network". In: *Electric Power Systems Research 78 (2008) 30–38*, Chicago, USA, 2007.

# **Livros Grátis**

( <http://www.livrosgratis.com.br> )

Milhares de Livros para Download:

[Baixar](http://www.livrosgratis.com.br/cat_1/administracao/1) [livros](http://www.livrosgratis.com.br/cat_1/administracao/1) [de](http://www.livrosgratis.com.br/cat_1/administracao/1) [Administração](http://www.livrosgratis.com.br/cat_1/administracao/1) [Baixar](http://www.livrosgratis.com.br/cat_2/agronomia/1) [livros](http://www.livrosgratis.com.br/cat_2/agronomia/1) [de](http://www.livrosgratis.com.br/cat_2/agronomia/1) [Agronomia](http://www.livrosgratis.com.br/cat_2/agronomia/1) [Baixar](http://www.livrosgratis.com.br/cat_3/arquitetura/1) [livros](http://www.livrosgratis.com.br/cat_3/arquitetura/1) [de](http://www.livrosgratis.com.br/cat_3/arquitetura/1) [Arquitetura](http://www.livrosgratis.com.br/cat_3/arquitetura/1) [Baixar](http://www.livrosgratis.com.br/cat_4/artes/1) [livros](http://www.livrosgratis.com.br/cat_4/artes/1) [de](http://www.livrosgratis.com.br/cat_4/artes/1) [Artes](http://www.livrosgratis.com.br/cat_4/artes/1) [Baixar](http://www.livrosgratis.com.br/cat_5/astronomia/1) [livros](http://www.livrosgratis.com.br/cat_5/astronomia/1) [de](http://www.livrosgratis.com.br/cat_5/astronomia/1) [Astronomia](http://www.livrosgratis.com.br/cat_5/astronomia/1) [Baixar](http://www.livrosgratis.com.br/cat_6/biologia_geral/1) [livros](http://www.livrosgratis.com.br/cat_6/biologia_geral/1) [de](http://www.livrosgratis.com.br/cat_6/biologia_geral/1) [Biologia](http://www.livrosgratis.com.br/cat_6/biologia_geral/1) [Geral](http://www.livrosgratis.com.br/cat_6/biologia_geral/1) [Baixar](http://www.livrosgratis.com.br/cat_8/ciencia_da_computacao/1) [livros](http://www.livrosgratis.com.br/cat_8/ciencia_da_computacao/1) [de](http://www.livrosgratis.com.br/cat_8/ciencia_da_computacao/1) [Ciência](http://www.livrosgratis.com.br/cat_8/ciencia_da_computacao/1) [da](http://www.livrosgratis.com.br/cat_8/ciencia_da_computacao/1) [Computação](http://www.livrosgratis.com.br/cat_8/ciencia_da_computacao/1) [Baixar](http://www.livrosgratis.com.br/cat_9/ciencia_da_informacao/1) [livros](http://www.livrosgratis.com.br/cat_9/ciencia_da_informacao/1) [de](http://www.livrosgratis.com.br/cat_9/ciencia_da_informacao/1) [Ciência](http://www.livrosgratis.com.br/cat_9/ciencia_da_informacao/1) [da](http://www.livrosgratis.com.br/cat_9/ciencia_da_informacao/1) [Informação](http://www.livrosgratis.com.br/cat_9/ciencia_da_informacao/1) [Baixar](http://www.livrosgratis.com.br/cat_7/ciencia_politica/1) [livros](http://www.livrosgratis.com.br/cat_7/ciencia_politica/1) [de](http://www.livrosgratis.com.br/cat_7/ciencia_politica/1) [Ciência](http://www.livrosgratis.com.br/cat_7/ciencia_politica/1) [Política](http://www.livrosgratis.com.br/cat_7/ciencia_politica/1) [Baixar](http://www.livrosgratis.com.br/cat_10/ciencias_da_saude/1) [livros](http://www.livrosgratis.com.br/cat_10/ciencias_da_saude/1) [de](http://www.livrosgratis.com.br/cat_10/ciencias_da_saude/1) [Ciências](http://www.livrosgratis.com.br/cat_10/ciencias_da_saude/1) [da](http://www.livrosgratis.com.br/cat_10/ciencias_da_saude/1) [Saúde](http://www.livrosgratis.com.br/cat_10/ciencias_da_saude/1) [Baixar](http://www.livrosgratis.com.br/cat_11/comunicacao/1) [livros](http://www.livrosgratis.com.br/cat_11/comunicacao/1) [de](http://www.livrosgratis.com.br/cat_11/comunicacao/1) [Comunicação](http://www.livrosgratis.com.br/cat_11/comunicacao/1) [Baixar](http://www.livrosgratis.com.br/cat_12/conselho_nacional_de_educacao_-_cne/1) [livros](http://www.livrosgratis.com.br/cat_12/conselho_nacional_de_educacao_-_cne/1) [do](http://www.livrosgratis.com.br/cat_12/conselho_nacional_de_educacao_-_cne/1) [Conselho](http://www.livrosgratis.com.br/cat_12/conselho_nacional_de_educacao_-_cne/1) [Nacional](http://www.livrosgratis.com.br/cat_12/conselho_nacional_de_educacao_-_cne/1) [de](http://www.livrosgratis.com.br/cat_12/conselho_nacional_de_educacao_-_cne/1) [Educação - CNE](http://www.livrosgratis.com.br/cat_12/conselho_nacional_de_educacao_-_cne/1) [Baixar](http://www.livrosgratis.com.br/cat_13/defesa_civil/1) [livros](http://www.livrosgratis.com.br/cat_13/defesa_civil/1) [de](http://www.livrosgratis.com.br/cat_13/defesa_civil/1) [Defesa](http://www.livrosgratis.com.br/cat_13/defesa_civil/1) [civil](http://www.livrosgratis.com.br/cat_13/defesa_civil/1) [Baixar](http://www.livrosgratis.com.br/cat_14/direito/1) [livros](http://www.livrosgratis.com.br/cat_14/direito/1) [de](http://www.livrosgratis.com.br/cat_14/direito/1) [Direito](http://www.livrosgratis.com.br/cat_14/direito/1) [Baixar](http://www.livrosgratis.com.br/cat_15/direitos_humanos/1) [livros](http://www.livrosgratis.com.br/cat_15/direitos_humanos/1) [de](http://www.livrosgratis.com.br/cat_15/direitos_humanos/1) [Direitos](http://www.livrosgratis.com.br/cat_15/direitos_humanos/1) [humanos](http://www.livrosgratis.com.br/cat_15/direitos_humanos/1) [Baixar](http://www.livrosgratis.com.br/cat_16/economia/1) [livros](http://www.livrosgratis.com.br/cat_16/economia/1) [de](http://www.livrosgratis.com.br/cat_16/economia/1) [Economia](http://www.livrosgratis.com.br/cat_16/economia/1) [Baixar](http://www.livrosgratis.com.br/cat_17/economia_domestica/1) [livros](http://www.livrosgratis.com.br/cat_17/economia_domestica/1) [de](http://www.livrosgratis.com.br/cat_17/economia_domestica/1) [Economia](http://www.livrosgratis.com.br/cat_17/economia_domestica/1) [Doméstica](http://www.livrosgratis.com.br/cat_17/economia_domestica/1) [Baixar](http://www.livrosgratis.com.br/cat_18/educacao/1) [livros](http://www.livrosgratis.com.br/cat_18/educacao/1) [de](http://www.livrosgratis.com.br/cat_18/educacao/1) [Educação](http://www.livrosgratis.com.br/cat_18/educacao/1) [Baixar](http://www.livrosgratis.com.br/cat_19/educacao_-_transito/1) [livros](http://www.livrosgratis.com.br/cat_19/educacao_-_transito/1) [de](http://www.livrosgratis.com.br/cat_19/educacao_-_transito/1) [Educação - Trânsito](http://www.livrosgratis.com.br/cat_19/educacao_-_transito/1) [Baixar](http://www.livrosgratis.com.br/cat_20/educacao_fisica/1) [livros](http://www.livrosgratis.com.br/cat_20/educacao_fisica/1) [de](http://www.livrosgratis.com.br/cat_20/educacao_fisica/1) [Educação](http://www.livrosgratis.com.br/cat_20/educacao_fisica/1) [Física](http://www.livrosgratis.com.br/cat_20/educacao_fisica/1) [Baixar](http://www.livrosgratis.com.br/cat_21/engenharia_aeroespacial/1) [livros](http://www.livrosgratis.com.br/cat_21/engenharia_aeroespacial/1) [de](http://www.livrosgratis.com.br/cat_21/engenharia_aeroespacial/1) [Engenharia](http://www.livrosgratis.com.br/cat_21/engenharia_aeroespacial/1) [Aeroespacial](http://www.livrosgratis.com.br/cat_21/engenharia_aeroespacial/1) [Baixar](http://www.livrosgratis.com.br/cat_22/farmacia/1) [livros](http://www.livrosgratis.com.br/cat_22/farmacia/1) [de](http://www.livrosgratis.com.br/cat_22/farmacia/1) [Farmácia](http://www.livrosgratis.com.br/cat_22/farmacia/1) [Baixar](http://www.livrosgratis.com.br/cat_23/filosofia/1) [livros](http://www.livrosgratis.com.br/cat_23/filosofia/1) [de](http://www.livrosgratis.com.br/cat_23/filosofia/1) [Filosofia](http://www.livrosgratis.com.br/cat_23/filosofia/1) [Baixar](http://www.livrosgratis.com.br/cat_24/fisica/1) [livros](http://www.livrosgratis.com.br/cat_24/fisica/1) [de](http://www.livrosgratis.com.br/cat_24/fisica/1) [Física](http://www.livrosgratis.com.br/cat_24/fisica/1) [Baixar](http://www.livrosgratis.com.br/cat_25/geociencias/1) [livros](http://www.livrosgratis.com.br/cat_25/geociencias/1) [de](http://www.livrosgratis.com.br/cat_25/geociencias/1) [Geociências](http://www.livrosgratis.com.br/cat_25/geociencias/1) [Baixar](http://www.livrosgratis.com.br/cat_26/geografia/1) [livros](http://www.livrosgratis.com.br/cat_26/geografia/1) [de](http://www.livrosgratis.com.br/cat_26/geografia/1) [Geografia](http://www.livrosgratis.com.br/cat_26/geografia/1) [Baixar](http://www.livrosgratis.com.br/cat_27/historia/1) [livros](http://www.livrosgratis.com.br/cat_27/historia/1) [de](http://www.livrosgratis.com.br/cat_27/historia/1) [História](http://www.livrosgratis.com.br/cat_27/historia/1) [Baixar](http://www.livrosgratis.com.br/cat_31/linguas/1) [livros](http://www.livrosgratis.com.br/cat_31/linguas/1) [de](http://www.livrosgratis.com.br/cat_31/linguas/1) [Línguas](http://www.livrosgratis.com.br/cat_31/linguas/1)

[Baixar](http://www.livrosgratis.com.br/cat_28/literatura/1) [livros](http://www.livrosgratis.com.br/cat_28/literatura/1) [de](http://www.livrosgratis.com.br/cat_28/literatura/1) [Literatura](http://www.livrosgratis.com.br/cat_28/literatura/1) [Baixar](http://www.livrosgratis.com.br/cat_30/literatura_de_cordel/1) [livros](http://www.livrosgratis.com.br/cat_30/literatura_de_cordel/1) [de](http://www.livrosgratis.com.br/cat_30/literatura_de_cordel/1) [Literatura](http://www.livrosgratis.com.br/cat_30/literatura_de_cordel/1) [de](http://www.livrosgratis.com.br/cat_30/literatura_de_cordel/1) [Cordel](http://www.livrosgratis.com.br/cat_30/literatura_de_cordel/1) [Baixar](http://www.livrosgratis.com.br/cat_29/literatura_infantil/1) [livros](http://www.livrosgratis.com.br/cat_29/literatura_infantil/1) [de](http://www.livrosgratis.com.br/cat_29/literatura_infantil/1) [Literatura](http://www.livrosgratis.com.br/cat_29/literatura_infantil/1) [Infantil](http://www.livrosgratis.com.br/cat_29/literatura_infantil/1) [Baixar](http://www.livrosgratis.com.br/cat_32/matematica/1) [livros](http://www.livrosgratis.com.br/cat_32/matematica/1) [de](http://www.livrosgratis.com.br/cat_32/matematica/1) [Matemática](http://www.livrosgratis.com.br/cat_32/matematica/1) [Baixar](http://www.livrosgratis.com.br/cat_33/medicina/1) [livros](http://www.livrosgratis.com.br/cat_33/medicina/1) [de](http://www.livrosgratis.com.br/cat_33/medicina/1) [Medicina](http://www.livrosgratis.com.br/cat_33/medicina/1) [Baixar](http://www.livrosgratis.com.br/cat_34/medicina_veterinaria/1) [livros](http://www.livrosgratis.com.br/cat_34/medicina_veterinaria/1) [de](http://www.livrosgratis.com.br/cat_34/medicina_veterinaria/1) [Medicina](http://www.livrosgratis.com.br/cat_34/medicina_veterinaria/1) [Veterinária](http://www.livrosgratis.com.br/cat_34/medicina_veterinaria/1) [Baixar](http://www.livrosgratis.com.br/cat_35/meio_ambiente/1) [livros](http://www.livrosgratis.com.br/cat_35/meio_ambiente/1) [de](http://www.livrosgratis.com.br/cat_35/meio_ambiente/1) [Meio](http://www.livrosgratis.com.br/cat_35/meio_ambiente/1) [Ambiente](http://www.livrosgratis.com.br/cat_35/meio_ambiente/1) [Baixar](http://www.livrosgratis.com.br/cat_36/meteorologia/1) [livros](http://www.livrosgratis.com.br/cat_36/meteorologia/1) [de](http://www.livrosgratis.com.br/cat_36/meteorologia/1) [Meteorologia](http://www.livrosgratis.com.br/cat_36/meteorologia/1) [Baixar](http://www.livrosgratis.com.br/cat_45/monografias_e_tcc/1) [Monografias](http://www.livrosgratis.com.br/cat_45/monografias_e_tcc/1) [e](http://www.livrosgratis.com.br/cat_45/monografias_e_tcc/1) [TCC](http://www.livrosgratis.com.br/cat_45/monografias_e_tcc/1) [Baixar](http://www.livrosgratis.com.br/cat_37/multidisciplinar/1) [livros](http://www.livrosgratis.com.br/cat_37/multidisciplinar/1) [Multidisciplinar](http://www.livrosgratis.com.br/cat_37/multidisciplinar/1) [Baixar](http://www.livrosgratis.com.br/cat_38/musica/1) [livros](http://www.livrosgratis.com.br/cat_38/musica/1) [de](http://www.livrosgratis.com.br/cat_38/musica/1) [Música](http://www.livrosgratis.com.br/cat_38/musica/1) [Baixar](http://www.livrosgratis.com.br/cat_39/psicologia/1) [livros](http://www.livrosgratis.com.br/cat_39/psicologia/1) [de](http://www.livrosgratis.com.br/cat_39/psicologia/1) [Psicologia](http://www.livrosgratis.com.br/cat_39/psicologia/1) [Baixar](http://www.livrosgratis.com.br/cat_40/quimica/1) [livros](http://www.livrosgratis.com.br/cat_40/quimica/1) [de](http://www.livrosgratis.com.br/cat_40/quimica/1) [Química](http://www.livrosgratis.com.br/cat_40/quimica/1) [Baixar](http://www.livrosgratis.com.br/cat_41/saude_coletiva/1) [livros](http://www.livrosgratis.com.br/cat_41/saude_coletiva/1) [de](http://www.livrosgratis.com.br/cat_41/saude_coletiva/1) [Saúde](http://www.livrosgratis.com.br/cat_41/saude_coletiva/1) [Coletiva](http://www.livrosgratis.com.br/cat_41/saude_coletiva/1) [Baixar](http://www.livrosgratis.com.br/cat_42/servico_social/1) [livros](http://www.livrosgratis.com.br/cat_42/servico_social/1) [de](http://www.livrosgratis.com.br/cat_42/servico_social/1) [Serviço](http://www.livrosgratis.com.br/cat_42/servico_social/1) [Social](http://www.livrosgratis.com.br/cat_42/servico_social/1) [Baixar](http://www.livrosgratis.com.br/cat_43/sociologia/1) [livros](http://www.livrosgratis.com.br/cat_43/sociologia/1) [de](http://www.livrosgratis.com.br/cat_43/sociologia/1) [Sociologia](http://www.livrosgratis.com.br/cat_43/sociologia/1) [Baixar](http://www.livrosgratis.com.br/cat_44/teologia/1) [livros](http://www.livrosgratis.com.br/cat_44/teologia/1) [de](http://www.livrosgratis.com.br/cat_44/teologia/1) [Teologia](http://www.livrosgratis.com.br/cat_44/teologia/1) [Baixar](http://www.livrosgratis.com.br/cat_46/trabalho/1) [livros](http://www.livrosgratis.com.br/cat_46/trabalho/1) [de](http://www.livrosgratis.com.br/cat_46/trabalho/1) [Trabalho](http://www.livrosgratis.com.br/cat_46/trabalho/1) [Baixar](http://www.livrosgratis.com.br/cat_47/turismo/1) [livros](http://www.livrosgratis.com.br/cat_47/turismo/1) [de](http://www.livrosgratis.com.br/cat_47/turismo/1) [Turismo](http://www.livrosgratis.com.br/cat_47/turismo/1)